# **Licenciatura Diseño Multimedia y Artes Digitales**

**Nº de RVOE:** 20210884

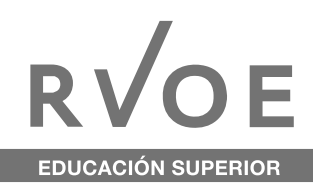

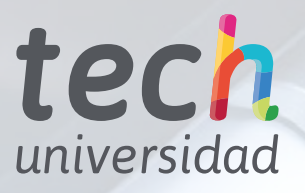

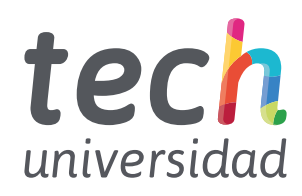

**Nº de RVOE:** 20210884

**[Licenciatura](http://www.techtitute.com/informatica/licenciatura/licenciatura-diseno-multimedia-artes-digitales) [Diseño Multimedia](http://www.techtitute.com/informatica/licenciatura/licenciatura-diseno-multimedia-artes-digitales)  [y Artes Digitales](http://www.techtitute.com/informatica/licenciatura/licenciatura-diseno-multimedia-artes-digitales)**

Idioma: **Español** Modalidad: **100% en línea** Duración: **aprox. 4 años** Fecha acuerdo RVOE: **10/08/2020** Acceso web: [www.techtitute.com/informatica/licenciatura/licenciatura-diseno-multimedia-artes-digitales](http://www.techtitute.com/informatica/licenciatura/licenciatura-diseno-multimedia-artes-digitales)

# Índice

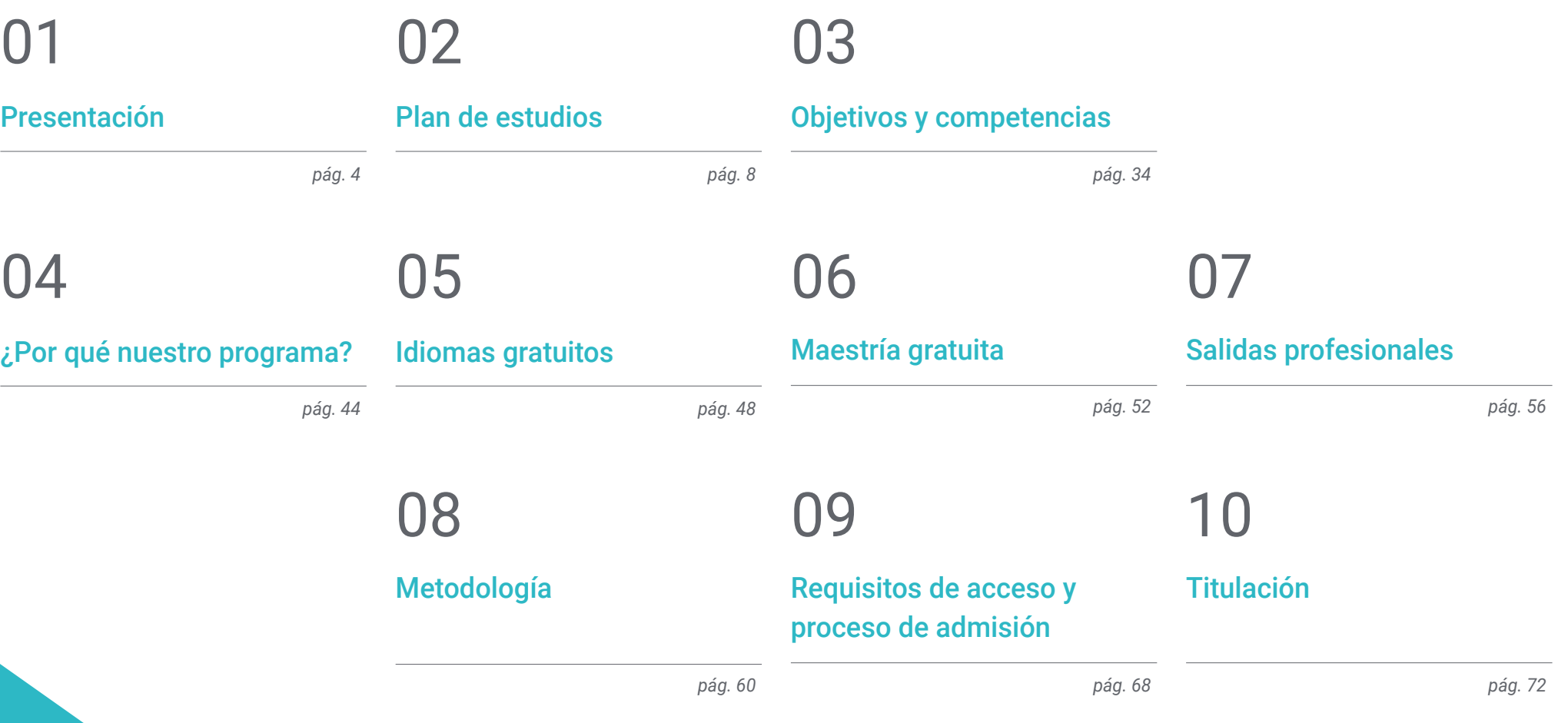

<span id="page-3-0"></span>01

# **Presentación**

La tecnología digital y sus aplicaciones han determinado un tipo de comunicación en la que la interactividad y la multicanalidad son ya una exigencia. El diseño multimedia se aplica bajo infinidad de presentación, como webs, blogs, videojuegos o animación, entre otros, que tienen como objetivo la transmisión de contenidos en forma de experiencia. El programa está concebido como un proceso de desarrollo completo que engloba el aprendizaje de todos los aspectos técnicos relacionados con el hardware y el software, y los aspectos creativos: Una ocasión de enorme interés que te permitirá aprender con los materiales más completos y un profesorado experto que pondrá al alumnado en el mercado laboral con el respaldo de la preparación más actualizada, intensiva e innovadora del mercado docente online.

Este es el momento, te estábamos esperando

*Prepárate para ser parte de uno de los sectores más creativos y dinámicos del panorama profesional con la excepcional calidad de la Licenciatura en Diseño Multimedia y Artes Digitales de TECH"*

# 06 | Presentación

El trabajo en las áreas del Diseño Multimedia y las Artes Digitales ofrece actualmente, numerosas ocasiones de trabajo para profesionales especializados. Para poder competir es necesario que estos posean la mayor capacitación técnica y la máxima habilidad creativa aplicada posible, valorándose de manera muy especial, los perfiles que incorporan habilidades transversales que les capaciten para intervenir en todos los campos que estos desarrollos requieren.

La Licenciatura en Diseño Multimedia y Artes Digitales se ha diseñado teniendo en cuenta esa necesidad, ampliando su orientación de crecimiento del alumnado hacia el incremento de la capacidad de planificación, análisis, ideación y plasmación de ideas. De esta forma, la licenciatura de TECH se incorpora a los mercados emergentes en el ámbito de las nuevas tecnologías ofreciendo a sus profesionales un amplio margen de especialización que les permitirá participar y trabajar en numerosos campos.

La aplicación del Diseño Multimedia y las Artes Digitales supone una combinación de textos, imágenes, colores, animaciones, vídeos y sonidos que componen mensajes que serán recibidos desde los diferentes sentidos, impulsando su impacto, creando interactividad o experiencias que consigan determinados objetivos.

Las sinergias entre las diferentes formas de emitir el mensaje tienen como objetivo conseguir piezas que consigan movilizar las emociones y reacciones del público objetivo, siendo esto aplicable a los diferentes contextos en los que se aplica el diseño multimedia. Para conseguirlo y posicionarse como un profesional competente es imprescindible poseer el respaldo de una formación de alta calidad, que haya proporcionado al alumnado cualidades diferenciales y, sobre todo, la capacidad de desarrollo personal que le permitirá continuar en primera línea de manera permanente, en su vida profesional.

Asegurar la competitividad, a través de un título que avale la calidad de los conocimientos y la solvencia de las competencias es el paso más importante, el que te pondrá en camino hacia tu futuro. En TECH te ofrecemos la mayor calidad del mercado docente online, para permitir que tu tiempo de estudio, en esta excepcional licenciatura en Diseño Multimedia y Artes Digitales sea un proceso de crecimiento imparable que vaya abriéndote las puertas de tu desarrollo intelectual y profesional.

Esta Licenciatura en Diseño Multimedia y Artes Digitales ha sido creada para permitir al alumnado adquirir los conocimientos necesarios en esta materia, de una manera intensiva y eficiente, con la excepcional oportunidad de hacerlo de forma online, cómodamente y adaptando tu estudio a tu tiempo disponible. Una oportunidad para mejorar tu formación, con la comodidad del método online más eficaz del mercado docente.  

> *Adquiere las oportunidades de progreso de un especialista con la mejor Licenciatura del mercado en Diseño Multimedia y Artes Gráficas"*

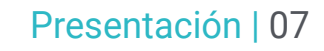

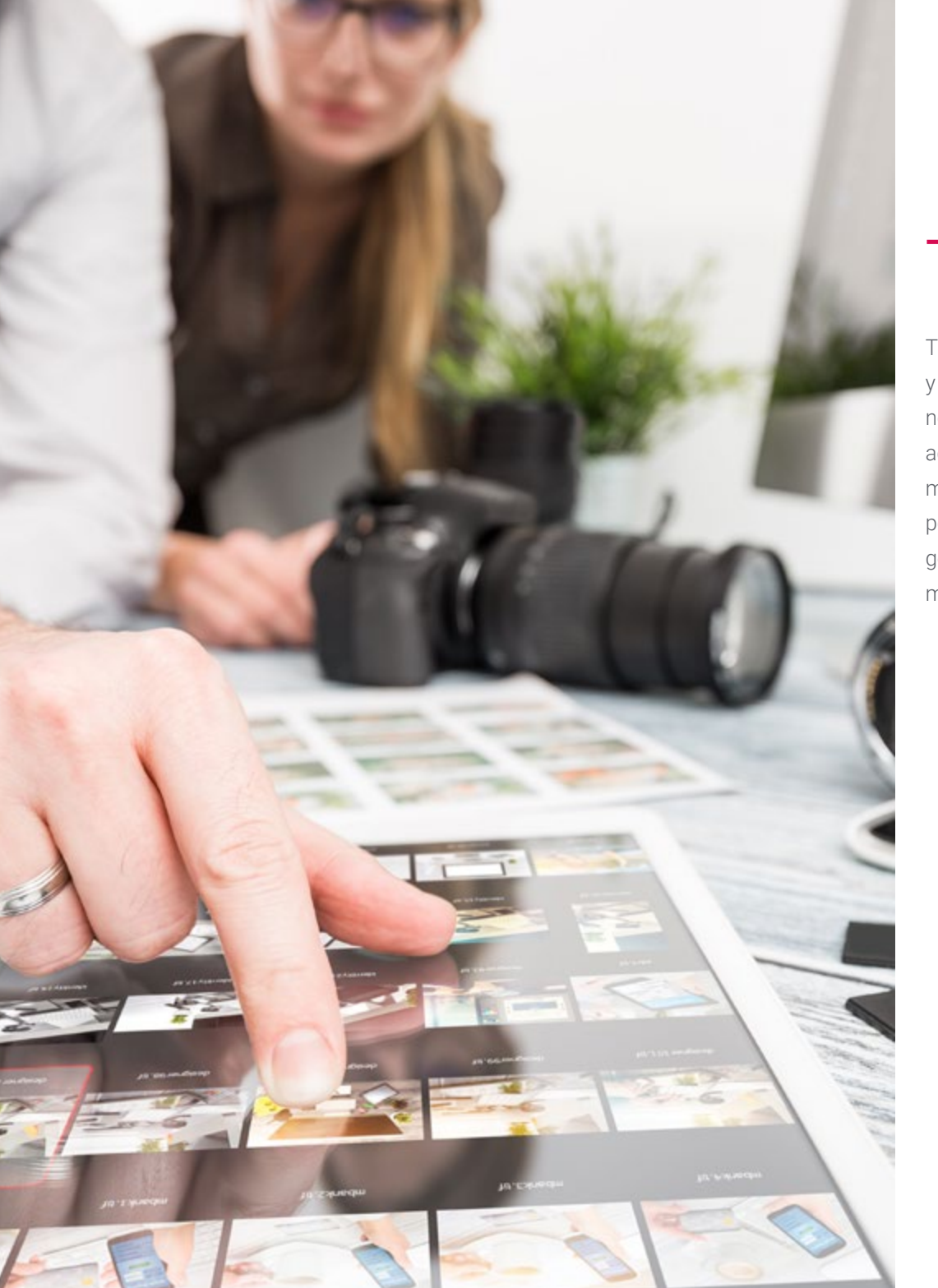

# Te estabámos esperando

TECH te brinda la oportunidad de posicionarte como Licenciado en Diseño Multimedia y Artes Digitales con esta licenciatura creada para permitirte adquirir los conocimientos necesarios para ejercer en esta interesante área. Pero, además, con este programa, accederás a una forma de trabajo creada para impulsar la capacidad de análisis y la motivación en el aprendizaje. Si quieres superarte a ti mismo, conseguir un cambio positivo a nivel profesional, relacionarte con los mejores y pertenecer a la nueva generación de profesionales capaces de desarrollar su labor en cualquier lugar del mundo, éste puede ser tu camino.  

66

*Tras realizar esta Licenciatura te convertirás en uno de los profesionales mejor capacitados del sector"* <span id="page-7-0"></span>02

# **Plan de estudios**

Siguiendo su compromiso social, TECH ha ideado un plan de estudios de primer nivel, dirigido a lograr que el total del alumnado adquiera ese nivel de competencias necesario para desarrollarse con éxito en el sector del diseño multimedia y las artes digitales. Un plan pensado para prepararlos para alcanzar la excelencia. Un programa que responde a sus necesidades mediante un contenido innovador, basado en las últimas tendencias y apoyado por la mejor metodología educativa del momento. Así mismo, el excepcional claustro docente acompañará a los estudiantes hasta alcanzar las competencias necesarias para ejercer en esta área con competitividad y solvencia.

Un temario completo y bien desarrollado

**CALIFORNIA IN CARDIO** 

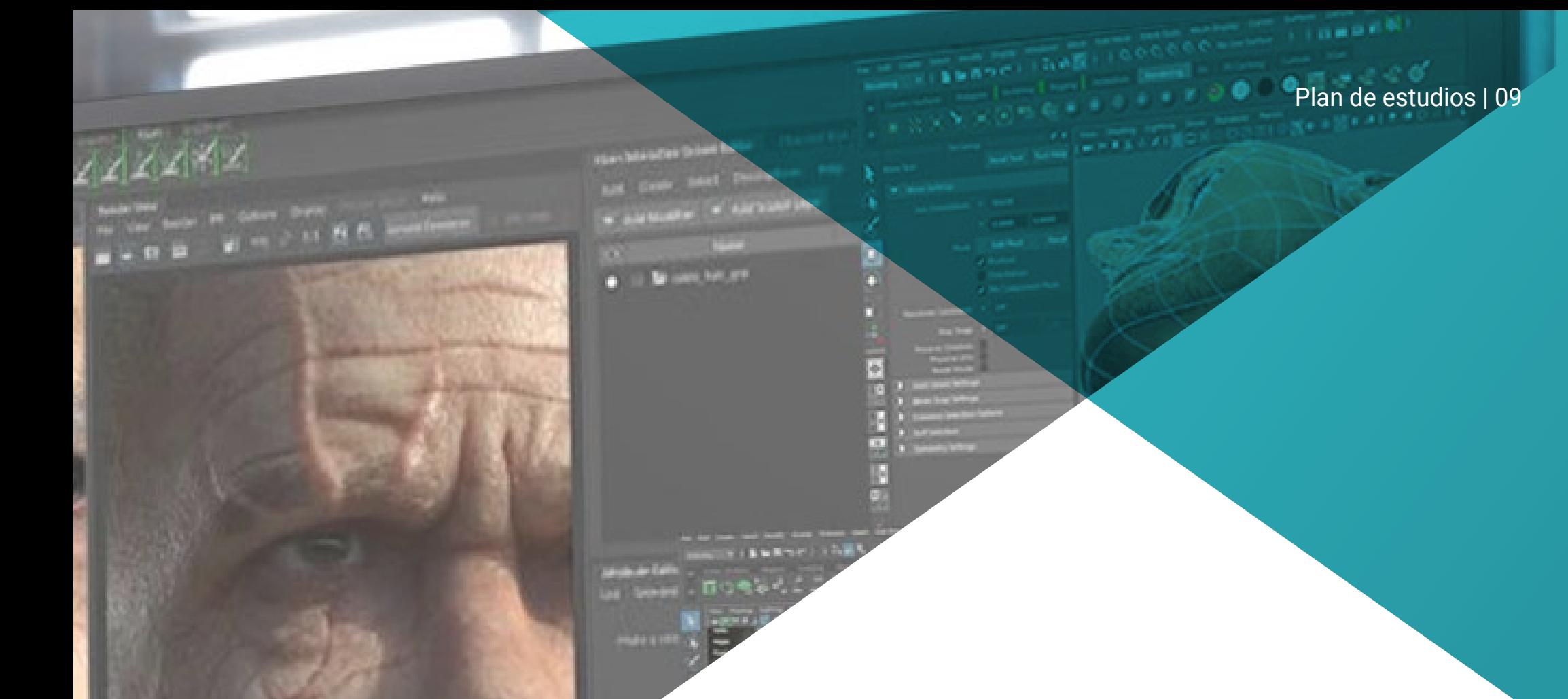

*El mejor contenido teórico sobre Diseño Multimedia y Artes Digitales, enfocado a lograr los objetivos de eficiencia y competitividad que demanda el sector"*

La Licenciatura en Diseño Multimedia y Artes Digitales de TECH es un programa que se imparte en formato 100% en línea, para que elijas el momento y el lugar que mejor se adapte a tu disponibilidad, horarios e intereses. Este programa pretende ser una experiencia única y estimulante que siembre las bases para tu éxito profesional.

A lo largo del programa el alumno analizará multitud de casos prácticos. Ese planteamiento práctico se completará con actividades y ejercicios, acceso a material complementario, vídeos de apoyo, fichas de resumen, clases magistrales y acceso a bancos de información online.

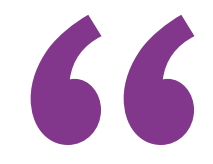

*Aprende a partir del mejor material didáctico y conviértete en todo un experto en Diseño Multimedia y Artes Digitales"*

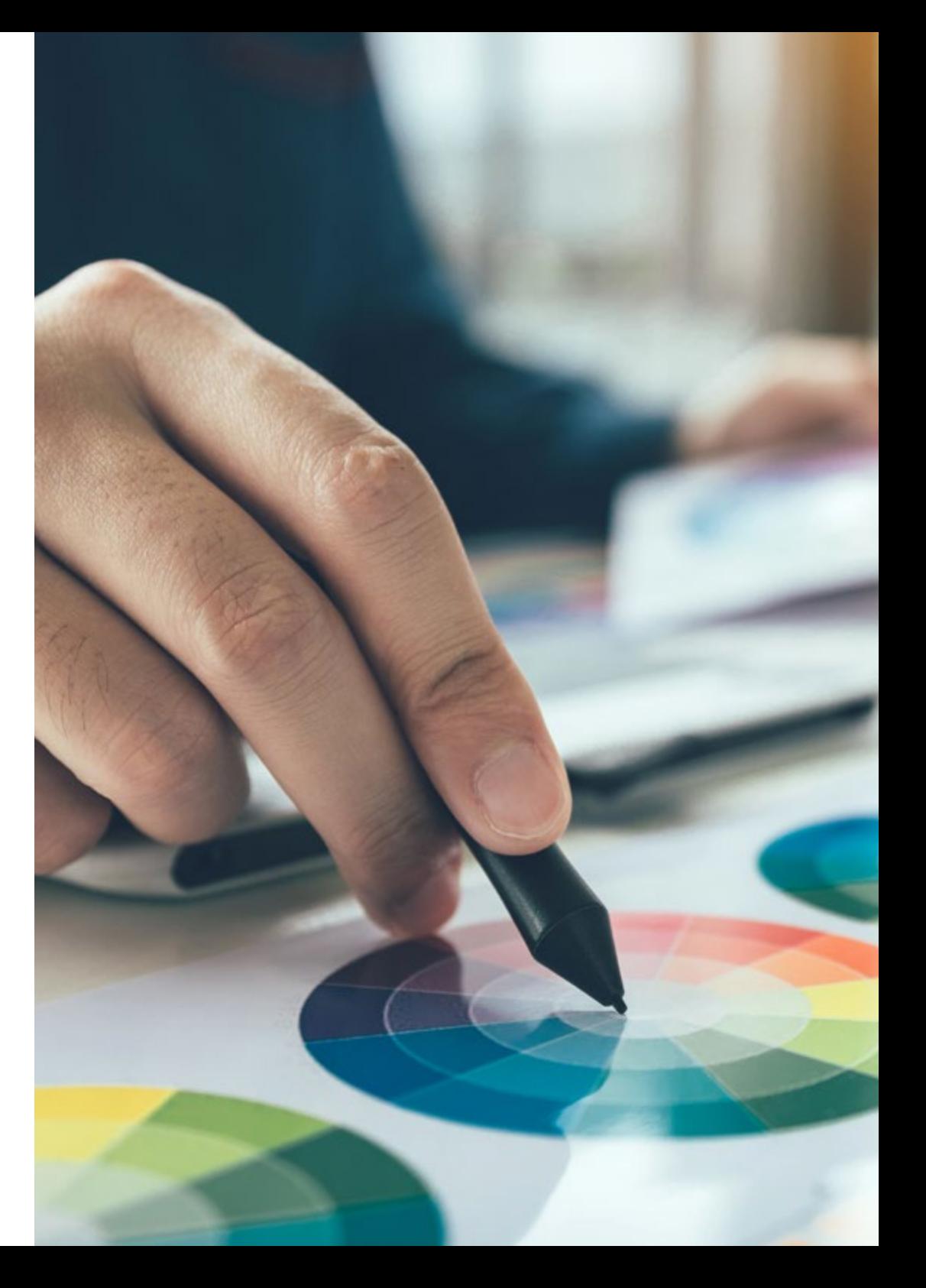

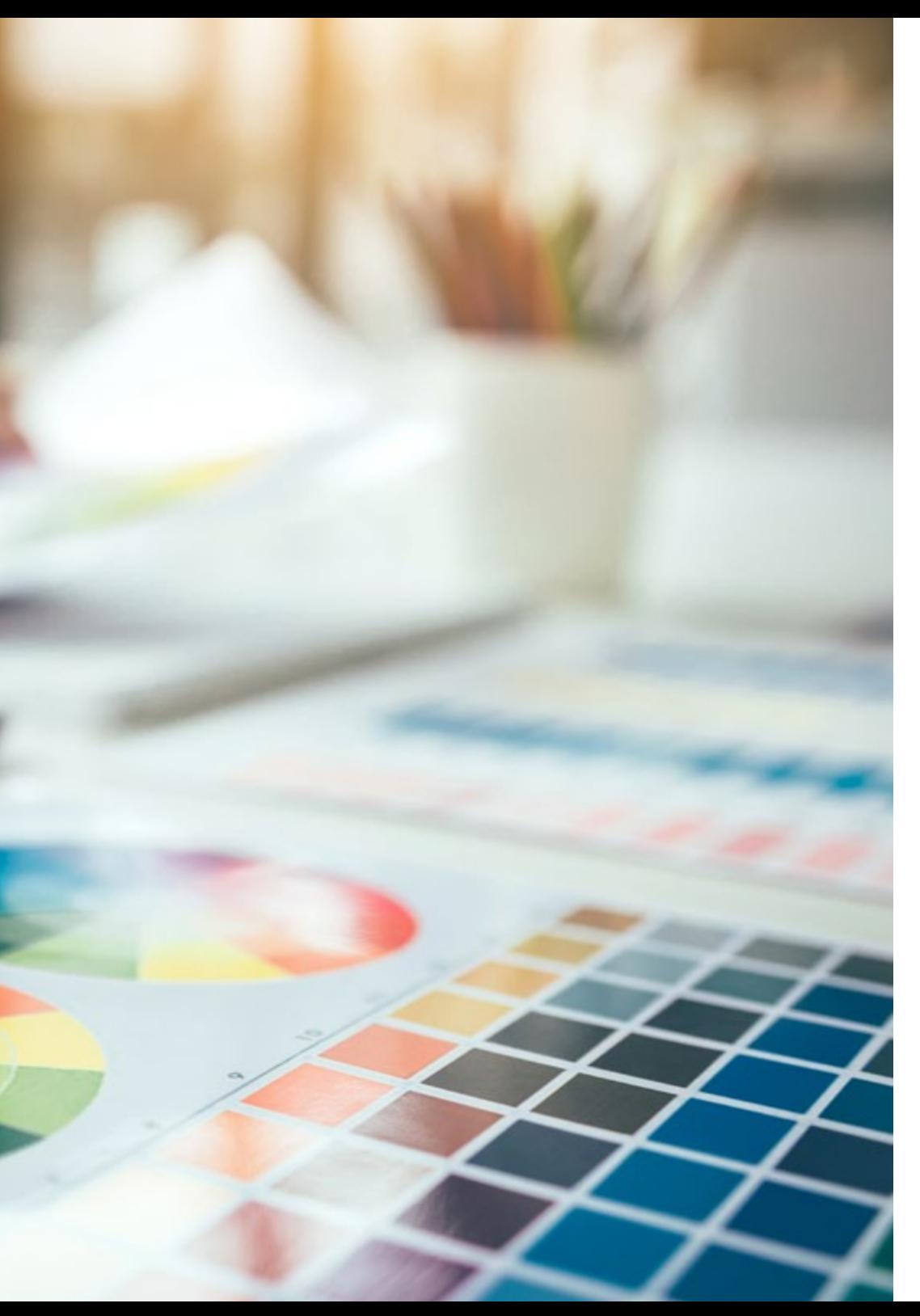

# Dónde, cuándo y cómo se imparte

Esta licenciatura se ofrece 100% en línea, por lo que alumno podrá cursarla desde cualquier sitio, haciendo uso de una computadora, una tableta o un simple smartphone.

Además, podrá acceder a los contenidos tanto de manera online como offline. Para hacerlo offline, bastará con descargarse los contenidos de los temas elegidos en el dispositivo y abordarlos sin necesidad de estar conectado a internet.

El alumno podrá cursar la licenciatura a través de sus 40 asignaturas, de forma autodirigida y asincrónica. Adaptamos el formato y la metodología para aprovechar al máximo el tiempo y lograr un aprendizaje a medida de las necesidades del alumno.

> *Un programa intensivo que podrás adaptar a tus necesidades para hacer de tu aprendizaje un proceso flexible, eficaz y exitoso"*

#### **Historia Del Diseño**

#### **Tema 1. ¿Para qué sirve saber de historia?**

- 1.1. Valorando la historia
- 1.2. Anticiparse al futuro
- 1.3. El pasado nos hace libres
- 1.4. Conclusiones

#### **Tema 2. Considerando la "Historia del**

#### **Diseño" como disciplina**

- 2.1. ¿Cómo hacemos historia de la historia?
- 2.2. Antecedentes considerados
- 2.3. El desarrollo de la disciplina: 70, 80 y 90
- 2.4. El objeto de estudio de la historia del diseño
- 2.5. Tendencias y líneas de investigación

#### **Tema 3. Revolución Industrial y otras**

#### **corrientes**

- 3.1. Consecuencias de la revolución industrial en el diseño
- 3.2. La influencia oriental
- 3.3. Arte y manualidades. William Morris
- 3.4. Esteticismo
- 3.5. Corriente artística Art Nouveau

#### **Tema 4. Recorrido histórico I**

- 4.1. Sesión Vienesa
- 4.2. La asociación Deutscher Werkbund
- 4.3. El Constructivismo ruso
- 4.4. El movimiento De Stijl y el Neoplasticismo

#### **Tema 5. La Bauhaus**

- 5.1. ¿Qué es La Bauhaus?
- 5.2. Primera etapa
- 5.3. Segunda etapa
- 5.4. Tercera etapa
- 5.5. Principios básicos
- 5.6. Influencias

#### Asignatura 1 **Asignatura 1** Asignatura 2 **Asignatura 2** Asignatura 2 **Asignatura 2** Asignatura 2 **Tema 6. Recorrido histórico II**

- 6.1. Movimiento Art Déco
- 6.2. Estilo Internacional
- 6.3. Diseño de posguerra
- 6.4. La Escuela de Ulm
- 6.5. La Escuela Suiza

#### **Tema 7. Lo funcional y lo funcionalista**

- 7.1. La mirada funcionalista
- 7.2. Lo bello y lo práctico
- 7.3. Las analogías del funcionalismo
- 7.4. El funcionalismo como estilo

#### **Tema 8. Recorrido histórico III**

- 8.1. La escuela de Nueva York
- 8.2. Aerodinamismo americano
- 8.3. Diseño escandinavo
- 8.4. Diseño democrático

#### **Tema 9. Otras tendencias**

- 9.1. El Pop
- 9.2. Alta Tecnología (High Tech)
- 9.3. Minimal
- 9.4. Estilo artístico Kitsch

#### **Tema 10. La era digital**

- 10.1. La revolución de la información
- 10.2. El diseño asistido por ordenador
- 10.3. Biodiseño, neobiomorfismo, diseño eco amigable
- 10.4. La imagen digital y las nuevas tipografías

#### **Dibujo Para El Diseño**

#### **Tema 1. Introducción al dibujo**

- 1.1. Definición del concepto
- 1.2. Posibilidades técnicas
- 1.3. La importancia del dibujo analógico
- 1.4. El dibujo a lo largo de la historia

#### **Tema 2. Materiales I: Técnicas secas**

- 2.1. Papeles adecuados
- 2.2. Carboncillo
- 2.3. Sanguina y conté
- 2.4. Grafito
- 2.5. Lápices de colores
- 2.6. Rotuladores y bolígrafos
- 2.7. Pastel

#### **Tema 3. Materiales II: Técnicas húmedas**

- 3.1. Papeles adecuados
- 3.2. Témperas
- 3.3. Tinta china
- 3.4. Acuarela

#### **Tema 4. Análisis al natural**

- 4.1. El dibujo a mano alzada
- 4.2. La línea y el punto
- 4.3. La mancha
- 4.4. Caso práctico: Soltar la mano
- 4.5. Encaje: proporción y escala

#### **Tema 5. Técnicas de dibujo manual**

- 5.1. Rayado transversal
- 5.2. Técnica del sombreado
- 5.3. Relación con formas geométricas
- 5.4. El uso de la fantasía

#### **Tema 6. El dibujo técnico**

- 6.1. Normalización
- 6.2. Sistema diédrico
- 6.3. Perspectiva isométrica
- 6.4. Perspectiva caballera

7.4. Ejercicios de aplicación

8.1. De lo analógico a lo digital 8.2. La tableta gráfica

8.3. El ipad: aplicación Procreate

9.2. Formas artificiales 9.3. Formas naturales 9.4. El ser humano

**Tema 10. De la idea al papel** 10.1. Caso práctico I: ¿Qué veo?

10.2. Caso práctico II: ¿Cómo me siento? 10.3. Caso práctico III: Dibujo técnico en el software de diseño Sketchup 10.4. Caso práctico IV: Elección temática

6.5. Perspectiva cónica

#### **Tema 7. La luz como moduladora**

#### **del volumen**

7.2. El claroscuro

7.1. Dirección de la luz y proyección de sombras

7.3. Escala de grises. La intensidad del trazo

**Tema 8. El dibujo en los medios digitales**

8.4. Dibujo 3D: Software de diseño Sketchup **Tema 9. Tipos de dibujos según su temática** 9.1. Los grandes s: Bodegón, retrato, desnudo, paisaje y escena de género

**Lightroom I**

6.1. Módulo revelado

6.3. El histograma 6.4. Calibración y perfil

 $7.1.$  *i*Oué son? 7.2. ¿Cómo se utilizan?

**Lightroom**

8.2. HSL 8.3. Dividir tonos

**Lightroom II** 9.1. Máscaras

9.4. Viñeteado

**Lightroom III**

8.1. Curva de tonos

9.2. Revelado con pincel

9.3. Enfoque y reducción de ruido

10.1. Transformar una imagen

¿Cómo lo creamos? 10.4. Sincronizar ajustes

9.5. Eliminación de ojos rojos y manchas **Tema 10. Revelado en el programa de Adobe** 

10.2. Creación de fotografías panorámicas 10.3. Imágenes de alto rango (HDR), ¿qué es?

6.2. Corrección de lente y recorte

**Tema 7. Los Ajustes de Revelado**

(presets) de Lightroom? 7.4. Recursos de búsqueda

7.3. ¿Qué tipo de ajustes preestablecidos se guardan en los ajustes de revelado

**Tema 8. Tonos en el programa de Adobe** 

**Tema 9. Revelado en el programa de Adobe** 

#### **Fundamentos De Programación**

#### **Tema 1. Introducción a la programación**

- 1.1. Estructura básica de un ordenador
- 1.2. Software
- 1.3. Lenguajes de programación
- 1.4. Ciclo de vida de una aplicación informática

#### **Tema 2. Diseño de algoritmos**

- 2.1. La resolución de problemas
- 2.2. Técnicas descriptivas
- 2.3. Elementos y estructura de un algoritmo

#### **Tema 3. Elementos de un programa**

- 3.1. Origen y características del lenguaje C++
- 3.2. El entorno de desarrollo
- 3.3. Concepto de programa
- 3.4. Tipos de datos fundamentales
- 3.5. Operadores
- 3.6. Expresiones
- 3.7. Sentencias
- 3.8. Entrada y salida de datos

#### **Tema 4. Sentencias de control**

- 4.1. Sentencias
- 4.2. Bifurcaciones
- 4.3. Ciclos o Bucles

#### **Tema 5. Abstracción y modularidad:**

#### **funciones**

- 5.1. Diseño modular
- 5.2. Concepto de función y utilidad
- 5.3. Definición de una función
- 5.4. Flujo de ejecución en la llamada de una función
- 5.5. Prototipo de una función
- 5.6. Devolución de resultados
- 5.7. Llamada a una función: parámetros 5.8. Paso de parámetros por referencia y por valor
- 5.9. Ámbito identificador

# Asignatura 3 **Tema 6. Estructuras de datos estáticas**

- **Matrices**
- 6.2. Matrices. Poliedros
- 6.3. Búsqueda y ordenación
- 6.4. Cadenas. Funciones de E/S para cadenas
- 6.5. Estructuras. Uniones
- 6.6. Nuevos tipos de datos

#### **Tema 7. Estructuras de datos dinámicas:**

#### **punteros**

- 7.1. Concepto. Definición de puntero
- 7.2. Operadores y operaciones con punteros
- 7.3. Matrices de punteros
- 7.4. Punteros y matrices
- 7.5. Punteros a cadenas
- 7.6. Punteros a estructuras
- 7.7. Indirección múltiple
- 7.8. Punteros a funciones
- 7.9. Paso de funciones, estructuras y matrices como parámetros de funciones

#### **Tema 8. Ficheros**

- 8.1. Conceptos básicos
- 8.2. Operaciones con ficheros
- 8.3. Tipos de ficheros
- 8.4. Organización de los ficheros
- 8.5. Introducción a los ficheros C++
- 8.6. Manejo de ficheros

#### **Tema 9. Recursividad**

- 9.1. Definición de recursividad
- 9.2. Tipos de recursión
- 9.3. Ventajas e inconvenientes
- 9.4. Consideraciones
- 9.5. Conversión recursivo-iterativa
- 9.6. La pila de recursión

#### **Tema 10. Prueba y documentación**

- 10.1. Pruebas de programas
- 10.2. Prueba de la caja blanca
- 10.3. Prueba de la caja negra
- 10.4. Herramientas para realizar las pruebas
- 10.5. Documentación de programas

## Asignatura 4 **Tema 6. Revelado en el programa de Adobe**

### **Fundamentos Del Diseño**

#### **Tema 1. Introducción al diseño**

- 1.1. Concepto de diseño: Arte y diseño
- 1.2. Campos de aplicación del diseño
- 1.3. Diseño y ecología: Ecodiseño
- 1.4. Diseño activista

#### **Tema 2. Diseño y configuración**

- 2.1. El proceso de diseño
- 2.2. La idea de progreso
- 2.3. La dicotomía entre la necesidad y deseo

#### **Tema 3. Introducción al programa de Adobe Lightroom I**

- 3.1. Recorrido por la interfaz: Catálogo y preferencias
- 3.2. Estructura y visualización del programa
- 3.3. Estructura de la biblioteca
- 3.4. Importación de archivos

#### **Tema 4. Introducción al programa de Adobe**

#### **Lightroom II**

- 4.1. Revelado rápido, palabras clave y metadatos
- 4.2. Colecciones simples
- 4.3. Colecciones inteligentes

#### **Tema 5. Biblioteca en el programa de Adobe Lightroom**

- 
- 5.1. Métodos de clasificación y estructuración
- 5.2. Pilas, copias virtuales, archivos no encontrados
- 5.3. Marca de agua y logotipos
- 5.4. Exportación

#### **Cultura Audiovisual**

#### **Tema 1. La Posmodernidad en el ámbito audiovisual**

- 1.1. *i* Qué es la posmodernidad?
- 1.2. La cultura de masas en la era posmoderna
- 1.3. La irrupción de los discursos argumentativos
- 1.4. La cultura del simulacro

## **Tema 2. Semiótica: los símbolos en la cultura**

#### **audiovisual**

- 2.1. *i* Qué es la semiótica?
- 2.2. ¿Semiótica o semiología?
- 2.3. Los códigos semióticos
- 2.4. Los motivos visuales

#### **Tema 3. Aprender a mirar**

- 3.1. Imagen y contexto
- 3.2. La mirada etnográfica
- 3.3. La fotografía como cruce de miradas
- 3.4. Antropología visual

#### **Tema 4. La composición de la imagen**

- 4.1. Puntualizaciones
- 4.2. El equilibrio dinámico
- 4.3. Peso y dirección visual
- 4.4. Reglas básicas

#### **Tema 5. La estética en lo audiovisual**

- 5.1. ¿Qué es la Estética?
- 5.2. Las categorías estéticas
- 5.3. Lo grotesco y lo abyecto
- 5.4. Arte de lo kitsch y lo camp

#### Asignatura 5 **Tema 6. Nuevas y renovadas formas de lo audiovisual**

- 6.1. El videoarte viral
- 6.2. La base de datos como práctica artística
- 6.3. El video tipo cartografía (mapping)
- 6.4. Los Vj's

#### **Tema 7. La intertextualidad como estrategia**

#### **creativa**

- 7.1. ¿Qué es la intertextualidad?
- 7.2. La cita
- 7.3. La alusión
- 7.4. El plagio
- 7.5. El apropiacionismo
- 7.6. La autorreferencialiadad
- 7.7. La parodia

#### **Tema 8. El diálogo entre las artes**

- 8.1. La intermedialidad
- 8.2. La hibridación de las artes
- 8.3. El Clasicismo y la separación de las artes
- 8.4. El Romanticismo y la definitiva unión de las artes
- 8.5. El Arte Total en las vanguardias
- 8.6. Las narrativas transmedia

#### **Tema 9. El nuevo cine**

- 9.1. Las relaciones entre cine, cultura e historia
- 9.2. Una evolución tecnología (im)previsible
- 9.3. **iEl cine ha muerto!**
- 9.4. El cine expandido

#### **Tema 10. El auge del documental**

- 10.1. El documental
- 10.2. Estrategias de la objetividad
- 10.3. El auge del falso documental
- 10.4. El metraje encontrado

#### **Historia Del Arte Contemporáneo**

#### **Tema 1. El inicio de las vanguardias**

- 1.1. Impresionismo
- 1.2. Neoimpresionismo
- 1.3. Postimpresionismo
- 1.4. Características claves

#### **Tema 2. Figuras destacadas:**

#### **Postimpresionismo**

- 2.1. Cézanne
- 2.2. Gauguin
- 2.3. Van Gogh
- 2.4. Serat

#### **Tema 3. Vanguardias históricas I: El Cubismo**

#### **y Pablo Picasso**

- 3.1. El nacimiento del Cubismo
- 3.2. George Braque
- 3.3. Seguidores del Cubismo
- 3.4. La escultura cubista
- 3.5. Pablo Picasso

#### **Tema 4. Vanguardias históricas II**

- 4.1. Futurismo
- 4.2. Expresionismo
- 4.3. Abstracción
- 4.4. Dadaísmo
- 4.5. Realismos
- 4.6. Surrealismo

#### **Tema 5. De Europa a Estados Unidos: El expresionismo abstracto**

- 5.1. La Bauhaus
- 5.2. Nueva Bauhaus
- 5.3. Expresionismo Abstracto
- 

#### 5.4. Informalismo

#### Asignatura 6 **Tema 6. 1945-1960: Después de la II Guerra Mundial**

- 6.1. Tendencias Neo-representativas I: Pop Art
- 6.3. Tendencias Neo-representativas II: Hiperrealismo
- 6.4. Tendencias Racionalistas I: Nueva Abstracción
- 6.5. Tendencias Racionalistas II: Arte Cinético
- 6.6. Tendencias Racionalistas III: Op Art

**obra de arte**

corporal

7.4. Arte Conceptual

8.1. Posmodernidad 8.2. Características

8.4. Referentes

9.1. Arte Neogeo 9.2. Arte Neoconceptual

9.4. Arte relacional

10.3. Arte Sonoro 10.4. Arte en red

10.1. El arte de lo abyecto 10.2. Videoarte y videoinstalación

### **Tema 7. 1960-80: Desmaterialización de la**

7.1. Arte procesual I: Minimal Art / Land Art 7.2. Arte procesual II: Happening / Arte

7.3. Activismo: Arte Póvera / Escultura Social

8.3. La postmodernidad y su influencia en el

**Tema 9. Últimas tendencias contemporáneas**

9.3. Arte activista, político y alternativo

**Tema 10. Arte y nuevas tecnologías**

**Tema 8. 1980-90: Posmodernidad**

arte contemporáneo

#### **Introducción Al Color**

#### **Tema 1. El color, principios y propiedades**

- 1.1. Introducción al color
- 1.2. Luz y color: La sinestesia cromática
- 1.3. Atributos del color
- 1.4. Pigmentos y colorantes

#### **Tema 2. Los colores en el círculo cromático**

- 2.1. El círculo cromático
- 2.2. Colores fríos y cálidos
- 2.3. Colores primarios y derivados
- 2.4. Las relaciones cromáticas: armonía y contraste

#### **Tema 3. Psicología del color**

- 3.1. Construcción del significado de un color
- 3.2. La carga emocional
- 3.3. El valor denotativo y connotativo
- 3.4. Mercadotecnia emocional. La carga del color

#### **Tema 4. Teoría del color**

- 4.1. Una teoría científica. Isaac Newton
- 4.2. La teoría de los colores de Goethe
- 4.3. Aunando en la teoría de los colores de Goethe
- 4.4. Psicología del color según Eva Heller

#### **Tema 5. Insistiendo en la clasificación**

#### **del color**

- 5.1. El doble cono de Guillermo Ostwald
- 5.2. El sólido de Albert Munsell
- 5.3. El cubo de Alfredo Hickethier
- 5.4. El triángulo CIE (Comisión Internacional de l'Eclairage)

#### Asignatura 7 **Tema 6. El estudio individual de los colores**

- 6.1. Blanco y Negro
- 6.2. Colores neutros. La escala de grises 6.3. Monocromo, duocromo, policromo
	-
- 6.4. Aspectos simbólicos y psicológicos de los colores

#### **Tema 7. Modelos de color**

- 7.1. Modelo sustractivo. Modo CMYK
- 7.2. Modelo aditivo. Modo RGB
- 7.3. Modelo HSB
- 7.4. Sistema Pantone. La Pantonera

#### **Tema 8. De la Bauhaus a Murakami**

- 8.1. La Bauhaus y sus artistas
- 8.2. Teoría de la Gestalt al servicio del color
- 8.3. Josef Albers. La interacción del color
- 8.4. Murakami, las connotaciones de la ausencia de color

#### **Tema 9. El color en el proyecto de diseño**

- 9.1. El arte pop. El color de las culturas
- 9.2. Creatividad y color
- 9.3. Artistas contemporáneos
- 9.4. Análisis de diversas ópticas y perspectivas

# **Tema 10. La gestión del color en el entorno**

## **digital**

- 10.1. Espacios de color
- 10.2. Perfiles de Color
- 10.3. Calibración de monitores
- 10.4. Lo que debemos tener en cuenta

### **Introducción A La Forma**

#### **Tema 1. La forma**

- 1.1. Definición, ¿qué es?
- 1.2. Cualidades y características
- 1.3. Contorno, silueta, figura y perfil, aspectos de una misma realidad
- 1.4. Representación esencial

#### **Tema 2. Tipología de la forma. Estética de la forma funcional**

- 2.1. Tipos de forma según su origen
- 2.2. Tipos de forma según su configuración
- 2.3. Tipos de forma según su significado
- 2.4. Tipos de forma según su relación con el espacio
- 2.5. Tipos de formas. Según su relación fondo-forma

#### **Tema 3. Las primeras formas gráficas**

- 3.1. El garabato
- 3.2. La forma de la mancha
- 3.3. El punto y la línea
- 3.4. Despertar la creatividad a través de la Técnica "Rayo de Inspiración" (Hirameki)
- 3.5. La forma poética del Haiku

#### **Tema 4. Composición de la forma**

- 4.1. Forma abierta y forma cerrada
- 4.2. Composición forma, semiformal e informal
- 4.3. La simetría
- 4.4. Los ejes. Simetría axial y radial

### Asignatura 8 **Tema 5. La importancia de la proporción en**

#### **la forma**

- 5.1. La proporción
- 5.2. Rectángulo áureo
- 5.3. La escala
- 5.4. Tipos de escala

#### **Tema 6. Ismos: una aplicación práctica**

- 6.1. Cubismo
- 6.2. Suprematismo
- 6.3. Constructivismo
- 6.4. Dadaísmo

#### **Tema 7. El ser humano como medida**

- 7.1. El canon
- 7.2. Diferentes cánones en la figura humana
- 7.3. La representación de la figura humana en el arte
- 7.4. La ergonomía

#### **Tema 8. Percepción visual y forma**

- 8.1. Percepción visual
- 8.2. Gestalt

9.1. El círculo 9.2. El cuadrado 9.3. El triángulo 9.4. Otras formas

- 8.3. El pensamiento visual
- 8.4. Interrelación de las formas **Tema 9. Psicología de las formas**

**Tema 10. Introducción a la forma digital** 10.1. De lo analógico al mundo digital 10.2. La forma positiva y negativa 10.3. Repetición y reflexión 10.4. Combinando técnicas

#### **Diseño Generativo**

#### **Tema 1. La innovación en diseño**

- 1.1. Concepto de innovación
- 1.2. El papel de la innovación en el diseño
- 1.3. Dimensiones actuales de la innovación
- 1.4. La innovación como estrategia de mercado

#### **Tema 2. Ámbitos de actuación del diseño en la innovación**

- 2.1. La innovación en el diseño de producto
- 2.2. La innovación centrada en el proceso
- 2.3. La innovación centrada en los usuarios
- 2.4. La innovación en el diseño gráfico

#### **Tema 3. El diseño generativo**

- 3.1. ¿Qué es el diseño generativo?
- 3.2. Con una única solución, miles de alternativas
- 3.3. Métodos usados por el diseño generativo
- 3.4. ¿Se enfatiza demasiado en el diseño generativo?

#### **Tema 4. El diseño generativo en distintas**

#### **áreas**

- 4.1. En el arte
- 4.2. En la música
- 4.3. En el ámbito literario
- 4.4. Logotipos generativos

#### **Tema 5. El impacto del diseño generativo**

#### **en la arquitectura**

- 5.1. Diseño generativo en arquitectura
- 5.2. Las nuevas formas derivadas de los scripts
- 5.3. Fórmulas para usar la computación en la construcción
- 5.4. ¿Afectará el diseño generativo a los arquitectos?

#### Asignatura 9 **Tema 6. El impacto del diseño generativo en los productos**

- 6.1. Diseño generativo en la creación de productos
- 6.2. El futuro de la fabricación
- 6.3. Minimizando el uso de materiales
- 6.4. Referentes visuales

#### **Tema 7. Diseño generativo en el automóvil**

- 7.1. Los vehículos del futuro
- 7.2. Diseño generativo con Autodesk
- 7.3. General Motor y Autodesk
- 7.4. Volkswagen

### **Tema 8. El impacto del diseño generativo**

#### **en la moda**

- 8.1. Diseño generativo en moda
- 8.2. Referencias
- 8.3. Inteligencia de diseño
- 8.4. Joyería generativa

### **Tema 9. El papel del diseñador en**

#### **el panorama del diseño generativo**

- 9.1. La importancia del factor humano
- 9.2. El pensamiento del diseño
- 9.3. Industria 4.0
- 9.4. El mundo que nos espera

#### **Tema 10. Presente y futuro del diseño**

#### **generativo, algunas cuestiones**

- 10.1. ¿El diseño generativo durará en el tiempo?
- 10.2. ¿El diseño gráfico se está quedando rezagado?
- 10.3. ¿El diseño generativo extinguirá a los
- diseñadores?
- 10.4. ¿Cómo prepararse para el futuro?

#### **Fundamentos De Creatividad**

#### **Tema 1. Crear es pensar**

- 1.1. El arte de pensar
- 1.2. Pensamiento creador y creatividad
- 1.3. Pensamiento y cerebro
- 1.4. Las líneas de investigación de la creatividad: sistematización

#### **Tema 2. Naturaleza del proceso creativo**

- 2.1. Naturaleza de la creatividad
- 2.2. La noción de creatividad: creación y creatividad
- 2.3. La creación de ideas al servicio de una comunicación persuasiva
- 2.4. Naturaleza del proceso creativo en publicidad

#### **Tema 3. La invención**

- 3.1. Evolución y análisis histórico del proceso de creación
- 3.2. Naturaleza del canon clásico de la invención
- 3.3. La visión clásica de la inspiración en el origen de las ideas
- 3.4. Invención, inspiración, persuasión

### **Tema 4. Retórica y comunicación persuasiva**

- 4.1. Retórica y publicidad
- 4.2. Las partes retóricas de la comunicación persuasiva
- 4.3. Figuras retóricas
- 4.4. Leyes y funciones retóricas del lenguaje publicitario

#### **Tema 5. Comportamiento y personalidad creativa**

- 5.1. La creatividad como característica personal, como producto y como proceso
- 5.2. Comportamiento creativo y motivación
- 5.3. Percepción y pensamiento creador
- 5.4. Elementos de la creatividad

### Asignatura 10 **Tema 6. Aptitudes y capacidades creativas**

- 6.1. Sistemas de pensamiento y modelos de inteligencia creativa
- 6.2. Modelo tridimensional de estructura del intelecto según Guilford
- 6.3. Interacción entre factores y capacidades del intelecto
- 6.4. Aptitudes para la creación
- 6.5. Capacidades creativas

#### **Tema 7. Las fases del proceso creativo**

- 7.1. La creatividad como proceso
- 7.2. Las fases del proceso creativo
- 7.3. Las fases del proceso creativo en publicidad

#### **Tema 8. La solución de problemas**

- 8.1. La creatividad y la solución de problemas
- 8.2. Bloqueos perceptivos y bloqueos emocionales

**Tema 9. Los métodos del pensamiento** 

9.1. La lluvia de ideas como modelo de

9.2. Pensamiento vertical y pensamiento

9.3. Metodología de la invención: programas

10.1. El proceso de creación como producto

10.5. Creatividad y comunicación persuasiva

10.2. Naturaleza del proceso creativo en publicidad: creatividad y proceso de

específico de la comunicación publicitaria

creación de ideas

y métodos creativos **Tema 10. Creatividad y comunicación** 

creación publicitaria 10.3. Principios metodológicos y efectos de la creación publicitaria 10.4. La creación publicitaria: del problema

a la solución

lateral

**publicitaria**

**creador**

8.3. Metodología de la invención: programas y métodos creativos

#### **Lenguaje Audiovisual**

#### **Tema 1. La narrativa audiovisual**

- 1.1. Introducción
- 1.2. Conceptos fundamentales de la Narrativa Audiovisual
- 1.3. Una aproximación metodológica
- 1.4. Particularidades del discurso audiovisual
- 1.5. El lenguaje audiovisual
- 1.6. La imagen
- 1.7. El sonido

#### **Tema 2. El discurso y las estancias**

#### **enunciadoras**

- 2.1. Introducción
- 2.2. Las funciones del relato
- 2.3. La construcción del texto narrativo
- 2.4. Las instancias enunciadoras
- 2.5. Tipologías de narradores
- 2.6. La focalización
- 2.7. El narratario

#### **Tema 3. La historia y los ejes de la narración**

- 3.1. Introducción
- 3.2. La historia
- 3.3. La acción narrativa
- 3.4. El tiempo
- 3.5. El espacio
- 3.6. El sonido

# Asignatura 11 **Tema 4. La construcción del discurso**

- **audiovisual: el guion**
- 4.1. Introducción
- 4.2. El guion
- 4.3. La idea
- 4.4. Los géneros
	- 4.4.1. El cine fantástico y de terror
	- 4.4.2. El cine bélico
	- 4.4.3. La comedia
	- 4.4.4. El musical
	- 4.4.5. El documental
- 4.5. Los personajes y el diálogo
- 4.6. El guion literario vs el guion técnico

#### **Tema 5. Teoría y análisis del montaje fílmico**

- 5.1. Introducción
- 5.2. Definición del montaje
- 5.3. Las unidades básicas de la narrativa fílmica
- 5.4. Primeras aproximaciones teóricas
- 5.5. Tipos de montaje
- 5.6. El montaje invisible: la continuidad cinematográfica (raccord). Glosario sobre el montaje

#### **Tema 6. La narración cinematográfica: de los**

#### **orígenes a la posmodernidad**

- 6.1. Introducción
- 6.2. Los orígenes del cine
- 6.3. El cine de los orígenes: la articulación espacio-temporal
- 6.4. Las vanguardias y el cine
- 6.5. El cine de Hollywood
- 6.6. El cine de arte y el ensayo
- 6.7. El cine contemporáneo

#### **Tema 7. El cine informático: de los noticiarios al documental**

- 7.1. Introducción
- 7.2. El cine informativo
- 7.3. Los noticiarios cinematográficos
- 7.4. El documental
- 7.5. El cine informativo de ficción
- 7.6. El valor de los informativos como fuente histórica

#### **Tema 8. El discurso televisivo: información y entretenimiento**

#### 8.1. Introducción

- 8.2. El discurso televisivo
- 
- 8.3. Narratología de la información audiovisual 8.4. Los géneros de la información audiovisual
- 8.5. El infoentretenimiento
- 8.6. Los programas de entretenimiento
- 8.7. El relato televisivo de ficción

#### **Tema 9. El discurso publicitario audiovisual: spot, tráiler y videoclip**

- 9.1. Introducción
- 9.2. Narrativa publicitaria en los medios audiovisuales
	- 9.2.1. Anuncio
	- 9.2.2. Tráiler
	- 9.2.3. Videoclip

#### **Tema 10. Nuevos medios y estructuras narrativas en la era digital**

- 10.1. Introducción
- 10.2. El paradigma digital
- 10.3. Los nuevos medios del siglo XXI
- 10.4. Nuevas prácticas mediáticas
- 10.5. La condición postmedia

#### Asignatura 12

#### **Asignatura 12. Imagen**

#### **Tema 1. La imagen a lo largo de la historia**

- 1.1. Breve historia de la imagen
- 1.2. La imagen, la sociedad y la comunicación
- 1.3. Naturaleza de una imagen
- 1.4. Referencias bibliográficas

#### **Tema 2. Introducción a la imagen**

- 2.1. Imágenes analógicas
- 2.2. Imágenes digitales
- 2.3. Fuentes y creación de imágenes
- 2.4. La importancia de la imagen en el diseño

#### **Tema 3. Imágenes**

- 3.1. Imágenes vectoriales
- 3.2. Mapa de bits
- 3.3. Características
- 3.4. ¿Dónde encontrarlas?

y digitales

hiperfocal 4.3. Enfoque de la cámara 4.4. Distancia focal

actual 5.2. Resolución 5.3. Dimensiones 5.4. Profundidad de bits

**Tema 4. Imagen fotográfica**

4.1. Ajustes en las cámaras analógicas

4.2. Profundidad de campo o distancia

**Tema 5. Componentes de la imagen digital** 5.1. Imágenes digitales y su importancia

**Tema 6. Introducción al editor de fotos Photoshop I: Conceptos básicos** 6.1. Crear o abrir imágenes 6.2. La interfaz de Photoshop

6.3. Herramientas Zoom y desplazamiento

6.4. Deshacer un comando 6.5. Guardar imágenes

#### **Tema 7. Introducción al editor de fotos Photoshop II: Redimensionado**

- 7.1. Cambio de tamaño
- 7.2. Resolución
- 7.3. Recorte y ajuste
- 7.4. Ampliar un lienzo

#### **Tema 8. Capas en el editor de fotos Photoshop**

- 8.1. ¿Qué son las capas?
- 8.2. Conceptos básicos
- 8.3. Redimensionar una capa
- 8.4. Añadir imágenes a una capa
- 8.5. Desbloquear capa

# **Tema 9. Mejorar la calidad de una imagen**

- **en el editor de fotos Photoshop**
- 9.1. Brillo y contraste
- 9.2. Intensidad del color
- 9.3. Tono y saturación
- 9.4. Capas de ajuste
- 9.5. Niveles y curvas
- 9.6. Exposición
- 9.7. Luces y sombras

#### **Tema 10. Retoque en el editor de fotos**

#### **Photoshop**

- 10.1. Herramientas de reparación
- 10.2. Tampón de clonar
- 10.3. Retoca la calidad de una imagen
- 10.4. Arregla una imagen antigua

#### **Gráficos**

#### **Tema 1.Introducción a las herramientas del Programa de Efectos Visuales Especiales (Adobe After Effects)**

- 1.1. Qué es y para qué sirven las herramientas "Después de los efectos". Ejemplos ilustrativos
- 1.2. Ajustes de proyecto e interfaz
- 1.3. Ajustes de composición, pinceles y ventanas
- 1.4. Definición del flujo de trabajo: Creación de un proyecto básico
- 1.5. Cuestiones previas de vídeo
- 1.6. Profundidad de color, formatos de pantalla, compresión de audio y vídeo

### **Tema 2. Nociones básicas de la aplicación de**

#### **efectos visuales especiales (After Effects)**

- 2.1. Importación
- 2.2. Herramientas básicas. Tipos y opciones de capa
- 2.3. Propiedades de transformación y origen de coordenadas
- 2.4. Exportación básica H.264

#### **Tema 3. Pinceles y espacio 3D**

- 3.1. Paneles de pincel y efecto Pintar
- 3.2. Goma de borrar, pincel de clonado, pincel de rotoscopia
- 3.3. Activar el espacio 3D. Vistas para trabajar en 3D
- 3.4. Propiedades de material y de transformación
- 3.5. Luces y cámaras. Control de cámara
- 3.6. Herramienta unificada de cámara. Vista personalizada
- 3.7. Texto en 3D: extrusión de texto. Trazado de rayos (Raytracing)
- 3.8. Punto de fuga y proyección de cámara

## Asignatura 13 **Tema 4. Texto y transparencias**

- 4.1. Herramienta de texto
- 4.2. Estilos de capa
- 4.3. Animadores, rangos y selectores
- 4.4. Ajustes preestablecidos de animación de texto
- 4.5. Canal alpha: Mates alpha y preservación de transparencias
- 4.6. Panel Control de transferencia: Track mate, modos de fusión, conservar transparencia subyacente
- 4.7. Incrustaciones por luminancia

#### **Tema 5. Máscaras y capas de forma**

- 5.1. Herramientas de creación y edición de máscaras
- 5.2. Capas de forma
- 5.3. Convertir texto y gráficos en capas de forma o en máscaras
- 5.4. Máscaras como trayectorias
- 5.5. Efectos que funcionan con máscaras: Trazo, garabato

#### **Tema 6. Animación**

- 6.1. Fotogramas clave (Keyframes). Tipos
- 6.2. Trayectorias
- 6.3. Gráfica de curvas
- 6.4. Convertir audio en Fotogramas clave
- 6.5. Parentales y precomposiciones
- 6.6. Técnicas alternativas de animación: Bucles (Loops), secuenciación de capas, herramienta de transformación libre, esbozo de movimiento, deslizador
- 6.7. Remapeo de tiempo

#### **Tema 7. Efectos y croma**

- 7.1. Aplicación de efectos
- 7.2. Ejemplos de efectos
- 7.3. Corrección de color
- 7.4. Clave de color "Croma Key": Luz clave (Keylight)

#### **Tema 8. Estabilizado**

- 8.1. Estabilizador clásico
- 8.2. Estabilizador de deformación
- 8.3. Opciones de seguimiento
- 8.4. Estabilizados de posición, rotación y escala

#### **Tema 9. Rastreo y expresiones**

- 9.1. Rastreo de posición y rotación. Perspectiva
- 9.2. Rastreo con sólidos, con capas de ajuste y con objetos nulos
- 9.3. Pista 3D. Incrustar Logos, Texto o imágenes en espacio 3D
- 9.4. Mocha AE
- 9.5. Expresiones: tiempo
- 9.6. Expresiones: Bucles (loop out)
- 9.7. Expresiones: Animación (Wiggle)

#### **Tema 10. Exportación**

- 10.1. Configuraciones de exportación: Formatos y codecs más usuales para edición y visionado I
- 10.2. Configuraciones de exportación: Formatos y codecs más usuales para edición y visionado II
- 10.3. Configuraciones de exportación: Formatos y codecs más usuales para edición y visionado III
- 10.4. Guardado de proyectos completos: Recopilar archivos y copia de seguridad (backup)

#### **Diseño Editorial**

#### **Tema 1. Tecnología manual de la comunicación e información escrita**

- 1.1. Introducción
- 1.2. Las formas iniciales de la escritura
- 1.3. Los soportes de la escritura manual
- 1.4. Niveles de representación gráfica en la primera escritura
- 1.5. Clasificación general de los signos de escritura
- 1.6. El nacimiento y desarrollo del alfabeto: la independencia del signo escrito
- 1.7. La escritura, memoria de información
- 1.8. Las formas de la escritura alfabética latina: observación diacrónica
- 1.9. Las imágenes en el mundo de la escritura manual

#### **Tema 2. Sistema de impresión**

- 2.1. Introducción
- 2.2. De la reproducción manual a la reproducción mecanizada de la escritura
- 2.3. La imitación, denominador común de las primeras copias mecánicas de información
- 2.4. Antecedentes de la reproducción mecanizada de la información en la Antigüedad
- 2.5. La xilografía, el antecedente más próximo a la tecnología de Gutenberg
- 2.6. Conocimientos y elementos tecnológicos preexistentes y necesarios para la imprenta de Gutenberg
- 2.7. La imprenta de Gutenberg
- 2.8. El desarrollo de las fases de composición e impresión de la información escrita

#### Asignatura 14 **Tema 3. Formas y funciones de los elementos del diseño periodístico**

- 3.1. Introducción
- 3.2. Qué es el diseño periodístico de comunicación e información escrita
- 3.3. Los elementos del diseño periodístico
- **Tema 4. Las imágenes**
- 4.1. Introducción
- 4.2. Las imágenes periodísticas
- 4.3. La infografía: naturaleza, características, funciones y formas
- 4.4. Los recursos gráficos no textuales ni icónicos

#### **Tema 5. El color**

- 5.1. Introducción
- 5.2. Naturaleza, función y procesos de síntesis del color
- 5.3. Separación de colores en artes gráficas
- 5.4. Funciones y posibilidades expresivas del color en un medio escrito
- 5.5. Características de colores plano

#### **Tema 6. Tipografías: identidad y uso**

- 6.1. Introducción
- 6.2. Qué es tipografía
- 6.3. La morfología del carácter: implicaciones semánticas
- 6.4. Clasificaciones de los caracteres tipográficos
- 6.5. Las funciones de la tipografía
- 6.6. La tipografía informática

#### **Tema 7. Formatos y diseño periodístico de la información**

- 7.1. Introducción
- 7.2. Evolución diacrónica del diseño periodístico de medios escritos
- 7.3. El formato, primera circunstancia espacial
- 7.4. La distribución y arquitectura del espacio de la página
- 7.5. El diseño modular
- 7.6. El diagrama de Gutenberg
- 7.7. El CIV

#### Asignatura 15 **Tema 8. Diseño periodístico y comunicación. Orden y jerarquía**

- 8.1. Introducción
- 8.2. El objetivo fundamental del diseño periodístico
- 8.3. Criterios de distribución de la información
- 8.4. Estructuras básicas de conformación de páginas
- 8.5. Sistemas de equilibrio en la expresión de los significantes informativos
- 8.6. Principios básicos aplicables en el diseño periodístico
- 8.7. La primera página
- 8.8. Las páginas interiores del periódico

#### **Tema 9. El cambio tecnológico en los procesos de comunicación**

- 9.1. Introducción
- 9.2. El cambio tecnológico en los procesos de comunicación e información escrita inmediatamente anterior a la digitalización
- 9.3. La digitalización, cambio de marcha en el desarrollo de la comunicación e información escrita

#### **Tema 10. La mediación digital en el periodismo actual**

- 10.1. Introducción
- 10.2. La mediación digital en el periodismo actual
- 10.3. La información escrita en el periodismo de edición digita

#### **Proyectos De Imagen**

#### **Tema 1. Arteterapia**

- 1.1. *i* Oué es la arteterapia?
- 1.2. Origen arteterapia
- 1.3. Función y beneficios
- 1.4. Referencias visuales

#### **Tema 2. Autoconocimiento**

- 2.1. Actividad I: ¿Quién he sido?
- 2.2. Actividad II: ¿Quién soy?
- 2.3. Actividad III: Yo conmigo
- 2.4. Reflexiones

#### **Tema 3. Tránsitos identitarios**

- 3.1. Actividad: Mis tránsitos identitarios
- 3.2. Referentes
- 3.3. Desarrollo de la actividad
- 3.4. Análisis de resultados

#### **Tema 4. El cuerpo, lugar en el que el significado se inscribe y reconstruye**

- 4.1. Presentación: ¿Ideal corporal?
- 4.2. Los estereotipos sociales, hombres y mujeres
- 4.3. Aproximación reflexiva: El cuerpo como terreno de significación
- 4.4. Actividad: Representación del ideal corporal social y personal
- 4.5. Conclusiones

- 5.1. La imagen representacional
- 5.2. La imagen abstracta
- 5.3. La imagen simbólica
- 5.4. Actividad: ruta de la abstracción

#### **Tema 6. Imágenes identificables I: Las**

#### **texturas**

- 6.1. El arte háptico: de lo visual a lo táctil
- 6.2. La importancia de las texturas
- 6.3. Texturas táctiles
- 6.4. Texturas ópticas
- 6.5. Texturas ficticias
- 6.6. Texturas orgánicas y geométricas

#### **Tema 7. Imágenes identificables II: Proyecto**

#### **texturas**

- 7.1. Actividad: cuento infantil con texturas
- 7.2. Temática, colores y materiales
- 7.3. Organización
- 7.4. Referencias visuales

#### **Tema 8. La experiencia del color**

- 8.1. El uso del color. Mandalas
- 8.2. Artistas referentes
- 8.3. Actividad: Instalación experimental con color
- 8.4. Análisis y conclusiones

#### **Tema 9. Experimentando en la imagen digital**

- 9.1. Presentación de la actividad
- 9.2. Búsqueda de imágenes de referencia
- 9.3. Proceso de bocetado
- 9.4. Entintando y coloreando en Photoshop
- 9.5. Retoques finales y presentación

#### **Tema 10. Más allá de la imagen: metadatos**

- 10.1. Diseño digital y metadatos
- 10.2. Incorporación de metadatos
- 10.3. Estructuras metainformativas
- 10.4. Referencias

#### Asignatura 16

#### **Metodología De Diseño**

#### **Tema 1. Sobre la metodología y el diseño**

- 1.1. ¿Qué es la metodología del diseño?
- 1.2. Diferencias entre método, metodología y técnica
- 1.3. Tipos de técnicas metodológicas
- 1.4. Deducción, Inducción y abducción

### **Tema 2. Introducción a la investigación**

#### **en el diseño**

- 2.1. Heredando el método científico
- 2.2. Conceptos generales de los procesos de investigación
- 2.3. Fases principales del proceso de investigación
- 2.4. Cronograma

#### **Tema 3. Algunas propuestas metodológicas**

- 3.1. Propuestas para una nueva metodología por Burdek Bernhard
- 3.2. Método sistemático para diseñadores de Bruce Archer
- 3.3. Diseño generalizador integrado de Victor Papanek
- 3.4. Método proyectual de Bruno Munari
- 3.5. Proceso creativo de solución de problemas de Bernd Löbach
- 3.6. Otros autores y esquemas de otros métodos

#### **Tema 4. Definición del problema**

- 4.1. Identificación y análisis de la necesidad
- 4.2. El documento quía (briefing), ¿qué es?
- 4.3. *¿*Qué debe contener un buen documento guía (briefing)?
- 4.4. Consejos para preparar un documento guía (briefing)

## Asignatura 17 **Tema 5. La imagen abstracta Tema 5. Investigación para el proyecto**

- 5.1. Estudio de los antecedentes
- 5.2. Implicación del proyecto
- 5.3. Estudio del público objetivo
- 5.4. Herramientas en el estudio del público objetivo

#### **Tema 6. El entorno competitivo**

- 6.1. En relación el mercado
- 6.2. Análisis de competencia
- 6.3. Propuesta de valor

#### **Tema 7. Estudio de viabilidad**

- 7.1. Viabilidad social. Análisis DAFO
- 7.2. Viabilidad técnica
- 7.3. Vialidad económica

#### **Tema 8. Posibles soluciones al documento guía (briefing)**

- 8.1. La emotividad en los procesos creativo
- 8.2. Divergencia, transformación y convergencia
- 8.3. Lluvia de ideas (brainstorming)
- 8.4. Comparativa de ideas

#### **Tema 9. Establecimiento de objetivos**

- 9.1. Objetivo general
- 9.2. Objetivos específicos
- 9.3. Objetivos técnicos
- 9.4. Objetivos estéticos y comunicacionales
- 9.5. Objetivos de mercado

#### **Tema 10. Desarrollo de ideas**

- 10.1. La retroalimentación (feedback) en la fase de ideación
- 10.2. Los bocetos
- 10.3. Presentación de ideas
- 10.4. Métodos de control y evaluación crítica

#### **Imagen En Movimiento**

#### **Tema 1. Panoramas**

- 1.1. ¿En qué consiste la fotografía panorámica?
- 1.2. Recorrido histórico
- 1.3. Cámaras y métodos
- 1.4. Referencias visuales

#### **Tema 2. Vídeo analógico**

2.1. *¿*Oué es el vídeo analógico?

3.1. ¿En qué consiste el vídeo digital? 3.2. Ventajas de la tecnología digital 3.3. Cámara, equipo y primeros pasos 3.4. Repasando conceptos de composición

**Tema 4. Filtros de lente de cámara** 

4.2. Filtros para proteger la óptica 4.3. Filtros para controlar la luz

**Tema 5. El vídeo en las redes sociales**  5.1. Análisis de casos: Youtube 5.2. Plataformas de transmisión

2.2. Tipos de formatos 2.3. Otros elementos

2.4. Referencias **Tema 3. Vídeo digital** 

y planos

4.1. Diámetro del filtro

4.4. Filtros de efectos

5.3. Instagram TV 5.4. Casos de éxito

- 6.1. ¿Qué consigue el sonido en la producción audiovisual?
- 6.2. El sonido propio de las cámaras y sus problemas
- 6.3. Recoger sonido en exteriores. Problemas
- 6.4. Referentes en la importancia del sonido

#### **Tema 7. Sistemas para la recogida de sonido.**

#### **Los micrófonos**

- 7.1. El micrófono de solapa
- 7.2. Micrófono unidireccional
- 7.3. Micrófono grabadora
- 7.4. Truco: Coordinar imagen y audio

#### **Tema 8. La importancia de la música.**

#### **Bibliotecas gratuitas**

- 8.1. Respetar los derechos de autor
- 8.2. Biblioteca de audio de youtube
- 8.3. Bibliotecas de audio de pago
- 8.4. Truco de edición en audio

#### **Tema 9. Preproducción de un vídeo: El**

#### **proceso de grabación**

- 9.1. Preparar un guion
- 9.2. Planificar: hora, ambiente, vestuario, utilería, materiales...
- 9.3. Preparar el set de grabación: espacio, iluminación, trípode, cámara
- 9.4. Últimos ajustes: micrófono, enfoque, prueba de luz y sonido

### **Tema 10. Postproducción de un vídeo: Adobe**

#### **Premiere**

- 10.1. Interfaz de Adobe Premiere
- 10.2. Tutorial completo
- 10.3. Lista de verificación en edición
- 10.4. Adaptar vídeos para Instagram

#### Asignatura 18

#### **Gráficos En Movimiento**

#### **Tema 1. Introducción a los gráficos en movimiento**

- 1.1. ¿Qué es un gráfico en movimiento?
- 1.2. Función
- 1.3. Características
- 1.4. Técnicas de gráficos en movimiento

#### **Tema 2. El dibujo animado**

- $2.1.$  *i* Oué es?
- 2.2. Principios básicos del dibujo animado
- 2.3. Diseño volumétrico vs. gráfico
- 2.4. Referencias

#### **Tema 3. El diseño de personajes a lo largo de**

#### **la historia**

- 3.1. Años 20: Manguera de goma (Rubberhose)
- 3.2. Años 40: Preston Blair
- 3.3. Años 50 y 60: Dibujos animados de Cubismo
- 3.4. Personajes complementarios

#### **Tema 4. Iniciación a la animación de personajes en el Programa de Efectos**

#### **Visuales Especiales (Adobe After Effects)**

- 4.1. Método de animación
- 4.2. Movimiento de vectores
- 4.3. Principios animados
- 4.4. Sincronización

#### **Tema 5. Proyecto: Animación de un**

#### **personaje**

- 5.1. Generación de ideas
- 5.2. Guion gráfico
- 5.3. Primera fase en el diseño del personaje
- 5.4. Segunda fase en el diseño del personaje

#### **Tema 6. El sonido** Asignatura 19 **Tema 6. Proyecto: Desarrollo de esquemas de distribución**

- 6.1. ¿Qué es lo que entendemos por esquema de distribución?
- 6.2. Primeros pasos en el desarrollo de esquema de distribución
- 6.3. Consolidando los esquemas de distribución
- 6.4. Creando película animada (animatic)

#### **Tema 7. Proyecto: Desarrollo visual del personaje**

- 7.1. Desarrollo visual del personaje
- 7.2. Desarrollo visual del fondo
- 7.3. Desarrollo visual de elementos extras
- 7.4. Correcciones y ajustes

#### **Tema 8. Proyecto: Desarrollo de escenas**

- 8.1. Concreción de bocetos
- 8.2. Marcos de estilo (Styleframes)
- 8.3. Preparar diseños para animación

# 8.4. Correcciones

#### **Tema 9. Proyecto: Animación I**

- 9.1. Configurando la escena
- 9.2. Primeros movimientos
- 9.3. La fluidez en los movimientos
- 9.4. Correcciones visuales

#### **Tema 10. Proyecto: Animación II**

- 10.1. Animando el rostro del personaje
- 10.2. Considerando las expresiones faciales
- 10.3. Animando las acciones
- 10.4. Acción caminar
- 10.5. Presentación de propuestas

#### **Diseño Gráfico**

#### **Tema 1. Introducción al diseño gráfico**

- 1.1. ¿Qué es el diseño gráfico?
- 1.2. Funciones del diseño gráfico
- 1.3. Áreas de actuación en el diseño gráfico
- 1.4. El valor del diseño gráfico

#### **Tema 2. El diseño gráfico como actividad profesional**

- 2.1. La influencia de la tecnología en el desarrollo de la profesión
- 2.2. ¿Cuál es el papel del diseñador gráfico?

**Tema 5. Referentes en el diseño gráfico de** 

5.1. Los diseñadores gráficos que han marcado la historia 5.2. Los diseñadores más influyentes 5.3. Diseñadores gráficos hoy 5.4. Referencias visuales

- 2.3. Campos profesionales
- 2.4. El diseñador como ciudadano

#### **Tema 3. Elementos básicos**

**Tema 4. Elementos formales**

3.1. El punto 3.2. La línea

3.3. La forma 3.4. La textura 3.5. El espacio

4.1. El contraste 4.2. El equilibrio 4.3. La proporción 4.4. El ritmo 4.5. La armonía 4.6. El movimiento 4.7. La unidad

**los siglos XX y XXI**

- 6.1. El cartel publicitario
- 6.2. Funciones
- 6.3. Los carteles del siglo XIX
- 6.4. Referencias visuales

#### **Tema 7. El estilo gráfico**

- 7.1. El lenguaje icónico y la cultura de masas
- 7.2. El diseño gráfico y su relación con el arte
- 7.3. El estilo gráfico propio
- 7.4. El diseño no es una profesión, es un estilo de vida

#### **Tema 8. De las calles a la agencia**

- 8.1. El diseño como la última vanguardia
- 8.2. El arte urbano
- 8.3. Arte urbano aplicado a la publicidad
- 8.4. El arte urbano y la imagen de marca

#### **Tema 9. Herramientas digitales más usadas**

- 9.1. Herramientas digitales de Adobe Lightroom
- 9.2. Herramientas digitales de Adobe Photoshop
- 9.3. Herramientas digitales de Adobe Illustrator
- 9.4. Herramientas digitales de Adobe InDesign
- 9.5. Herramientas digitales de Corel Draw

#### **Tema 10. Iniciación al proyecto de diseño**

- 10.1. El documento guía (briefing)
- 10.2. Definición
- 10.3. Justificación
- 10.4. Implicación
- 10.5. Objetivos
- 10.6. Metodología

#### Asignatura 20

#### **Proyectos De Imagen En Movimiento**

#### **Tema 1. El formato de gráficos**

#### **intercambiable (GIF)**

- 1.1. *¿* Qué es un gráfico intercambiable (GIF)?
- 1.2. Diferencia entre los gráficos intercambiable (GIF) y los emoji
- 1.3. Ventajas del uso de los gráficos intercambiable (GIF)
- 1.4. Tipos de gráficos intercambiable (GIF)

#### **Tema 2. El resurgir y popularidad reciente del**

#### **formato de gráficos intercambiable (GIFs)**

- 2.1. Resurgir del gráfico intercambiable (GIF) en 2018
- 2.2. Los gráficos intercambiables (GIF) en whatsapp
- 2.3. Práctica I: Dialogar con gráficos intercambiable (GIF)
- 2.4. Debate: ¿Te parecen los gráficos intercambiables (GIF)un buen recurso?

#### **Tema 3. ¿Cómo se pueden usar los formatos de gráficos intercambiable (GIFs) en**

#### **mercadotecnia digital?**

- 3.1. En la descripción de productos
- 3.2. Como apoyo visual
- 3.3. Formato publicitario digital (Banners)
- 3.4. Redes sociales
- 3.5. En boletín informativo

#### **Tema 4. Requisitos especiales en los formatos de gráficos intercambiable (GIFs)**

#### **publicitarios**

- 4.1. Respecto al número de imágenes
- 4.2. Las repeticiones
- 4.3. El tiempo
- 4.4. El tamaño

#### Tema 6. Cartelería **Asignatura 20 de a contra 1998, a constructou e a constructou de la constructo de la constructo de la constructo de la constructo de la constructo de la constructo de la constructo de la constructo de l formatos de gráficos intercambiable (GIFs)**

- 5.1. Plataformas para crearlos en el ordenador
- 5.2. Referencias y ejemplos
- 5.3. Plataformas móviles para crear gráficos intercambiable (GIF)
- 5.4. Referencias y ejemplos

#### **Tema 6. Recursos y plataformas para descargar formatos de gráficos**

#### **intercambiable (GIFs)**

- 6.1. GIPHY
- 6.2. Tenor
- 6.3. IMgur
- 6.4. Tumblr
- 6.5. Reddit
- 6.6. Free GIF Maker
- 6.7. Otros

#### **Tema 7. Proyecto avatar animado**

- 7.1. ¿Qué es un avatar?
- 7.2. Avatares en los juegos
- 7.3. Avatares en foros y redes sociales
- 7.4. Avatares en blogs
- 7.5. Avatares en tiendas en línea

#### **Tema 8. Desarrollo del proyecto**

- 8.1. Conceptos básicos de animación
- 8.2. Búsqueda de referentes
- 8.3. ¿Qué quiero reflejar en mi avatar?
- 8.4. Bocetos y primeras ideas

#### **Tema 9. Animación en el editor de fotografías Adobe Photoshop**

- 9.1. Principios básicos de animación en Photoshop
- 9.2. Fotogramas clave y aproximados
- 9.3. Cuadros intermedios (Inbetweens)

### 9.4. Color y estilización

#### **Tema 10. Finalizando el avatar**

- 10.1. Nuestro avatar animado
- 10.2. Cómo exportar nuestro GIF
- 10.3. Aplicación en diversos soportes y redes sociales
- 10.4. Análisis y conclusiones

#### **Usabilidad En sistemas de Información E Interfaces**

#### **Tema 1. Aproximación a la usabilidad**

- 1.1. Concepto de usabilidad
- 1.2. La usabilidad en las últimas décadas
- 1.3. El contexto de uso

2.4. Pautas de legibilidad

2.2. Objetivos 2.3. Principios

Nielsen

4.1. Errar es humano

contenidos

internos

ineficiencia

**usabilidad I**

**usabilidad II** 

1.4. Eficiencia y facilidad de uso. El dilema Engelbart

**Tema 3. Perspectivas y normas de usabilidad**  3.1. Normas de usabilidad según Jakob

3.2. Normas de usabilidad según Steve Krug

3.4. En busca de buenos referentes visuales **Tema 4. Análisis de errores más comunes de** 

4.2. Errores de coherencia y consistencia 4.3. No contar con un diseño sensible 4.4. Deficiente organización en estructura y

4.5. Información poco legible o mal estructura **Tema 5. Análisis de errores más comunes de** 

5.1. Incorrecta gestión y control de enlaces

5.4. Nombres de página e icono de favoritos 5.5. Otros errores comunes de usabilidad

5.2. Errores de formulario y contacto 5.3. Falta de mecanismos de búsqueda o

#### **Tema 2. Objetivos y principios de la usabilidad**

2.1. La importancia de la usabilidad

3.3. Tabla resumen comparativa

#### **Tema 6. Evaluación de la usabilidad**

- 6.1. Métricas en usabilidad
- 6.2. Retorno de la inversión
- 6.3. Fases y métodos de la evaluación de la usabilidad
- 6.4. Evaluando la usabilidad

#### **Tema 7. Diseño centrado en el usuario**

- 7.1. Definición
- 7.2. Diseño centrado en el usuario y la usabilidad
- 7.3. Evaluación de la usabilidad
- 7.4. Reflexiones

# **Tema 8. Diseño de interfaces orientadas a la**

#### **infancia**

- 8.1. Consideraciones de estos usuarios
- 8.2. Usabilidad
- 8.3. Diferencias de género
- 8.4. Diseño de contenidos
- 8.5. Diseño visual
- 8.6. Evaluación de usabilidad

#### **Tema 9. Diseño de interfaces orientadas a**

#### **adolescentes**

- 9.1. Características generales
- 9.2. Consideraciones de estos usuarios
- 9.3. Diferencias de género
- 9.4. Referentes visuales

#### **Tema 10. Diseño de interfaces orientadas a**

#### **público mayor**

- 10.1. Diseño visual
- 10.2. Diseño de contenidos
- 10.3. Diseño de opciones
- 10.4. Usabilidad

#### **Imagen corporativa**

### **Tema 1. La importancia de la imagen en las empresas**

- 1.1. ¿Qué es la imagen corporativa?
- 1.2. Diferencias entre identidad e imagen corporativa
- 1.3. ¿Dónde se puede manifestar la imagen corporativa?
- 1.4. Situaciones de cambio de la imagen corporativas ¿Por qué conseguir una buena imagen corporativa?

#### **Tema 2. Las técnicas de investigación en**

#### **Imagen Corporativa**

- 2.1. Introducción
- 2.2. El estudio de la imagen de la empresa
- 2.3. Técnicas de investigación de la imagen corporativa
- 2.4. Las técnicas cualitativas de estudio de la imagen
- 2.5. Tipos de técnicas cuantitativas

#### **Tema 3. Auditoría y estrategia de imagen**

- 3.1. Qué es la auditoría de imagen
- 3.2. Pautas
- 3.3. Metodología de la auditoría
- 3.4. Planificación estratégica

#### **Tema 4. Cultura corporativa**

- 4.1. ¿Qué es la cultura corporativa?
- 4.2. Factores que intervienen en la cultura corporativa
- 4.3. Funciones de la cultura corporativa
- 4.4. Tipos de cultura corporativa

#### **Tema 5. Responsabilidad Social Corporativa**

#### **y Reputación Corporativa**

- 5.1. RSC: concepto y aplicación de la empresa
- 5.2. Directrices para integrar la RSC en las empresas
- 5.3. La comunicación de la RSC
- 5.4. Reputación corporativa

#### Asignatura 22 **Tema 6. La identidad visual corporativa y el nombramiento (Naming)**

- 6.1. Estrategias de identidad visual corporativa
- 6.2. Elementos básicos
- 6.3. Principios básicos
- 6.4. Elaboración del manual
- 6.5. El nombramiento

#### **Tema 7. Imagen y posicionamiento**

#### **de marcas**

- 7.1. Los orígenes de las marcas
- 7.2. *i* Qué es una marca?
- 7.3. La necesidad de construir una marca
- 7.4. Imagen y posicionamiento de las marcas
- 7.5. El valor de las marcas

#### **Tema 8. Gestión de la imagen a través de la Comunicación de Crisis**

- 8.1. Plan estratégico de comunicación
- 8.2. Cuando todo sale mal: comunicación de crisis
- 8.3. Casos

### **Tema 9. La influencia de las promociones en**

#### **la Imagen Corporativa**

- 9.1. El nuevo panorama del sector publicitario
- 9.2. La mercadotecnia promocional
- 9.3. Características
- 9.4. Peligros
- 9.5. Tipos y técnicas promocionales

#### **Tema 10. La distribución y la imagen del**

#### **punto de venta**

- 10.1. Los principales protagonistas de la distribución comercial
- 10.2. La imagen de las empresas de distribución comercial a través del posicionamiento
- 10.3. A través de su nombre y logotipo

### Asignatura 23

#### **Animación 2d**

#### **Tema 1. ¿Qué es la animación?**

- 1.1. Historia de la animación
- 1.2. Pioneros de la animación
- 1.3. Animación 2D y 3D

2.4. Criterios de calidad **Tema 3. Leyes físicas** 

1.4. ¿Es necesario saber dibujar?

#### **Tema 2. El animador y su papel**

#### **en la producción**

3.1. Empuje 3.2. Fricción 3.3. Gravedad 3.4. Inercia

2.1. Puestos en el departamento: Junior, Medio, Señor

**Tema 4. Herramientas de animación** 

4.1 Herramientas: Timeline 4.2. Herramientas: Dopesheet 4.3. Herramientas: Curve Editor 4.4. Herramientas: Uso de los rigs **Tema 5. Metodología de animación**  5.1. Gráfico Editor: Curvas y tipos de curva

5.2. Espaciado y tiempo 5.3. Rebasamientos 5.4. Curva escalonada 5.5. Padres y restricciones 5.6. Gráficas y cuadros intermedios 5.7. Poses extremas y averías

2.2. Animador principal, supervisor y director 2.3. Pasos de supervisión en una producción

#### **Tema 6. Los 12 principios de la animación**

- 6.1. Sincronización
- 6.2. Compresión y extensión
- 6.3. Subir y reducir la velocidad
- 6.4. Anticipación
- 6.5. Superposición
- 6.6. Arcos
- 6.7. Posar para posar y Al frente
- 6.8. Pose
- 6.9. Acción secundaria
- 6.10. Puesta en escena
- 6.11. Exageración
- 6.12. Apelación

#### **Tema 7. Conocimientos anatómicos**

#### **y su funcionamiento**

- 7.1. Anatomía humana
- 7.2. Anatomía animal
- 7.3. Anatomía de personajes de caricatura
- 7.4. Romper las reglas

#### **Tema 8. Posado y siluetas**

- 8.1. Importancia de la ubicación
- 8.2. Importancia de la pose
- 8.3. Importancia de la silueta
- 8.4. Resultado final. Análisis compositivo

#### **Tema 9. Ejercicio: Pelota**

- 9.1. Forma
- 9.2. Sincronización
- 9.3. Espaciado
- 9.4. Peso

#### **Tema 10. Ejercicio: Ciclos básicos y dinámica corporal**

- 10.1. Ciclo de andar
- 10.2. Ciclo de andar con personalidad
- 10.3. Ciclo de correr
- 10.4. Parkour
- 10.5. Pantomima

#### Asignatura 24

#### **Diseño Para Televisión**

#### **Tema 1. El mundo televisivo**

- 1.1. ¿Cómo influye la televisión en nuestro estilo de vida?
- 1.2. Algunos datos científicos
- 1.3. El diseño gráfico en televisión
- 1.4. Pautas de diseño para televisión

#### **Tema 2. Efectos de la televisión**

- 2.1. Efectos en el aprendizaje
- 2.2. Efectos emocionales
- 2.3. Efectos en la respuesta
- 2.4. Efectos en las conductas

#### **Tema 3. Televisión y consumo**

- 3.1. Consumo de publicidad en televisión<br>3.2. Medidas para un consumo crítico
- Medidas para un consumo crítico
- 3.3. Las asociaciones de telespectadores
- 3.4. Nuevas plataformas en el consumo de la televisión

#### **Tema 4. La identidad televisiva**

- 4.1. Hablar de identidad televisiva
- 4.2. Funciones de la identidad en un medio televisivo
- 4.3. La marca en la TV
- 4.4. Ejemplos gráficos

#### **Tema 5. Especificaciones de diseño para**

#### **pantalla**

- 5.1. Especificaciones generales
- 5.2. Área de seguridad
- 5.3. Optimización
- 5.4. Consideraciones en los textos
- 5.5. Imagen y Gráficos

### **Tema 6. Programa de Efectos Visuales Especiales (Adobe After Effects):**

#### **Conociendo la interfaz**

- 6.1. ¿Para qué sirve este programa?
- 6.2. La interfaz y el espacio de trabajo
- 6.3. Herramientas principales
- 6.4. Crear composiciones, guardar archivo y renderizar

#### Asignatura 25 **Tema 7. Programa de Efectos Visuales Especiales (Adobe After Effects): Primeras animaciones**

- 7.1. Capas
- 7.2. Fotogramas claves
- 7.3. Ejemplos de animación
- 7.4. Curvas de velocidad

#### **Tema 8. Programa de Efectos Visuales Especiales (Adobe After Effects):**

#### **Animaciones de textos y fondos**

- 8.1. Creación de pantallas para animar
- 8.2. Animación de pantallas: Primeros pasos
- 8.3. Animación de pantallas: Profundizando en las herramientas
- 8.4. Edición y renderizado

#### **Tema 9. El sonido en la producción**

#### **audiovisual**

- 9.1. El audio sí importa
- 9.2. Principios básicos del sonido
- 9.3. Trabajar con sonido en Programa de Efectos Visuales Especiales (Adobe After Effects)
- 9.4. Exportar sonido en Programa de Efectos Visuales Especiales (Adobe After Effects)

#### **Tema 10. Creación de un proyecto en Programa de Efectos Visuales Especiales (Adobe After Effects)**

- 10.1. Referentes visuales
- 10.2. Características del proyecto
- 10.3. Ideas, ¿qué quiero hacer?
- 10.4. Realización de mi producto audiovisual

# **Proyectos De Animación**

#### **Tema 1. Introducción a la animación foto a foto (stop motion)**

- 1.1. Definición de concepto
- 1.2. Diferencias entre la animación foto a foto y dibujo animado
- 1.3. Usos la animación foto a foto y principios

2.1. Los inicios de la animación foto a foto 2.2. La animación foto a foto como técnica de

2.3. La evolución de la animación foto a foto

3.3. Softwares de animación foto a foto 3.4. Estudio de la animación foto a foto para

**Tema 4. Aspectos técnicos en la animación** 

5.4. Consejos para la creación de pequeñas

1.4. Tipos de la animación foto a foto

#### **Tema 2. Contexto histórico**

efectos visuales

móvil

4.4. Programas de edición **Tema 5. Creación de historias**  5.1. ¿Cómo crear una historia? 5.2. Elementos dentro de la narración

5.3. La figura del narrador

historias

**foto a foto**  4.1. La cámara 4.2. La iluminación 4.3. La edición

2.4. Referencias bibliográficas **Tema 3. Pensando en la animación** 3.1. Conceptos básicos de animación 3.2. Materiales y herramientas

#### **Tema 6. La creación de personajes**

- 6.1. El proceso creativo
- 6.2. Tipos de personajes
- 6.3. Ficha de personajes
- 6.4. Crea una ficha de un personaje

#### **Tema 7. La creación de marionetas en la animación foto a foto**

#### 7.1. Contar historias con marionetas

- 7.2. Otorgar características
- 7.3. Materiales
- 7.4. Referencias visuales

#### **Tema 8. La creación de escenarios**

- 8.1. La escenografía
- 8.2. La importancia de un buen escenario
- 8.3. Delimitación de presupuesto
- 8.4. Referencias visuales

#### **Tema 9. Animación foto a foto**

- 9.1. La animación de objetos
- 9.2. La animación de recortables
- 9.3. Las siluetas
- 9.4. Teatro de las sombras

#### **Tema 10. Proyecto en animación foto a foto**

- 10.1. Presentación y explicación del proyecto
- 10.2. Búsqueda de ideas y referentes
- 10.3. Preparando nuestro proyecto
- 10.4. Análisis de resultados

#### **Sistemas Interactivos**

### **Tema 1. Introducción a los sistemas**

#### **interactivos**

- 1.1. *¿*Qué es un sistema interactivo?
- 1.2. La inteligencia artificial
- 1.3. Tipos de inteligencia artificial
- 1.4. Aplicaciones de la inteligencia artificial

#### **Tema 2. Historia de la Inteligencia artificial**

- 2.1. ¿Cuándo se empieza a hablar de inteligencia artificial?
- 2.2. Referentes en el cine
- 2.3. Importancia de la inteligencia artificial
- 2.4. Tecnologías que habilitan y dan soporte a la inteligencia artificial

#### **Tema 3. Robótica**

- 3.1. ¿En qué consiste?
- 3.2. Breve historia de la robótica
- 3.3. Clasificación de los robots
- 3.4. La robótica en diferentes medios

#### **Tema 4. Nuevos elementos de interacción**

- 4.1. Seis leyes de la robótica propuestas por el parlamento europeo
- 4.2. Asistentes virtuales con voz
- 4.3. El futuro de la inteligencia artificial
- 4.4. Debate: ¿Debemos temer a las nuevas formas de la tecnología?

#### **Tema 5. Introducción al universo de los**

#### **videojuegos**

- 5.1. Los videojuegos
- 5.2. Características generales
- 5.3. Géneros
- 5.4. Videojugador

#### Asignatura 26 **Tema 6. Historia de los videojuegos**

- 6.1. Inicios
- 6.2. 1970-1979: La eclosión de los videojuegos
- 6.3. 1980-1989: La década de los 8 bits<br>6.4. 1990-1999: La revolución de las 3D
- 6.4. 1990-1999: La revolución de las 3D
- 6.5. Desde el 2000: El comienzo del nuevo siglo

#### **Tema 7. Impacto social de los videojuegos**

- 7.1. Efectos en la salud
- 7.2. El impacto de los videojuegos en el cerebro de los niños
- 7.3. El impacto de los videojuegos adolescentes
- 7.4. ¿Consideres beneficiosos los videojuegos?

#### **Tema 8. Compañías de videojuegos**

- 8.1. *¿*Qué empresas de videojuegos conoces?
- 8.2. Empresas más influyentes
- 8.3. Videojuegos populares
- 8.4. Debate: La realidad a la que nos dirigimos

#### **Tema 9. Introducción al diseño narrativo para**

#### **videojuegos**

- 9.1. ¿Qué es el diseño narrativo?
- 9.2. Narrativa básica
- 9.3. Narrativa en videojuegos
- 9.4. ¿Qué se le entrega al cliente?

#### **Tema 10 . Un primer guion de videojuego**

- 10.1. Introducción al guion cinematográfico
- 10.2. Escribiendo tu guion
- 10.3. Últimos retoques
- 10.4. Presentación

#### Asignatura 27

#### **Diseño Web**

#### **Tema 1. Introducción al entorno digital**

- 1.1. *¿*Oué es Internet?
- 1.2. Breve historia de Internet
- 1.3. Infraestructura física de la Red
- 1.4. Navegadores web más utilizados

#### **Tema 2. Intranet**

- 2.1. ¿Qué es intranet?
- 2.2. Diseño de intranet
- 2.3. Usabilidad en intranet
- 2.4. Diseño de extranet

#### **Tema 3. Páginas Webs**

- 3.1. ¿Qué es una Página Web?
- 3.2. Diferencias entre una Página Web y un Sitio Web
- 3.3. Elementos que componen una Página Web.
- 3.4. Tipos de Páginas Web según su construcción

**Tema 4. Otros tipos de Webs** 4.1. Tiendas en línea

4.2. Blogs

4.7. Foros 4.8. Portfolios

4.10. Foros

4.9. Páginas de destino

4.11. Sitios de descargas 4.12. Aplicaciones Webs 4.13. Bancos de Imágenes 4.14. Juegos en línea 4.15. Buscadores 4.16. Sitios educativos 4.17. Comparadores

3.5. Tipos de Página Web según la tecnología usada

4.3. Webs institucionales y corporativas 4.4. Webs de noticias y revistas 4.5. Multimedia y transmisión 4.6. Páginas web (Wikis)

#### **Tema 5. Otros productos digitales**

- 5.1. Correo electrónico transaccionales y correo directo
- 5.2. Redes sociales
- 5.3. Publicidad digital
- 5.4. Aplicaciones para móviles

#### **Tema 6. Diseño centrado en el usuario y en la experiencia de usuario**

- 6.1. Usabilidad y usuario
- 6.2. Interacción persona-ordenador (IPO-HCI)
- 6.3. Proceso de diseño centrado en el usuario
- 6.4. ¿Por qué implementar un diseño centrado en el usuario?

#### **Tema 7. El comercio electrónico**

- 7.1. La importancia del comercio electrónico
- 7.2. La confianza en el comercio electrónico
- 7.3. Diseño una web de comercio electrónico
- 7.4. Estructura de una web de comercio electrónico

#### **Tema 8. Diseño adaptativo**

- 8.1. *¡*Oué es el diseño adaptativo?
- 8.2. Diferencias entre adaptativo Diseño web y Red primero móvil
- 8.3. Ventajas del diseño adaptativo
- 8.4. Elementos a tener en cuenta para una red adaptativa

#### **Tema 9. Diseño de experiencias**

- 9.1. *¡* Hacia dónde se dirige el diseño web?
- 9.2. Tipos de experiencias
- 9.3. Fases de una experiencia
- 9.4. Diseño de emociones
- 9.5. Diseño de experiencias en imagen corporativa

### **Tema 10. Proyecto de diseño web**

- 10.1. Presentación y explicación del proyecto 10.2. En busca de ideas: personas, escenarios,
- historias...
- 10.3. Arquitectura de la información
- 10.4. Prototipado y evaluación
- 10.5. Presentación de proyectos

#### **Diseño De Nuevos Medios**

#### **Tema 1. La importancia actual de la tridimensionalidad**

- 1.1. De la bidimensionalidad a la tridimensionalidad
- 1.2. El diseño tridimensional en el arte
- 1.3. Diseñar en 3D
- 1.4. Perspectivas básicas

#### **Tema 2. Tridimensionalidad simulada:**

#### **Engaños visuales**

- 2.1. Las ilusiones ópticas
- 2.2. Las paradojas visuales
- 2.3. Camuflaje deslumbrar
- 2.4. Anaglifos
- 2.5. Autoestereograma

#### **Tema 3. Tridimensionalidad simulada:**

#### **Puntos calculados de visión**

- 3.1. Trampantojos
- 3.2. Anamorfosis
- 3.3. Hologramas
- 3.4. Impresión lenticular

#### **Tema 4. Tridimensionalidad retro: hacer con**

#### **las manos**

- 4.1. Origami
- 4.2. Superficies regladas
- 4.3. Dioramas
- 4.4. Valorar el hacer manual

### **Tema 5. Tridimensionalidad humana:**

### **Actuación**

- 5.1. El término
- 5.2. Evolución histórica
- 5.3. Referentes visuales
- 5.4. Flujo

#### Asignatura 28 **Tema 6. Tridimensionalidad modelada: La realidad virtual**

- 6.1. ¿Una realidad puede ser virtual?
- 6.2. Tipos de realidad virtual
- 6.3. Usos en diferentes ámbitos
- 6.4. ¿El futuro es de la realidad virtual?

#### **Tema 7. Tridimensionalidad superpuesta: La realidad aumentada**

- 7.1. Enriqueciendo la realidad actual
- 7.2. Recorrido histórico
- 7.3. Elementos y niveles
- 7.4. Ventajas e inconvenientes
- 7.5. Software y Aplicaciones

#### **Tema 8. Tridimensionalidad modelada y superpuesta: La realidad mixta**

- 8.1. Enriqueciendo aún más la realidad
- 8.2. Principales actores
- 8.3. La realidad mixta hoy
- 8.4. ¿Cómo desarrollar realidad mixta?

#### **Tema 9. Diseño paramétrico**

- 9.1. Diseño con superpoderes
- 9.2. Ventajas e inconvenientes
- 9.3. Referentes visuales
- 9.4. Software

### **Tema 10. Tridimensionalidad física:**

#### **Impresión 3D**

- 10.1. Diseño a través de la adición de materia
- 10.2. Procesos
- 10.3. Ventajas e inconvenientes
- 10.4. Respecto a la sostenibilidad

## Asignatura 29

#### **Diseño 3d**

### **Tema 1. 3D en videojuegos, ¿por qué es importante?**

- 1.1. Historia del 3D por computadora
- 1.2. Implementación de 3D en videojuegos
- 1.3. Técnicas para la optimización de 3D en videojuegos
- 1.4. Interacción entre softwares gráficos y motores de videojuegos

2.3. Proyectos realizados con Autodesk Maya 2.4. Introducción a herramientas de modelado,

**Tema 3. Modelado 3D: Programa Mezcla** 

3.1. Filosofía de Programa Mezcla (Blender)

3.5. Introducción a herramientas de modelado,

**Tema 4. Modelado 3D: software de escultura** 

4.3. Ventajas y desventajas frente a Programa

4.4. Análisis de diseños realizados en software de escultura y pintura ZBrush

3.3. Proyectos realizados con Programa

4.1. Filosofía de software de escultura y

4.2. Integración de software de escultura y pintura Zbrush en un pipeline de

### **Tema 2. Modelado 3D: Maya**

plataforma, texturizado

3.2. Pasado, presente y futuro

plataforma, texturizado

Mezcla (Blender) 3.4. Nube de Mezcla

pintura Zbrush

producción

Mezcla (Blender)

**y pintura Zbrush** 

2.1. Filosofía de Maya 2.2. Capacidades de Maya

**(Blender)**

### **Tema 5. Texturizado 3D: software Diseñadora**

#### **de sustancias (Substance Designer)**

- 5.1. Introducción a software Diseñadora de sustancias (Substance Designer)
- 5.2. Filosofía de software Diseñadora de sustancias (Substance Designer)
- 5.3. Software Diseñadora de sustancias (Substance Designer) en la producción de videojuegos
- 5.4. Interacción software Diseñadora de sustancias (Substance Designer) y Pintor de sustancias

### **Tema 6. Texturizado 3D: aplicación Pintor de**

#### **sustancias (Substance Painter)**

- 6.1. ¿Para qué se utiliza la aplicación Pintor de sustancias (Substance Painter)?
- 6.2. Aplicación Pintor de sustancias (Substance Painter) y su estandarización
- 6.3. Aplicación Pintor de sustancias (Substance Painter) en el texturizado estilizado
- 6.4. Aplicación Pintor de sustancias (Substance Painter) en el texturizado realista
- 6.5. Análisis de modelos texturizados

#### **Tema 7. Texturizado 3D: herramienta Alquimista de sustancias (Substance Alchemist)**

- 7.1. ¿Qué es la herramienta Alquimista de sustancias (Substance Alchemist)?
- 7.2. Flujo de trabajo de la herramienta Alquimista de sustancias (Substance Alchemist)
- 7.3. Alternativas a la herramienta Alquimista de sustancias (Substance Alchemist)
- 7.4. Ejemplos de proyectos

### **Tema 8. Renderizado: Mapeado de texturas e**

#### **Iluminación**

- 8.1. Introducción al mapeado de texturas
- 8.2. Mapeado de UVs
- 8.3. Optimización de UVs
- 8.4. UDIMs
- 8.5. Integración con softwares de texturizado

#### **Tema 9. Renderizado: Iluminación avanzada**

- 9.1. Técnicas de iluminación
- 9.2. Balance de contrastes
- 9.3. Balance de color
- 9.4. Iluminación en videojuegos
- 9.5. Optimización de recursos
- 9.6. Iluminación prerrenderizada VS Iluminación en tiempo real

#### **Tema 10. Renderizado: Escenas, Renderizar**

#### **capas y pases**

- 10.1. Uso de escenas
- 10.2. Utilidad de las Capas de renderizado
- 10.3. Utilidad de los Pases
- 10.4. Integración de Pases en Photoshop

#### **Ilustración**

#### **Tema 1. Introducción a la ilustración**

- 1.1. Diferencia entre ilustración y dibujo
- 1.2. Diferencia entre ilustración y pintura
- 1.3. La ilustración como disciplina
- 1.4. La cadena ilustrativa

#### **Tema 2. Introducción a la ilustración infantil**

- 2.1. El fascinante mundo de la ilustración infantil
- 2.2. El público
- 2.3. Las imágenes explican una historia
- 2.4. Referentes

#### **Tema 3. Proyecto: Ilustrar a partir de una historia**

- 3.1. Presentación y explicación del proyecto
- 3.2. Desarrollo gráfico
- 3.3. Presentación el proyecto
- 3.4. Análisis de propuestas

#### **Tema 4. Introducción a la historieta**

### 4.1. Definición del concepto

- 4.2. Historia del cómic
- 4.4. Componentes del cómic

#### **Tema 5. Proyecto Historieta: Iniciación en el**

#### **proceso**

- 5.1. ¿Cómic, tebeo o novela gráfica?
- 5.2. Presentación del proyecto
- 5.3. Debatiendo ideas: El argumento
- 5.4. Debatiendo ideas: Los personajes, el espacio y el tiempo
- 5.5. Establecimiento de la historia y el número de viñetas

### Asignatura 30 **Tema 6. Proyecto Historiete: Definiendo el estilo gráfico y la técnica**

- 6.1. Búsquedas de referentes en el mundo del cómic
- 6.2. Bocetos y primeras ideas
- 6.3. Desarrollo gráfico
- 6.4. Finalización y entrega del proyecto

#### **Tema 7. Pintura Mate**

- 7.1. ¿En qué consiste?
- 7.2. ¿Con qué habilidades debe contar un artista de la pintura mate (matte painting)?
- 7.3. Aplicaciones de la pintura mate (matte painting)
- 7.4. Referencias visuales

#### **Tema 8. Ilustración de moda**

- 8.1. ¿En qué consiste?
- 8.2. Breve recorrido histórico
- 8.3. Aplicaciones móviles destacadas
- 8.4. Bibliografía recomendada

#### **Tema 9. Proyecto Moda: Iniciación**

- 9.1. Construir una imagen a partir de un concepto
- 9.2. Explicación del proyecto: Ilustrar 2 estampados
- 9.3. El concepto de crear una relación (rapport). Creación manual de un patrón
- 9.4. Creación de motivo en Ilustrador

#### **Tema 10. Proyecto de Moda: Desarrollo**

- 10.1. Diseño de patrón en Ilustrador a partir del motivo creado
- 10.2. Desarrollo de 2 patrones
- 10.3. Armado de bosquejo
- 10.4. Presentación y análisis de proyectos

4.3. Características del cómic

#### **Creación De Portafolio**

#### **Tema 1. El portafolio**

- 1.1. El portafolio como tu carta de presentación
- 1.2. La importancia de un buen portafolio
- 1.3. Orientación y motivación
- 1.4. Consejos prácticos

#### **Tema 2. Características y elementos**

- 2.1. El formato físico
- 2.2. El formato digital
- 2.3. El uso de bosquejos
- 2.4. Errores comunes

#### **Tema 3. Plataformas digitales**

- 3.1. Comunidades de aprendizaje continuo
- 3.2. Redes Sociales: Twitter, Facebook, Instagram
- 3.3. Redes Profesionales: Linkedin, Infojobs
- 3.4. Porfolios en la nube: Red Behance

#### **Tema 4. El diseñador en el esquema laboral**

- 4.1. Salidas laborales de un diseñador
- 4.2. Las agencias de diseño
- 4.3. Diseño gráfico empresarial
- 4.4. Casos de éxito

#### **Tema 5. ¿Cómo me muestro**

#### **profesionalmente?**

- 5.1. Mantenerse actualizado, en constante reciclaje
- 5.2. El currículum vitae y su importancia
- 5.3. Errores comunes en un currículum vitae
- 5.4. ¿Cómo crear un buen currículum vitae?

#### Asignatura 31 **Tema 6. Los nuevos consumidores**

- 6.1. La percepción del valor
- 6.2. Definición de tu público objetivo
- 6.3. Mapa de empatía
- 6.4. Las relaciones personales

#### **Tema 7. Mi marca personal**

- 7.1. Emprender: La búsqueda de un sentido
- 7.2. Convierte tu pasión en un trabajo
- 7.3. El ecosistema alrededor de tu actividad
- 7.4. El modelo Canvas

#### **Tema 8. La Identidad visual**

- 8.1. Nombrar (Naming)
- 8.2. Los valores de una marca
- 8.3. Los grandes S
- 8.4. Panel de tendencia. El uso de Pinterest
- 8.5. Análisis de factores visuales<br>8.6. Análisis de factores temporal
- 8.6. Análisis de factores temporales

#### **Tema 9. La ética y la responsabilidad**

- 9.1. Decálogo ético para la práctica del diseño
- 9.2. Derechos de autor
- 9.3. Diseño y objeción de conciencia
- 9.4. El "buen" diseño

#### **Tema 10. El precio de mi trabajo**

- 10.1. ¿Necesitas dinero para vivir?
- 10.2. Contabilidad básica para emprendedores
- 10.3. Tipos de gastos
- 10.4. Tu precio/hora. Precio de venta al público

#### **Proyectos De Nuevos Medios**

#### **Tema 1. La dirección de arte**

- 1.1. ¿Qué es la dirección de arte?
- 1.2. Funciones
- 1.3. El director de arte en su día a día
- 1.4. Referentes

#### **Tema 2. Proyecto de acuarela digital**

- 2.1. La acuarela como tendencia actual
- 2.2. Explicación del proyecto
- 2.3. Referentes visuales
- 2.4. Búsqueda de referentes

#### **Tema 3. Herramientas de color en programa Photoshop**

- 3.1. ¿De qué herramientas de color disponemos?
- 3.2. El pincel digital, ¿cómo usarlo?
- 3.3. Texturas de acuarela: Proceso analógico
- 3.4. Texturas de acuarela: Proceso digital

# **Tema 4. Proceso creativo y de dibujo**

- 9.3. Añadiendo color 9.4. Digitalización
- 4.1. Realización de Panel de tendencia
- 4.2. Crear la composición
- 4.3. Dibujando la composición
- 4.4. Ultimando detalles de dibujo

#### **Tema 5. Proceso de color**

- 5.1. Color base
- 5.2. Coloreando elementos secundarios
- 5.3. Sombreados
- 5.4. Ultimando detalles

#### Asignatura 32 **Tema 6. Texturas, filtros y exportación del proyecto**

- 6.1. Aplicación de texturas
- 6.2. Aplicación de filtros y efectos
- 6.3. Exportación eficiente
- 6.4. Presentación y análisis del proyecto

#### **Tema 7. Lo viral y la publicidad**

- 7.1. Mercadotecnia viral
- 7.2. Mercadotecnia de influyentes
- 7.3. Referencias
- 7.4. Búsqueda de referencias y argumentación

#### **Tema 8. Creación de realidad aumentada**

- 8.1. Probando aplicaciones
- 8.2. Proyecto: Crea tu propio filtro de realidad aumentada
- 8.3. ¿Qué son los filtros en Instagram?
- 8.4. Panel de tendencias del proyecto

**Tema 10. Herramienta para filtros de Realidad Aumentada (Spark AR)** 

#### **Tema 9. Desarrollo del proyecto**

10.2. Elementos de la interfaz I 10.3. Elementos de la interfaz II 10.4. Exportar y publicar filtro

9.1. Materiales necesarios

9.2. Bocetos

10.1. Interfaz

#### **Proyectos De Medios Sociales**

#### **Tema 1. Introducción a las redes sociales**

- 1.1. Web 3.0
- 1.2. Herramientas Web 3.0
- 1.3. Referencias
- 1.4. Las redes sociales

#### **Tema 2. Los nuevos puestos de trabajo**

- 2.1. La aparición de nuevas figuras profesionales
- 2.2. El administrador de la comunidad (community manager)
- 2.3. El estratega de redes sociales
- 2.4. El Curador de contenido
- 2.5. El influyente

#### **Tema 3. Mercadotecnia Geográfica**

- 3.1. El concepto
- 3.2. Variables
- 3.3. Mercadotecnia geográfica en redes sociales
- 3.4. Usos de la geolocalización

#### **Tema 4. Contenido de marca**

- 4.1. El concepto
- 4.2. Diferencias con la publicidad convencional
- 4.3. Diferencias con la mercadotecnia de contenidos
- 4.4. Diferencias con el colocación de productos
- 4.5. Ventajas
- 4.6. Ejemplos

### Asignatura 33 **Tema 5. ¿Cómo gestionar redes sociales?**

- 5.1. *¡*Oué es la gestión de redes sociales?
- 5.2. Finalidad de gestionar redes sociales
- 5.3. Herramientas: Hootsuite, Google Analytics, Google Adwords
- 5.4. Técnicas para la obtención de seguidores

#### **Tema 6. Cuentacuentos Visual en Instagram**

- 6.1. ¿Qué es la narrativa visual?
- 6.2. Los tipos de contenidos en Instagram
- 6.3. Optimización de un perfil en Instagram
- 6.4. Referencias visuales. Perfiles

#### **Tema 7. Definiendo el estilo**

- 7.1. Elección temática
- 7.2. Definiendo tu estilo
- 7.3. Planificación y materiales
- 7.4. *¿*Oué quiero transmitir?

#### **Tema 8. Creando contenido**

- 8.1. Las fotografías. Edición y filtros
- 8.2. Los vídeos
- 8.3. Captar audiencia
- 8.4. *¿*Qué, cómo y cuándo?

#### **Tema 9. Fotografías narrativas**

- 9.1. Prolongar el tiempo de un post
- 9.2. Errores que se deben evitar
- 9.3. Proyecto: fotografías narrativas
- 9.4. Análisis de proyectos

#### **Tema 10. El diseño universal**

- 10.1. Concepto y principios
- 10.2. Postura europea respecto al diseño universal
- 10.3. El futuro de la accesibilidad
- 10.4. Ejemplos

#### **Fotografía Digital**

#### **Tema 1. Introducción al medio fotográfico contemporáneo**

- 1.1. Orígenes de la fotografía: La cámara oscura
- 1.2. La fijación de la imagen. Hitos: el Daguerrotipo y el Calotipo
- 1.3. La cámara estenopeica
- 1.4. La instantánea fotográfica. Kodak y la popularización del medio

#### **Tema 2. Principios de la fotografía digital**

- 2.1. Fotografía callejera: la fotografía como espejo social
- 2.2. Fundamentos de la imagen digital
- 2.3. JPG y RAW
- 2.4. Laboratorio digital

#### **Tema 3. Conceptos, equipos y técnicas**

#### **fotográficas**

- 3.1. La cámara: ángulo visual y lentes
- 3.2. Exposímetro. Ajuste de la exposición
- 3.3. Elementos de control de la imagen
- 3.4. Controlando la cámara

#### **Tema 4. Iluminación**

- 4.1. La luz natural y su importancia
- 4.2. Propiedades de la luz
- 4.3. La luz continúa y la luz de modelado
- 4.4. Esquemas de iluminación
- 4.5. Accesorios para manipular la luz
- 4.6. Los fondos. Herramientas comerciales

#### **Tema 5. Flash**

- 5.1. Principales funciones de un flash
- 5.2. Tipos de flash
- 5.3. Flash de antorcha
- 5.4. Ventajas e inconvenientes

### Asignatura 34 **Tema 6. Fotografía con cámara profesional**

- 6.1. Fotografía estilo de vida. En busca de rincones
- 6.2. Juego de luces
- 6.3. Espacios negativos
- 6.4. Capturar la emoción

#### **Tema 7. Fotografía móvil: Introducción**

- 7.1. Nuestro cámara de bolsillo y otros materiales
- 7.2. Conseguir la mejor calidad
- 7.3. Trucos de composición
- 7.4. Creación de ambiente

#### **Tema 8. Fotografía móvil: Proyecto**

**Tema 9. Fotografía móvil: Edición**  9.1. Edición de fotos con Snapseed 9.2. Edición de fotos con VSCO 9.3. Edición de fotos con Instagram 9.4. Editando tus fotografías

- 8.1. Las herramientas de disposición plana (flatlay)
- 8.2. Fotografía de interiores

10.2. El portfolio fotográfico

8.3. Ideas creativas: ¿Por dónde empezar? 8.4. Primeras fotografías

**Tema 10. El proyecto creativo fotográfico**  10.1. Autores de referencia en la creación fotográfica contemporánea

10.3. Referencias visuales de portfolio 10.4. Construye tu porfolio de resultados

#### Asignatura 35

#### **Tipografía**

#### **Tema 1. Introducción a la tipografía**

- 1.1. ¿Qué es la tipografía?
- 1.2. El papel de la tipografía en el diseño gráfico
- 1.3. Secuencia, contraste, forma y contraforma
- 1.4. Relación y diferencias entre tipografía, caligrafía y dibujar letras (lettering)

#### **Tema 2. El origen múltiple de la escritura**

- 2.1. La escritura ideográfica
- 2.2. El alfabeto fenicio
- 2.3. El alfabeto romano
- 2.4. La reforma carolingia
- 2.5. El alfabeto latino moderno

#### **Tema 3. Inicios de la tipografía**

- 3.1. La imprenta, una nueva era. Primeros tipógrafos
- 3.2. La revolución industrial: la litografía
- 3.3. El modernismo: los inicios de la tipografía comercial
- 3.4. Las vanguardias
- 3.5. Periodo de entreguerras

#### **Tema 4. El papel de las escuelas de diseño**

#### **en la tipografía**

- 4.1. La Bauhaus
- 4.2. Herbert Bayer
- 4.3. Psicología de la Gestalt
- 4.4. La Escuela Suiza

#### **Tema 5. Tipografía actual**

- 5.1. 1960 –1970, precursores de la revuelta
- 5.2. Postmodernidad, deconstructivismo y tecnología
- 5.3. ¿Hacia dónde va la tipografía?
- 5.4. Tipografías que marcan tendencia

### **Tema 6. La forma tipográfica I** Asignatura 36

- 6.1. Anatomía de la letra
- 6.2. Medidas y atributos del tipo
- 6.3. Las familias tipográficas
- 6.4. Caja alta, caja baja y versalitas
- 6.5. Diferencia entre tipografía, fuente y familia tipográfica
- 6.6. Filetes, líneas y elementos geométricos

#### **Tema 7. La forma tipográfica II**

- 7.1. La combinación tipográfica
- 7.2. Formatos de fuentes tipográficos
- 7.3. Licencias tipográficas
- 7.4. ¿Quién debe comprar la licencia, cliente o diseñador?

#### **Tema 8. La corrección tipográfica.**

#### **Composición de textos**

- 8.1. El espaciado entre letras
- 8.2. El espacio entre palabras. El cuadratín
- 8.3. El interlineado
- 8.4. El cuerpo de letra
- 8.5. Atributos del texto

#### **Tema 9. El dibujo de las letras**

- 9.1. El proceso creativo
- 9.2. Materiales tradicionales y digitales
- 9.3. El uso de la tableta gráfica y del Ipad
- 9.4. Tipografía digital: contornos y mapas de bits

#### **Tema 10. Carteles tipográficos**

- 10.1. La caligrafía como base para el dibujo de las letras
- 10.2. ¿Cómo realizar una composición tipográfica que impacte?
- 10.3. Referencias visuales
- 10.4. La fase del bocetado
- 10.5. Proyecto

#### **Ética, Legislación Y Deontología Profesional**

#### **Tema 1. La ética, la moral, el derecho y la deontología profesional**

- 1.1. Cuestiones básicas sobre ética. Algunos dilemas morales
- 1.2. Análisis conceptual y origen etimológico
- 1.3. Diferencias entre moral y ética
- 1.4. La conexión entre ética, moral, derecho y deontología

#### **Tema 2. La propiedad intelectual**

- 2.1. ¿Qué es la propiedad intelectual?
- 2.2. Tipos de propiedad intelectual
- 2.3. El plagio y el incumplimiento de los derechos de autor
- 2.4. Anti derecho de autor (Anticopyright)

#### **Tema 3. Aspectos prácticos del actual ético**

- 3.1. Utilitarismo, consecuencialismo y deontología
- 3.2. Actuar de forma consecuente frente a actuar en base a principios
- 3.3. Eficiencia dinámica de actuar en base a principios

#### **Tema 4. La legislación y la moral**

- 4.1. Concepto de legislación
- 4.2. Concepto de moral
- 4.3. Conexión entre derecho y moral
- 4.4. De lo justo a lo injusto a partir del razonamiento lógico

#### **Tema 5. La conducta profesional**

- 5.1. El trato con el cliente
- 5.2. La importancia de pactar las condiciones
- 5.3. Los clientes no compran diseño
- 5.4. La conducta profesional

#### **Tema 6. Responsabilidades hacia otros diseñadores**

- 6.1. La competitividad
- 6.2. El prestigio de la profesión
- 6.3. El impacto con el resto de profesiones
- 6.4. La relación con otros compañeros de profesión. La crítica

#### **Tema 7. Responsabilidades sociales**

- 7.1. El diseño inclusivo y su importancia
- 7.2. Características a tener en cuenta
- 7.3. Un cambio de mentalidad
- 7.4. Ejemplos y referencias

8.4. Ejemplos y referencias

ámbito laboral

**comunes creativos**  10.1. *¿*Oué son? 10.2. Tipos de licencia 10.3. Simbología 10.4. Usos específicos

9.4. Cómo actuar ante regalos

**decisiones** 

#### **Tema 8. Responsabilidades con el entorno**

8.1. Ecodiseño. ¿Por qué es tan importante?

**Tema 9. Conflictos éticos y toma práctica de** 

9.1. Conducta y prácticas responsables en el

9.2. Buenas prácticas del diseñador digital 9.3. ¿Cómo resolver conflictos de interés?

**Tema 10. El conocimiento libre: Licencias** 

8.2. Características del diseño sostenible 8.3. Implicaciones en el medio ambiente

#### **Diseño De Producto**

#### **Tema 1. Introducción al diseño de producto**

- 1.1. El diseño de productos
- 1.2. El producto como una ventaja competitiva
- 1.3. Interfaz usuario-objeto (ergonomía)
- 1.4. Ciclo de vida de los productos. La obsolescencia programada

#### **Tema 2. Embalaje**

- 2.1. *¿*Oué es el embalaje?
- 2.2. Envase y embalaje
- 2.3. Funciones y tipologías del embalaje
- 2.4. Referencias visuales. Plantillas

#### **Tema 3. Origen y evolución histórica del Embalaje**

- 3.1. Orígenes
- 
- 3.2. Desde Roma hasta el Renacimiento 3.3. La Revolución Industrial
- 3.4. Embalaje del siglo XX

## **Tema 4. Tendencias en el Embalaje**

#### **contemporáneo**

- 4.1. El impacto medioambiental y el enfoque hacia la sostenibilidad
- 4.2. Biónica. La economía azul
- 4.3. Nuevos desarrollos I+D+I
- 4.4. Tendencias de mercadotecnia y de comunicación

# **Tema 5. Técnicas y procesos productivos en**

#### **la industria del Embalaje**

- 5.1. Procesos de producción relacionados con la celulosa
- 5.2. Procesos de producción en envases de vidrio
- 5.3. Procesos de producción en envases de metal
- 5.4. Procesos de producción en envases de polímeros

# Asignatura 37 **Tema 6. Materiales en el diseño de envases**

### **y embalajes**

- 6.1. Compuestos de celulosa
- 6.2. Metálicos
- 6.3. Vidrios
- 6.4. Polímeros
- 6.5. Nuevos materiales

#### **Tema 7. Herramientas de análisis y valoración ambiental en el diseño de**

#### **productos**

- 7.1. La importancia de estas herramientas
- 7.2. Tipología
- 7.3. Matriz MET
- 7.4. Lista de comprobación
- 7.5. Valoración de la estrategia ambiental (VEA)
- 7.6. Herramienta de análisis o MIPS
- 7.7. Eco-indicadores
- 7.8. Análisis del ciclo de vida (ACV)

#### **Tema 8. El futuro del Embalaje**

- 8.1. Nuevos materiales
- 8.2. Envases inteligentes. Embalaje sensorial
- 8.3. Hacer más con menos
- 8.4. Referencias visuales

#### **Tema 9. Diseña o rediseña un producto:**

#### **Primera fase**

- 9.1. Presentación y explicación del proyecto
- 9.2. Lluvia de ideas
- 9.3. Búsqueda de referentes. Análisis de la competencia
- 9.4. Análisis del público objetivo

#### **Tema 10. Diseña o rediseña un producto: El valor y el desarrollo**

- 10.1. Propuestas de valor
- 10.2. Prototipado. Análisis
- 10.3. Desarrollo de la idea final Especificaciones técnicas
- 10.4. Viabilidad

### **Habilidades Directivas**

#### **Tema 1. Las personas en las organizaciones**

- 1.1. Calidad de vida laboral y bienestar psicológico
- 1.2. Equipos de trabajo y la dirección de reuniones
- 1.3. Coaching y gestión de equipos
- 1.4. Gestión de la igualdad y diversidad

#### **Tema 2. Gestión del talento**

- 2.1. Concepto de Gestión del Talento
- 2.2. Funciones y procesos en la gestión del talento
- 2.3. Técnicas de gestión del talento
- 2.4. Tendencias en la gestión del talento

#### **Tema 3. Desarrollo directivo y liderazgo**

- 3.1. Concepto de Desarrollo Directivo
- 3.2. Concepto de Liderazgo
- 3.3. Teorías del Liderazgo
- 3.4. Estilos de Liderazgo
- 3.5. La Inteligencia en el Liderazgo
- 3.6. Los desafíos del Líder en la actualidad

#### Asignatura 38 **Tema 4. Gestión del cambio**

- 4.1. Concepto de Gestión del Cambio
- 4.2. El Proceso de Gestión del Cambio
- 4.3. La Implementación del Cambio. El Modelo de Kotter

#### **Tema 5. Comunicación estratégica**

- 5.1. Comunicación interpersonal
- 5.2. Habilidades comunicativas e influencia
- 5.3. Comunicación interna y plan de comunicación integral
- 5.4. Barreras para la comunicación empresarial

#### **Tema 6. Negociación y gestión de conflictos**

- 6.1. Técnicas de negociación efectiva
- 6.2. Conflictos interpersonales
- 6.3. Negociación intercultural

#### **Maquetación**

#### **Tema 1. Definición y contextualización**

- 1.1. Relación entre diseño editorial y maquetación
- 1.2. Evolución en el proceso de maquetación. El futuro
- 1.3. Factores del diseño: la proporción, el color, la tensión, el equilibrio y el movimiento
- 1.4. La importancia del espacio en blanco

#### **Tema 2. Diseño editorial de revistas**

- 2.1. Las revistas, el culmen de la belleza
- 2.2. Tipos de diseños de revistas. Referencias
- 2.3. Las revistas digitales y su importancia actual
- 2.4. Elementos de publicación

#### **Tema 3. Diseño editorial de periódicos**

- 3.1. Los diarios, entre la información y la belleza gráfica
- 3.2. Cómo diferenciarse en la información generalista
- 3.3. Los formatos de los diarios
- 3.4. Tendencias editoriales. Referencias

#### **Tema 4. Introducir publicidad en el proceso de maquetación**

- 4.1. ¿Qué es la publicidad? Tipos
- 4.2. Ventajas y desventajas de introducir publicidad en una maquetación
- 4.3. ¿Cómo introducir publicidad en medios impresos?
- 4.4. ¿Cómo introducir publicidad en medios digitales?

#### **Tema 5. La elección de la tipografía**

- 5.1. Tipografías editoriales
- 5.2. La importancia del tamaño
- 5.3. Tipografía en los medios impresos
- 5.4. Tipografía en los medios digitales

#### Asignatura 39 Asignatura 40 Asignatura 40 Asignatura 40 **Tema 6. Ortotipografía**

- 6.1. ¿Qué es la ortotipografía?
- 6.2. Microtipografía y macrotipografía
- 6.3. Importancia de la ortotipografía
- 6.4. Faltas en ortotipografía

#### **Tema 7. ¿Maquetar en las redes sociales?**

- 7.1. El ámbito de la maquetación en las redes sociales
- 7.2. El Hashtag y su importancia
- 7.3. La biografía de Instagram
- 7.4. Cuadrículas (Grids) en Instagram

#### **Tema 8. Redacción**

- 8.1. ¿Qué es el redactor publicitario?
- 8.2. Simplifica el copiar. El primer impacto es
- lo que cuenta 8.3. Aplicaciones del redactor publicitario
- 8.4. Convertirse en un buen redactor
- publicitario

# **Tema 9. Profundizando en el uso del**

### **programa InDesign**

- 9.1. Añadir texto en un trazado
- 9.2. Uso del panel carácter y el panel párrafo
- 9.3. Diferencias entre texto subrayado y filetes
- de párrafo
- 9.4. Control de líneas viudas y huérfanas
- 9.5. Ortotipografía: Ver caracteres ocultos

#### **Tema 10. Proyectos de maquetación**

- 10.1. Elaborando una revista en el programa InDesign
- 10.2. Aspectos a tener en cuenta
- 10.3. Referencias visuales: Grandes maquetaciones en Instagram
- 10.4. Actualizando Instagram con una estrategia de maquetación

#### **Arte Final**

#### **Tema 1. Introducción al arte final**

- 1.1. *¿*Oué es un arte final?
- 1.2. El inicio del arte final
- 1.3. La evolución del arte final
- 1.4. Herramientas básicas

### **Tema 2. Elementos necesarios para realizar**

#### **una impresión**

#### 2.1. Soporte

- 2.2. Materia colorante
- 2.3. La forma
- 2.4. Las máquinas

#### **Tema 3. Impresión planográfica**

- 3.1. ¿Qué es la impresión planográfica?
- 3.2. Sistemas de impresión indirecta (Offset)
- 3.3. Propiedades de los sistemas de impresión indirecta
- 3.4. Ventajas e inconvenientes

#### **Tema 4. Impresión en hueco**

- 4.1. ¿Qué es la impresión en hueco?
- 4.2. El huecograbado
- 4.3. Propiedades de los sistemas de impresión en huecograbado
- 4.4. Acabado

#### **Tema 5. Impresión en relieve**

- 5.1. ¿Qué es la impresión en relieve?
- 5.2. Clichés tipográficos y clichés flexográficos
- 5.3. Propiedades
- 5.4. Acabados

#### **Tema 6. Impresión en permeografía**

- 6.1. ¿Qué es la impresión permeográfica?
- 6.2. La serigrafía
- 6.3. Propiedades fisicoquímicas de las pantallas de serigrafía
- 6.4. Ventajas e inconvenientes

#### **Tema 7. Impresión digital**

- 7.1. ¿Qué es la impresión digital?
- 7.2. Ventajas e inconvenientes
- 7.3. ¿Impresión offset o impresión digital?

9.1. ¿En qué consiste la encuadernación? 9.2. La encuadernación industrial 9.3. La tradición sigue viva 9.4. Tipos de encuadernación

**Tema 10. Preparación de artes finales.** 

color, tipografía, medidas... 10.3. Pensar antes de imprimir. El impacto

10.4. Soportes de impresión sostenibles

10.2. El proceso de confirmar. Comprobación de

7.4. Sistemas de impresión digital

#### **Tema 8. Profundizando en los soportes**

- 8.1. Soportes en papel
- 8.2. Soportes rígidos
- 8.3. Soportes textiles

**Tema 9. La encuadernación** 

**Consideraciones ambientales** 10.1. El formato PDF: Adobe Acrobat

medioambiental

8.4. Otros

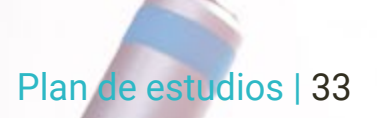

# <span id="page-33-0"></span>**Objetivos y competencias**

La Licenciatura en Diseño Multimedia y Artes Digitales se materializa como una herramienta de aprendizaje que llevará a los alumnos hasta la excelencia profesional. Su propósito es favorecer su crecimiento en todas las facetas relacionadas con este ámbito de actuación, de manera que puedan convertirse en artistas, diseñadores y directores creativos en el ámbito multimedia de gran prestigio. Con los contenidos más actualizados y los métodos más reconocidos en formación online, el estudiante adquirirá las competencias de trabajo que necesitará para formar parte del mercado laboral, compitiendo entre los mejores de este sector y formando parte de compañías de primer nivel en el sector.

Living success

*La competencia es la llave del éxito. No te conformes y aspira a la excelencia en el mundo del Diseño Multimedia y Artes Digitales, gracias a esta Licenciatura de primer nivel"*

# 36 | Objetivos y competencias

- Desarrollar un proyecto de diseño gráfico y multimedia completo, que incluya todas las fases del proceso.
- Determinar los materiales más adecuados para el desarrollo de un proyecto de diseño multimedia.
- Definir las técnicas idóneas en cada situación comunicativa gráfica.
- Realizar todo el proceso de creación de piezas, adaptándolos a diferentes formatos.
- Idear un desarrollo gráfico, a través de técnicas digitales y multimedia.
- Desarrollar las habilidades que permitan manejarse con éxito en el diseño multimedia y las artes digitales.
- Conocer las herramientas digitales más actuales que pueden emplearse para el diseño multimedia.

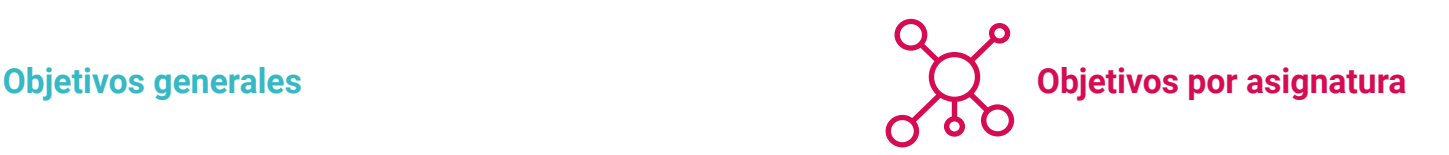

### Historia del diseño

- Comprender la historia de las prácticas artísticas y el diseño contemporáneo, los argumentos, presupuestos teóricos que las sustentan así como estrategias y mecanismos en los que intervienen para adaptarse a las nuevas problemáticas y retos del diseño digital.
- Desarrollar el espíritu evaluador y crítico para dotarse de capacidad de análisis y de síntesis, en la ejecución de las funciones de un diseñador a fin de actuar como mediadores entre tecnología, arte, ideas, fines, cultura y diseño.

### Dibujo para el diseño

- Recordar los fundamentos del dibujo artístico, técnico y su relación con la visualización en el contexto del diseño digital, aprendiendo de manera autónoma nuevos conocimientos, técnicas, herramientas, lenguajes en el desarrollo de los procesos de diseño.
- Adquirir habilidad y destreza en diferentes técnicas para la creación de obras de arte y productos visuales y culturales.

### Fundamentos de programación

- Distinguir la estructura básica de un ordenador, el software y de los lenguajes de programación de propósito general, analizando los elementos esenciales de un programa informático, como son los distintos tipos de datos, operadores, expresiones, sentencias, entrada y salida y sentencias de control.
- Diseñar e interpretar algoritmos, que son la base necesaria para poder desarrollar programas informáticos.
# Fundamentos del diseño

- Reconocer la naturaleza y esencia de los nuevos medios, el ordenador como metamedio, la información como sustancia, y el software como instrumental medial, estético y proyectual.
- Analizar las dicotomías en los conceptos de progreso, necesidad y deseo a fin de reconocer el programa de Adobe Lightroom como una herramienta en el desarrollo de proyectos.

### Cultura audiovisual

- Expresar la sensibilidad estética al mismo tiempo que cultivará la facultad de apreciación estética, empleando el pensamiento convergente y divergente en los procesos de observación, investigación, especulación, visualización y actuación.
- Transmitir información, ideas, problemas y soluciones a un público, tanto especializado, como no especializado.

## Historia del arte contemporáneo

- Identificar las características, funciones y líneas básicas de la Historia del arte en sus diferentes manifestaciones, analizando los grandes temas de las artes y los procesos de interacción entre ellas, por encima de las fronteras, abriendo así la perspectiva para el diálogo intercultural.
- Ser capaz de comprender los procesos de producción, mediación y recepción de las manifestaciones culturales en los diferentes periodos de la historia.

## Introducción al color

- Conocer la importancia del color en el entorno visual, capturando, manipulando y preparando el color para su uso en soportes físicos y virtuales.
- Adquirir la capacidad para observar, organizar, discriminar y gestionar el color.

#### Introducción a la forma

- Definir la naturaleza de la imagen y los gráficos en movimiento, así como los principios básicos de composición y estructura que articulan imagen, gráficos y sonido en el tiempo.
- Examinar la importancia de la forma en el desarrollo de procedimientos más complejos, de esta manera desarrollará la capacidad espacial analizando las formas que se construyen en el entorno.

## Diseño generativo

• Señalar la importancia de la innovación en el ámbito del diseño, apreciando qué es el diseño generativo y cuál es su importancia en el panorama actual con el objetivo de adaptarse a los cambios y a la evolución tecnológica industrial.

#### Fundamentos de creatividad

• Entender el proceso de creación en cualquier circunstancia vital, desarrollando su imaginación y su intelecto para generar ideas originales en la esfera comunicativa.

## Lenguaje audiovisual

- Diferenciar los fundamentos gramaticales y narrativos que estructuran los procedimientos y técnicas de adaptación del texto literario escrito al código audiovisual.
- Aplicarlos a la realización de una adaptación televisiva y cinematográfica.

## Imagen

- Diferenciar los fundamentos gramaticales y narrativos que estructuran los procedimientos y técnicas de adaptación del texto literario escrito al código audiovisual.
- Aplicarlos a la realización de una adaptación televisiva y cinematográfica.

## Gráficos

- Llevar a cabo tareas de postproducción digital con software de composición digital multicapa y de edición digital de video, traduciendo una idea desde su concepción inicial a través de los dibujos preparatorios.
- Hacer uso de herramientas, filtros y efectos en la producción de originales gráficos con la finalidad de actuar de forma efectiva como miembro de un equipo creativo.
- Cumplir objetivos de tareas complejas y desarrollar una amplia variedad de ideas.

## Diseño editorial

- Ser capaz de emplear los elementos gráficos y de impresión para el diseño de publicaciones entendiendo su relación formal y conceptual en el proceso de comunicación.
- Profundizar en el desarrollo de los procesos de carácter metodológico del diseño periodístico.

## Proyectos de imagen

- Explorar los sentimientos propios a través de la imagen y de diferentes técnicas creativas, desarrollando equilibrio emocional psíquico, estimulando el espíritu creador de cada persona y motivando una libertad individual sin repeler ningún tipo de temática o técnica, para conceder mayor libertad creativa.
- Adquirir la capacidad para utilizar las tecnologías de la información y la comunicación (TIC) en diferentes contextos desde una perspectiva crítica, creativa e innovadora.

## Metodología de diseño

- Reconocer los procesos básicos de la metodología científica en la historia del Diseño, estudiando la dinámica propia de la gestión del diseño para aplicar conocimientos de mercadotecnia y de administración empresarial a los proyectos de diseño.
- Comprender la práctica del diseño como un método de investigación en sí mismo basado en la creatividad.

## Imagen en movimiento

- Aprender los diferentes elementos físicos que participan en la elaboración de un vídeo digital, así como la importancia del sonido y los diferentes medios para capturarlo.
- Utilizar la edición de vídeo, de modo que será capaz de crear videos de buena calidad, con coherencia visual y de sonido.

### Gráficos en movimiento

- Ser capaz de realizar una primera animación de un personaje, aprendiendo nociones de tiempo y espacio para aplicar en cortos gráficos y proyectos visuales.
- Desarrollar un estilo visual y gráfico con identidad propia.

#### Diseño gráfico

- Distinguir los fundamentos del diseño gráfico, así como su interrelación con otras áreas: diseño gráfico publicitario, diseño editorial, diseño de identidad corporativa, diseño web, diseño de envase, diseño tipográfico, cartelería, señalética, diseño multimedia, diseño de nuevos medios, etc.
- Analizar el perfil de un diseñador gráfico a lo largo de la historia y en el panorama actual.
- Reconocer cuáles son las herramientas digitales más utilizadas en el ámbito del diseño gráfico y aplicar elementos básicos de organización y gestión de proyectos.

## Proyectos de imagen en movimiento

- Descubrir técnicas de animación y de composición, conociendo recursos visuales que puedan ser utilizados en el diseño y la creación de imágenes animadas.
- Aplicar la animación cuadro a cuadro a proyectos personales y comerciales de modo que creará un personaje y podrá animarlo para que se pueda usar como avatar.

## Usabilidad en sistemas de información e interfaces

- Examinar los recursos tecnológicos de la comunicación visual, así como establecer estructuras organizativas de la información, reconociendo problemas relacionados con el diseño digital.
- Desarrollar proyectos de diseño de acuerdo con los requisitos y condicionamientos técnicos, funcionales, estéticos y comunicativos.

#### Imagen corporativa

• Examinar la importancia de la imagen en las empresas a través de técnicas de investigación y técnicas cualitativas, a fin de poder diseñar identidades corporativas y poder diferenciarse entre la competencia.

#### Animación 2d

- Aplicar los medios disponibles para el desarrollo de la animación 2D, entendiendo los principios de proporción en la representación artística animada.
- Entenderá que la animación es un medio que proporciona libertad temática y podrá optimizar la utilización de los recursos para alcanzar nuevos objetivos previstos.

## Diseño para televisión

- Examinar la evolución de la televisión a lo largo de la historia y en la actualidad, teniendo muy presentes las nuevas plataformas que rompen con el modelo televisivo tradicional.
- Comprender la importancia de la identidad gráfica de un canal televisivo de modo que será crítico y analítico, valorando sus ventajas e inconvenientes.

## Proyectos de animación

- Descubrir la técnica de "foto a foto" y su importancia en el mundo del arte y del cine, entendiendo la importancia de una buena narrativa.
- Crear proyectos innovadores, que llamen la atención y funcionen, de tal forma que utilizará técnicas y estrategias que incentiven la creatividad para el desarrollo de sus historias.

#### Sistemas interactivos

• Explicar el contexto económico, social, cultural e histórico en el que se desarrolla el diseño en la actualidad, evaluando las propuestas y canalizando el diálogo a fin de crear estrategias de investigación e innovación.

## Diseño web

- Emplear las diferentes herramientas de edición y publicación Web, reconociendo la importancia del comercio electrónico y la estructura de la información de este tipo de páginas para la realización de diseños coherentes y adaptados.
- Desarrollar proyectos de diseño de acuerdo con los requisitos y condicionamientos técnicos, funcionales, estéticos y comunicativos que se le soliciten.

## Diseño de nuevos medios

- Descubrir los nuevos medios digitales y su uso, valorando la importancia de la tridimensionalidad en el entorno espacial, social y especialmente, en el contexto del diseño.
- Comprender la naturaleza y esencia de los nuevos medios, el ordenador como metamedio, la información como sustancia, y el software como instrumental medial, estético y proyectual.

#### Diseño 3d

- Estudiará en profundidad modelos de naturalezas complejas, así como las técnicas de modelado para la optimización del tiempo, administrando herramientas avanzadas para el diseño 3D.
- Dar soportes de posproducción para visualización final y crear entornos y atmósferas para mundos digitales.

#### Ilustración

- Utilizar los elementos gráficos fundamentales, línea y mancha; y más complejos, con diversas técnicas y herramientas, valorando las obras y la trayectoria profesionales de los ilustradores más destacados.
- Iniciarse en la ilustración infantil y la creación de cómics entendiendo el proceso compositivo a nivel narrativo y gráfico.

## Creación de portafolio

- Crear narraciones audiovisuales aplicando correctamente criterios de usabilidad e interactividad, identificando la figura del diseñador en el panorama laboral.
- Entender el protocolo ético que hay que seguir en el ejercicio profesional y valorar económicamente el trabajo propio.

## Proyectos de nuevos medios

- Emplear las herramientas informáticas adecuadas para el desarrollo y ejecución de proyectos de diseño, combinando técnicas analógicas y digitales para conseguir mejores resultados gráficos.
- Ser capaces de resolver problemas de diseño digital y de adaptarse a los cambios y a la evolución tecnológica.

### Proyectos de medios sociales

- Hacer uso responsable de las herramientas Web 3.0 y de las redes sociales.
- Entender la importancia del diseño universal para poder integrar de forma digital los resultados de los proyectos que ha realizado a lo largo de la formación en diseño y los que desarrollará en el futuro.

## Fotografía digital

- Examinar obras fotográficas y audiovisuales relevantes, así como el comportamiento y características de la luz, manejando los equipos básicos de iluminación y medición en fotografía.
- Capturar, manipular y preparar la imagen para su uso en diferentes soportes.

#### Tipografía

- Considerar los principios sintácticos del lenguaje gráfico, así como el origen de las letras y su importancia histórica, analizando la disposición de los textos en el objeto de diseño.
- Ser capaz de realizar trabajos profesionales partiendo de la composición tipográfica.

## Ética, legislación y deontología profesional

- Reunir e interpretar datos relevantes y emitir juicios que incluyan una reflexión de índole ético, ambiental y social, realizando ejercicios profesionales de forma ética, respetando las leyes y acorde a los derechos universales.
- Resolver problema por medio de la argumentación y la crítica constructiva.

# 42 | Objetivos y competencias

## Diseño de producto

- El alumno reflexionará sobre la influencia social positiva del diseño, su incidencia en la mejora de la calidad de vida y del medio ambiente y su capacidad para generar identidad, innovación y calidad en la producción.
- Adquirir la capacidad de realizar críticas argumentadas y constructivas de diferentes productos y paquetes existentes y en fase de prototipado, contemplando aspectos funcionales, estéticos, simbólicos, pragmáticos y tecnológicos.

## Habilidades directivas

- Desarrollar las habilidades que constituye el perfil de un directivo competente, comprendiendo las capacidades y competencias de un líder estratégico que gestione medios y herramientas.
- Desarrollar el talento y liderazgo necesario para obtener mejores resultados en el desarrollo de sus funciones.

## Maquetación

- Valorar la tarea de un maquetador y la importancia de su figura en el ámbito editorial, utilizando Adobe InDesign para el desarrollo adecuado de proyectos gráficos, así como las redes sociales desde una perspectiva artística, con conciencia de la importancia de una buena estrategia gráfica.
- Diseñar publicaciones editoriales teniendo en cuenta el conjunto gráfico y sus elementos.

## Arte final

- Incorporar el vocabulario técnico necesario, para lograr una comunicación fluida con los técnicos y sectores protagonistas en la edición a través del estudio de la terminología específica, las técnicas y los lenguajes aplicados a los procesos del diseño, preimpresión y sistemas de impresión, soportes digitales y multimedia.
- Determinar los procedimientos que hay que seguir para preparar de forma correcta un arte final para su impresión.

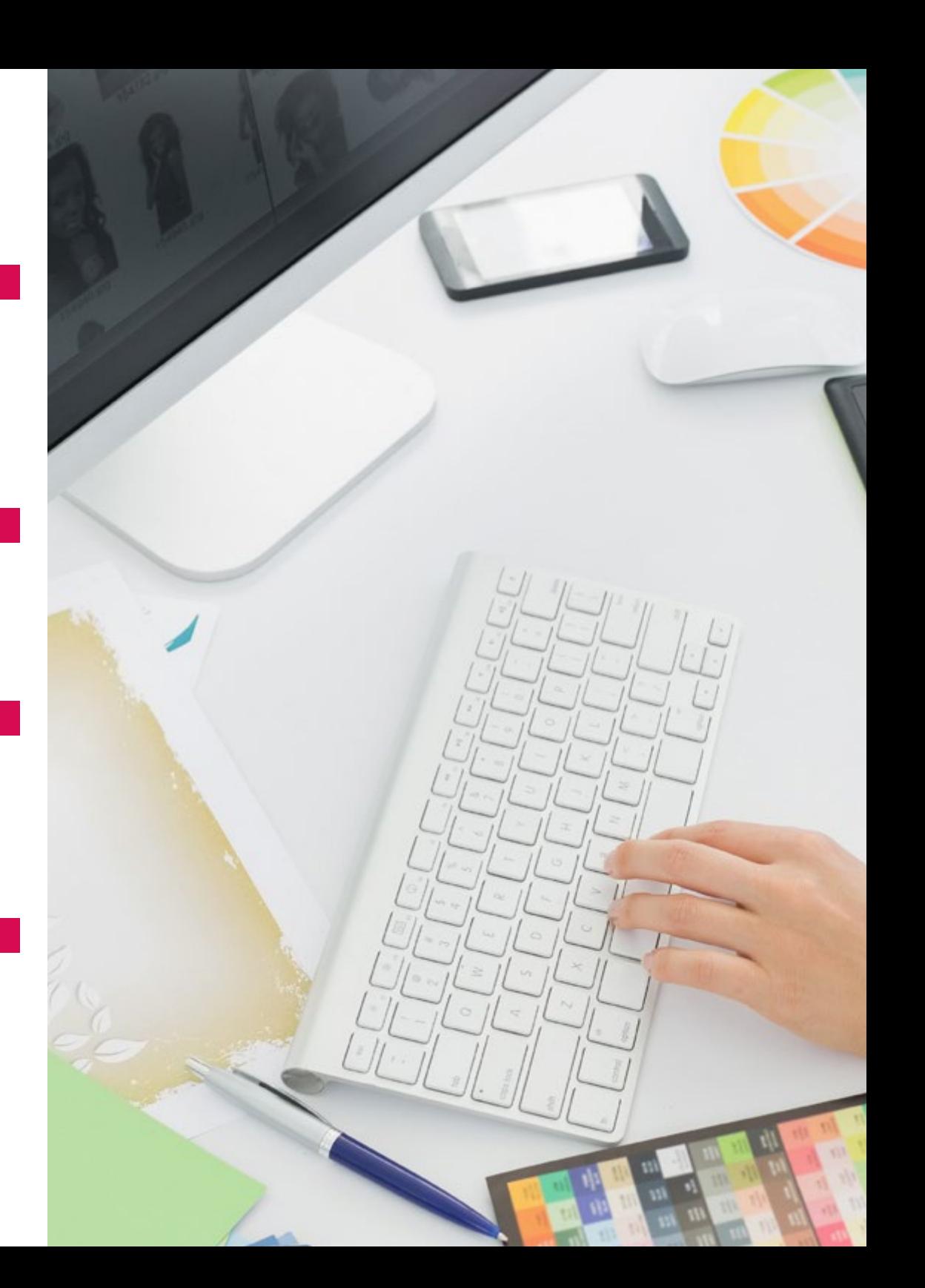

# Objetivos y competencias | 43

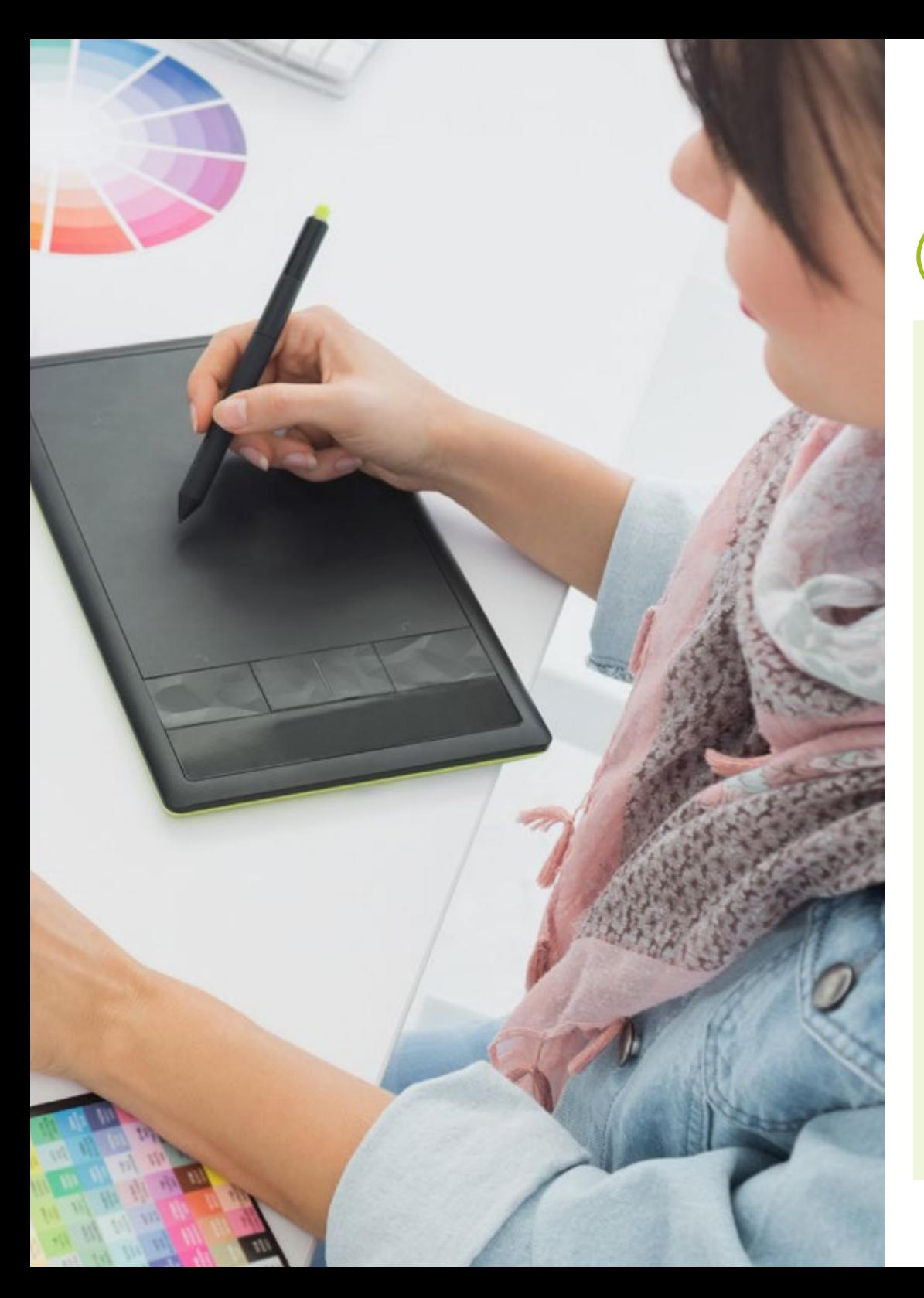

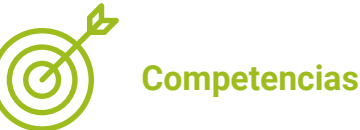

- Describir las características e influencias de la cultura audiovisual en el sector.
- Manejar los colores en su aplicación gráfica, logrando diseños más atractivos.
- Conocer en profundidad el lenguaje audiovisual y aplicar las técnicas más destacas para mejorar los diseños audiovisuales.
- Conocer las principales técnicas para las animaciones de gráficos.
- Abordar el proceso de diseño y creación de un proceso de animación 2D.
- Desarrollar un proyecto de animación completos, que incluya todas sus fases de la idea hasta la puesta en marcha.
- Realizar el proceso de modelado de un diseño digital en 3D.
- Saber trabajar todos los aspectos relacionados con la fotografía digital.
- Usar de forma eficiente tipografías distintas, según las necesidades del trabajo.
- Conocer y describir la historia del diseño gráfico.
- Realizar un diseño editorial de calidad.
- Establecer la metodología adecuada a cada tipo de diseño.
- Conocer el marco legal en el que se mueve el diseño gráfico.
- Editar imágenes digitales para que adquieran la calidad que el medio de publicación requiere.
- Reconocer las diferentes tipografías adecuadas para cada diseño.
- Maquetar publicaciones en soporte digital que obtengan la calidad requerida en el momento de idearlas.
- Conocer la metodología utilizada en el diseño gráfico y multimedia.
- Desarrollar una imagen corporativa que sea afín a los objetivos de la empresa.
- Conocer la ética profesional y el código deontológico por los que deben regirse los profesionales del sector.
- Desarrollar la creatividad necesaria para llevar a cabo diseños multimedia de gran calidad.
- Desarrollar las competencias técnicas que permitan manejar las técnicas de ilustración más habituales.

04

# **¿Por qué nuestro programa?**

La Licenciatura en Diseño Multimedia y Artes Digitales de TECH supondrá un proceso de crecimiento que llevará a los estudiantes hasta el máximo nivel de exigencia, dotándoles de las competencias necesarias para destacar como creativos y diseñadores. Creado con el objetivo de que los alumnos que la finalicen sean capaces de trabajar en todas las áreas de este campo, a través de un proceso innovador y de alto impacto para su aprendizaje, el programa reúne, en plan de estudios plurianual, la información más completa que deberán conocer para convertirse en profesionales del sector. De esta manera, el programa les ofrecerá la capacitación necesaria para convertirse en auténticos directivos de empresas multimedia, accediendo a puestos de relevancia en un mercado globalizado y altamente competitivo.

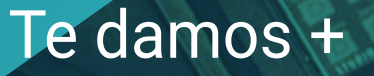

¿Por qué nuestro programa? | 45

*Comienza ya la Licenciatura en Diseño Multimedia y Artes Digitales de TECH y asegúrate un proceso de total calidad, poniendo tu futuro en manos de la mayor universidad online del mundo en español"*

 $0:$ 

# 46 | ¿Por qué nuestro programa?

Esta licenciatura ofrece múltiples ventajas y características únicas que permitirán al alumno avanzar de manera imparable en su carrera. Entre ellas destacamos las siguientes:

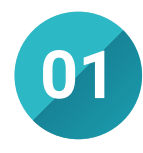

# Potenciar las competencias digitales

En TECH ayudamos a los profesionales a conseguir nuevas competencias que les ayuden a ejercer con éxito su trabajo en la industria digital. Así, esta Licenciatura compone una oportunidad única en manos del estudiante para desligarse del mundo analógico y comenzar a aprovechar las ventajas que ofrecen las nuevas tecnologías.

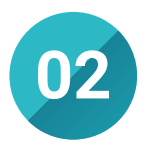

## Aumentar las perspectivas salariales

La orientación eminentemente práctica y profesionalizante de **02 05** esta Licenciatura le otorga al alumno la posibilidad de ejercer en un entorno altamente competitivo con las garantías de poderse posicionar en lo más alto y, por tanto, conseguir un mejor nivel salarial.

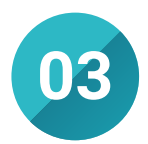

# Titulación directa

No hará falta que hagas una tesina ni examen final de carrera, ni tendrás que cursar un diplomado, ni hacer nada más para poder egresar y obtener tu título. En TECH tendrás una vía directa de titulación.

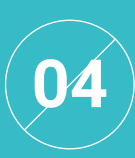

#### Acceso a una industria apasionante

Esta Licenciatura habilita al estudiante para poder ejercer su trabajo en campos de diferente índole. Desde el mercado audiovisual, pasando por el marketing, comercio e incluso la industria...con los conocimientos de este programa el alumno podrá trabajar creando marcas atractivas en empresas de cualquier sector.

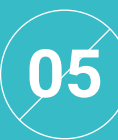

#### Estudio online fácilmente compatibilizable

TECH brinda al alumno la posibilidad de continuar estudiando sin dejar de lado el resto de sus labores. De esta manera, y solo con un dispositivo electrónico con acceso a internet, el estudiante podrá llevar su carrera un paso más allá de forma cómoda y efectiva. Sin ataduras, a su tiempo y sustentado en sus necesidades.

*Llega allá donde quieras llegar y consigue las condiciones económicas que esperas estudiando en TECH.*

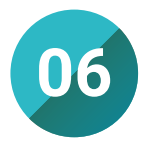

## Generar sinergias de éxito

Estudiar en TECH supone el acceso a una rica comunidad de docentes, alumnos y empresas en búsqueda del éxito en su sector. Así, cursar este programa abre las puertas para generar sinergias fructíferas que nutran y amplíen las oportunidades profesionales de los estudiantes.

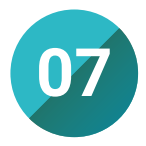

## Maximizar el potencial intelectual del estudiante

La contrastada metodología de TECH pone a prueba la capacidad intelectual del estudiante a partir de casos prácticos donde poner en práctica lo aprendido. Así, se fomenta el pensamiento crítico y la capacidad del alumno para solventar futuras situaciones que puedan tener lugar en su desempeño diario.

*Accederás a una nutrida comunidad profesional y conseguirás ampliar tus posibilidades de éxito.*

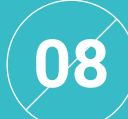

### Acceso preferente a postgrados

Con más de 8000 títulos, la oferta académica de TECH en el campo de la especialización es casi infinita. El amplio catálogo de títulos de esta institución le otorga al alumno la oportunidad de continuar su educación una vez acabe la Licenciatura.

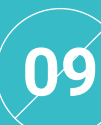

#### Complementos premium

Matriculándose en esta Licenciatura, los alumnos no solo recibirán el plan de estudios propio del programa, sino que también tendrán acceso a una serie de productos académicos que completarán su formación y los convertirán en profesionales más preparados. Desde cursos para certificar hasta siete idiomas, hasta postgrados una vez finalizada la Licenciatura...Todo ello gratis e incluido en la Licenciatura.

*Los profesionales de TECH se preocupan por llevarte una educación completa para que tu éxito y crecimiento profesional esté asegurado.*

05

# **Idiomas gratuitos**

Convencidos de que la formación en idiomas es fundamental en cualquier profesional para lograr una comunicación potente y eficaz, TECH ofrece un itinerario complementario al plan de estudios curricular, en el que el alumno, además de adquirir las competencias de la licenciatura, podrá aprender idiomas de un modo sencillo y práctico.

Acredita tu competencia lingüística

*TECH te incluye el estudio de idiomas en la Licenciatura de forma ilimitada y gratuita"*

# 50 | Idiomas gratuitos

# IDIOMAS

En el mundo competitivo de hoy, hablar otros idiomas forma parte clave de nuestra cultura moderna. Hoy en día resulta imprescindible disponer de la capacidad de hablar y comprender otros idiomas, además de lograr un título oficial que acredite y reconozca nuestra competencia en aquellos que dominemos. De hecho, ya son muchos los colegios, las universidades y las empresas que sólo aceptan a candidatos que certifican su nivel mediante un título oficial en base al Marco Común Europeo de Referencia para las Lenguas (MCERL).

El Marco Común Europeo de Referencia para las Lenguas es el máximo sistema oficial de reconocimiento y acreditación del nivel del alumno. Aunque existen otros sistemas de validación, estos proceden de instituciones privadas y, por tanto, no tienen validez oficial. El MCERL establece un criterio único para determinar los distintos niveles de dificultad de los cursos y otorga los títulos reconocidos sobre el nivel de idioma que poseemos.

En TECH ofrecemos los únicos cursos intensivos de preparación para la obtención de certificaciones oficiales de nivel de idiomas, basados 100% en el MCERL. Los 48 Cursos de Preparación de Nivel idiomático que tiene la Escuela de Idiomas de TECH están desarrollados en base a las últimas tendencias metodológicas de aprendizaje online, el enfoque orientado a la acción y el enfoque de adquisición de compentencia lingüística, con la finalidad de prepararte para los exámenes oficiales de certificación de nivel.

El estudiante aprenderá, mediante actividades en contextos reales, la resolución de situaciones cotidianas de comunicación en entornos simulados de aprendizaje y se enfrentará a simulacros de examen para la preparación de la prueba de certificación de nivel.

> *48 Cursos de Preparación de Nivel para la certificación oficial de 8 idiomas en los niveles MCRL A1,A2, B1, B2, C1 y C2."*

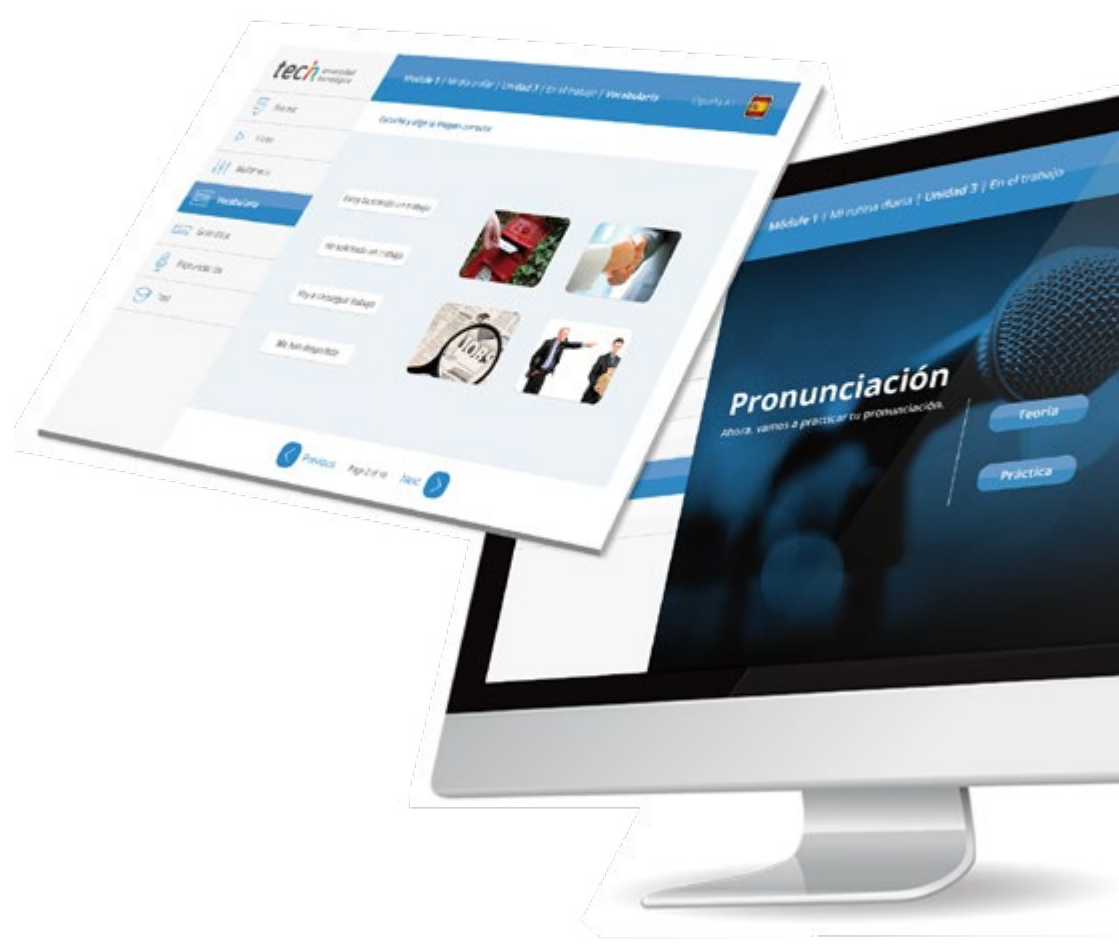

# Idiomas gratuitos | 51

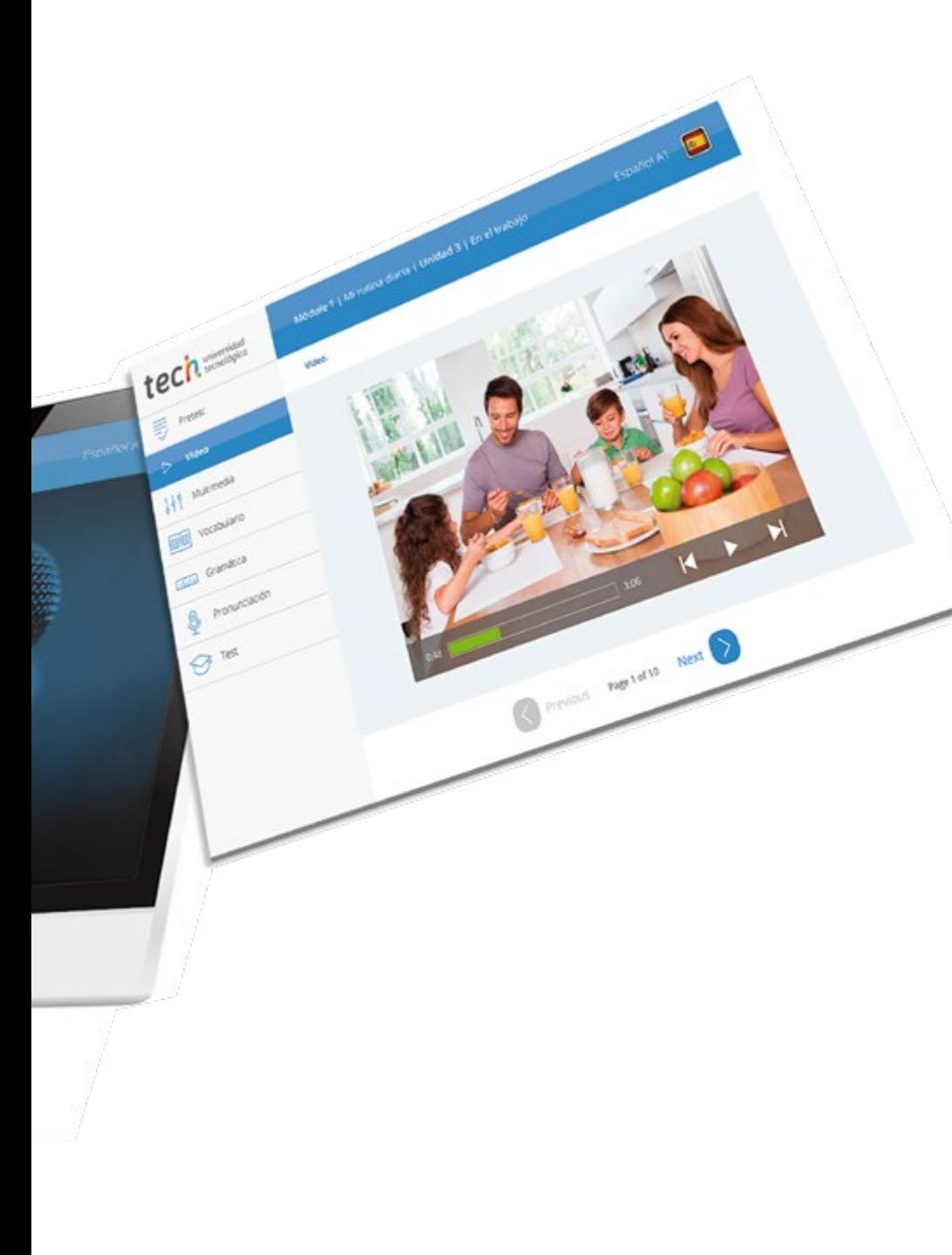

TECH incorpora, como contenido extracurricular al plan de estudios oficial, la posibilidad de que el alumno estudie idiomas, seleccionando aquellos que más le interesen de entre la gran oferta disponible:

- Podrá elegir los Cursos de Preparación de Nivel de los idiomas, y nivel que desee, de entre los disponibles en la Escuela de Idiomas de TECH, mientras estudie la licenciatura, para poder prepararse el examen de certificación de nivel.
- En cada programa de idiomas tendrá acceso a todos los niveles MCERL, desde el nivel A1 hasta el nivel C2.
- Cada año podrá presentarse a un examen telepresencial de certificación de nivel, con un profesor nativo experto. Al terminar el examen, TECH le expedirá un certificado de nivel de idioma.
- Estudiar idiomas NO aumentará el coste del programa. El estudio ilimitado y la certificación anual de cualquier idioma, están incluidas en la Licenciatura.

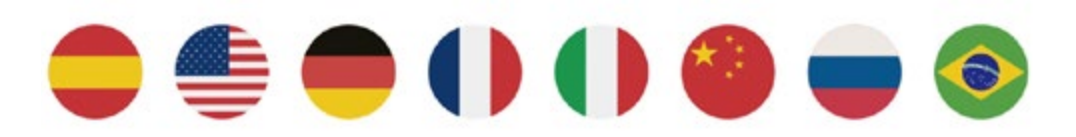

66 *Solo el coste de los cursos de preparación de idiomas y los exámenes de certificación, que puedes llegar a hacer gratis, valen más de 3 veces el precio de la Licenciatura completa"*

06

# **Maestría gratuita**

Para TECH lo más importante es que sus estudiantes rentabilicen su carrera, y egresen con todas las posibilidades de desarrollo personal y futuro profesional. Por esta razón se incluye en la inscripción de la Licenciatura el estudio sin coste de una Maestría.

Maestría gratuita | 53

*TECH te ofrece un máster propio gratuito incluido en la matrícula de la Licenciatura"*

**TARRITE** 

Prout

J)

**STATE** 

,,,,,,,,,,,,

# 54 | Maestría gratuita

# Estudiar en TECH Universidad tiene sus ventajas

Los Másteres Propios de TECH Universidad, son programas de perfeccionamiento de posgrado con reconocimiento propio de la universidad a nivel internacional, de un año de duración y 1500 horas de reconocimiento. Su nivel de calidad es igual o mayor al de Maestría Oficial y permiten alcanzar un grado de conocimiento superior.

La orientación del máster propio al mercado laboral y la exigencia para recoger los últimos avances y tendencias en cada área, hacen de ellos programas de alto valor para las personas que deciden estudiar en la universidad con el fin de mejorar sus perspectivas de futuro profesional.

En la actualidad, TECH ofrece la mayor oferta de posgrado y formación continuada del mundo en español, por lo que el estudiante tiene la oportunidad de elegir el itinerario que más se ajuste a sus intereses y lograr dar un paso adelante en su carrera profesional. Además, podrá terminar la Licenciatura con una certificación de grado superior, ya que al poder cursar el Máster Propio en el último año de carrera, podrá egresar de su estudio con el Título de Licenciatura más el certificado de Máster Propio.

El coste del máster propio incluido en la Licenciatura es de alto valor. Estudiando ambos TECH permite un ahorro de hasta el 60% del total invertido en el estudio. Ninguna otra universidad ofrece una propuesta tan potente y dirigida a la empleabilidad como esta.

*Ahorrarás hasta un 60% estudiando la Licenciatura en TECH"*

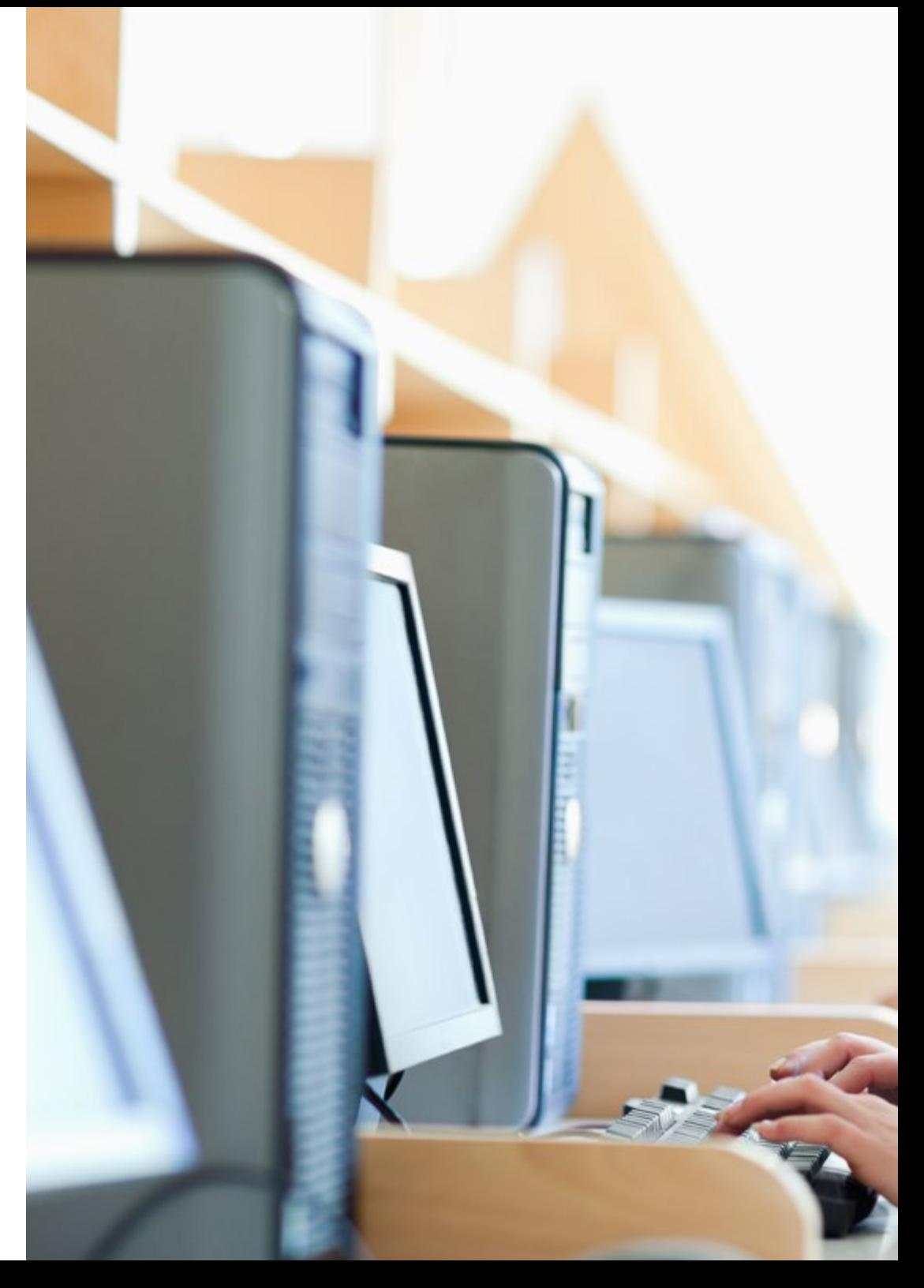

# Maestría gratuita | 55

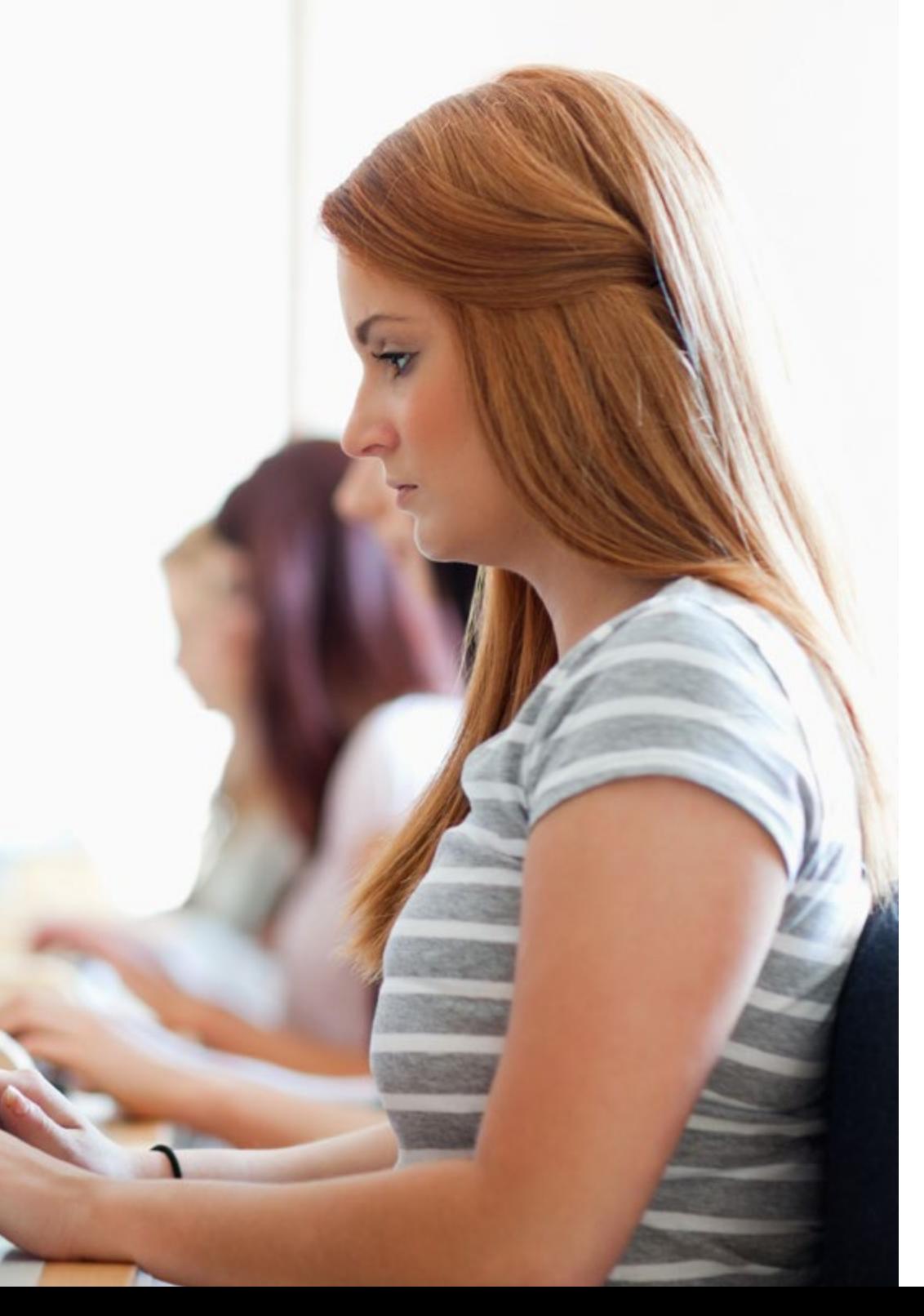

Estudia un Máster Propio de TECH desde el último año de la Licenciatura en Diseño de Videojuegos:

- Solo por inscribirse en la licenciatura, TECH incluye sin costo cualquiera de los posgrados de máster propio del área de conocimiento que elija.
- TECH tiene la mayor oferta de posgrado del mundo en español sobre la que el estudiante podrá elegir el suyo para orientarse laboralmente antes de termianar la Licenciatura.
- Podrá estudiar simultáneamente las asignaturas del último año de la licenciatura y los contenidos del máster propio para egresar con el título y la certificación de máster.
- Estudiar el posgrado NO aumentará el coste de la colegiatura. El estudio y certificación del máster propio, está incluido en el precio de la Licenciatura.

*Podrás elegir tu máster propio de la oferta de posgrado y formación continuada mayor del mundo en español"*

07

# **Salidas profesionales**

El alumno que finalice la Licenciatura en Diseño Multimedia y Artes Digitales de TECH habrá adquirido las habilidades necesarias para acceder a puestos altamente competitivos en la industria multimedia. Su perfil tecnológico, con un gran sentido crítico y reflexivo, lo situarán como uno de los profesionales más demandados del mercado, que vive un gran crecimiento en los últimos años favorecido por el avance de las nuevas tecnologías.

A SISTED<br>COLOR

**HARRY RI** 

# Upgrading...

*Un camino profesional lleno de oportunidades diversas que te abrirán las puertas a un futuro laboral de éxito"*

# 58 | Salidas profesionales

# Perfil profesional

El titulado de esta Licenciatura de TECH es un profesional competente y hábil, que podrá desempeñarse, con responsabilidad, en las empresas del sector que contratan sus servicios. Gracias a su perfil profesional, orientado hacia el diseño multimedia y las artes digitales, tendrá la posibilidad de acceder a puestos de responsabilidad y gran remuneración en compañías de referencia.

Este profesional habrá desarrollado, durante el transcurso de su carrera, las competencias básicas y específicas que le permitirán dirigir su futuro laboral hacia diferentes áreas relacionadas con este ámbito de actualización, por lo que será un profesional competente y polivalente, capaz de adaptarse a distintas áreas de actuación.

Además, su especialización con TECH le permitirá comprender y analizar el entorno que lo rodea y las problemáticas específicas de su disciplina, logrando aportar, gracias a su conocimiento, las soluciones más eficaces.

De esta manera, el egresado se convertirá en un licenciado técnicamente solvente y preparado para desempeñarse profesionalmente en el campo laboral.

# Perfil investigativo

Al mismo tiempo que se desarrollan las competencias más técnicas, esta Licenciatura permitirá a los alumnos desarrollar su faceta investigativa. De esta manera, serán capaces de comprender e interpretar los problemas específicos de su profesión, buscando las soluciones más efectivas a través del estudio y la investigación, para, posteriormente, poner en práctica todos los recursos y herramientas que le permitan llegar a un fin exitoso.

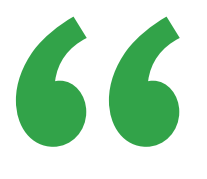

*Convierte tu trabajo en tu pasión estudiando una profesión de futuro y con altas perspectivas laborales"* 

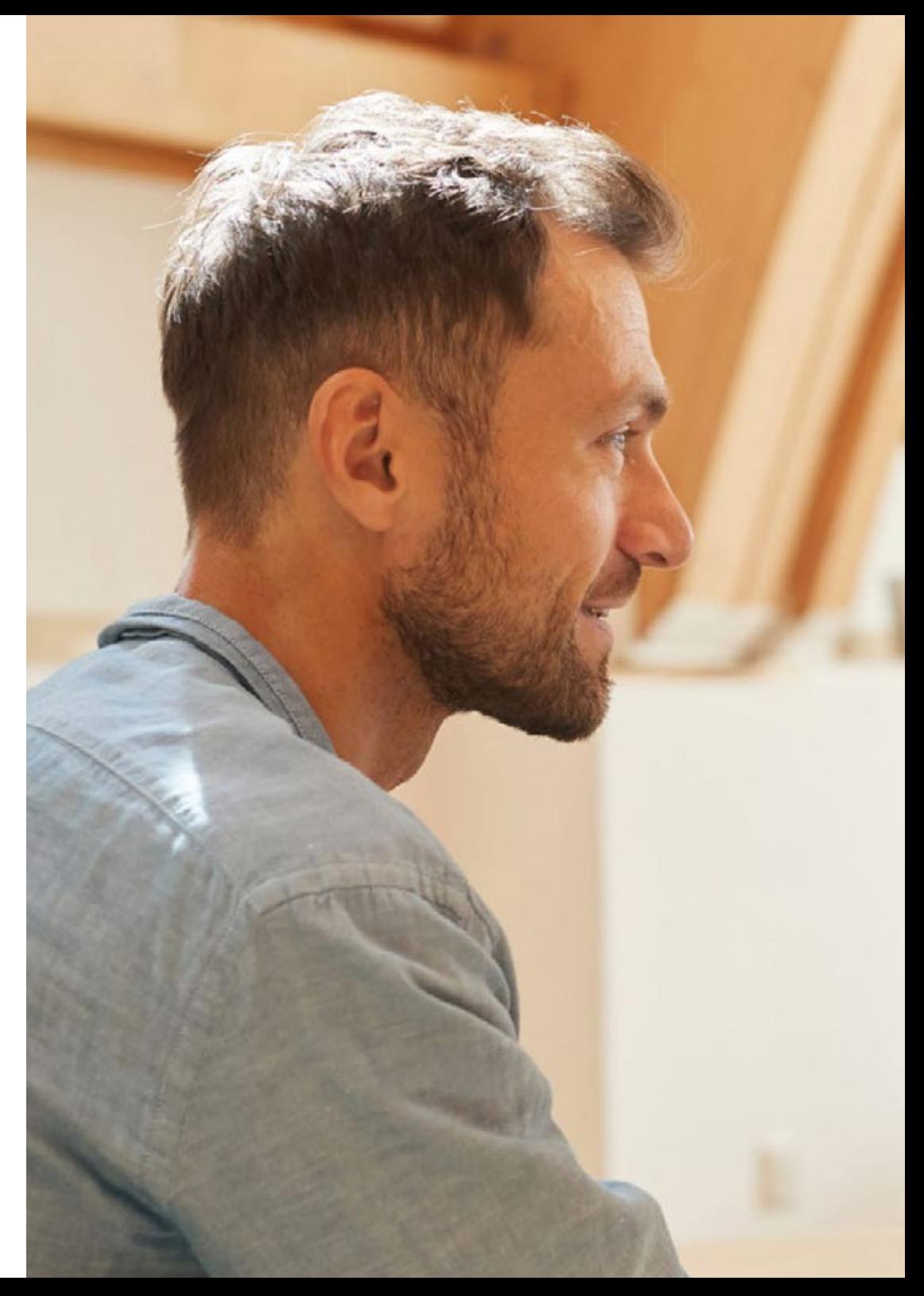

# Salidas profesionales | 59

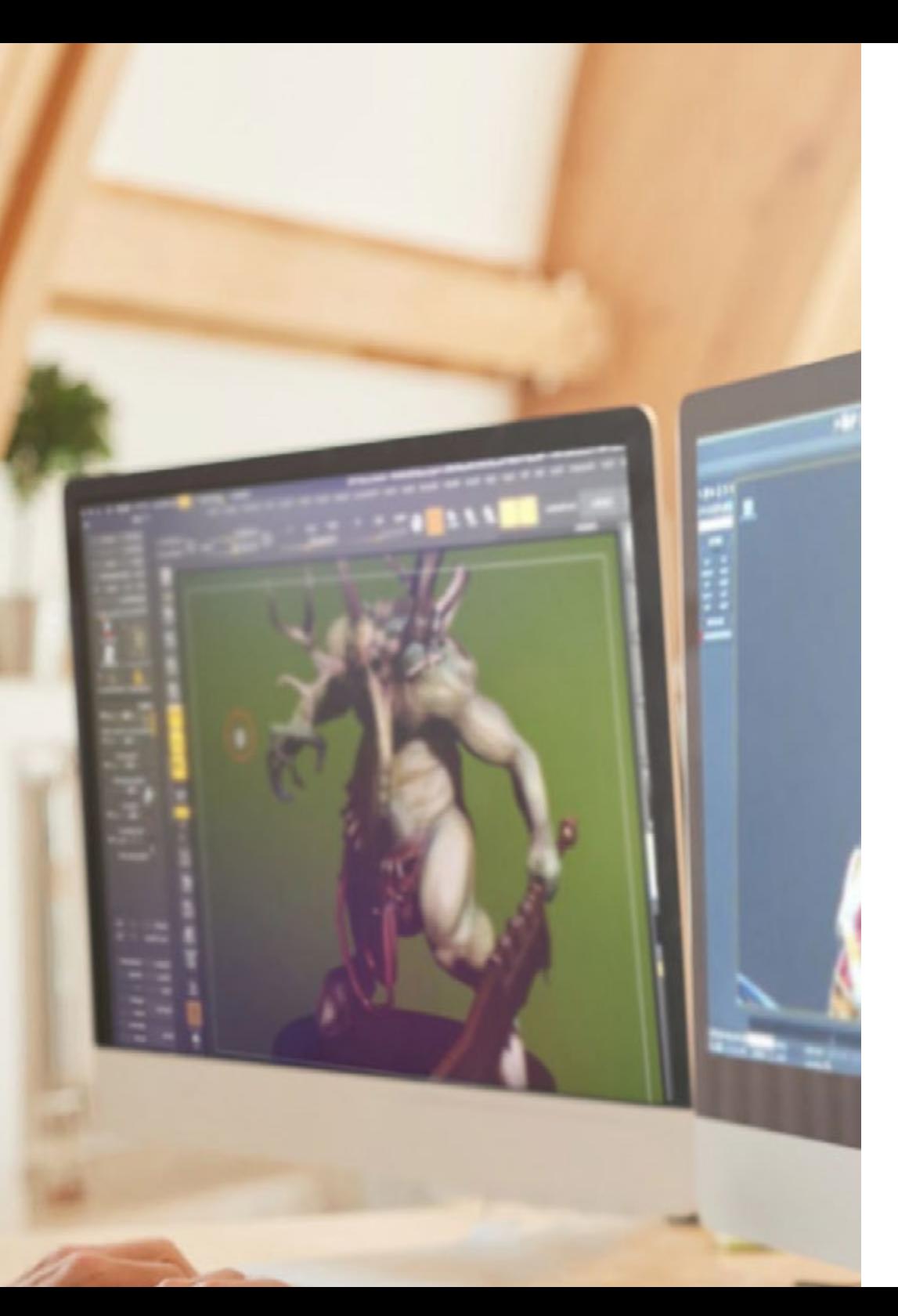

# Perfil ocupacional y campo de acción

La realización de esta Licenciatura permitirá a los alumnos adentrarse en el apasionante mundo del diseño multimedia y las artes digitales, logrando una cualificación superior gracias a la cual podrán desarrollarse en diferentes áreas profesionales. De esta manera, al superar las evaluaciones de manera exitosa, los estudiantes estarán capacitados para planificar, dirigir, gestionar y mejorar los procesos de análisis, diseño y puesta en práctica de soluciones multimedia en diferentes ámbitos, a través de cualquiera de los siguientes puestos de trabajo:

- Edición 3D
- Animación 3D
- Editor publicaciones
- Director Creativo
- Director de Arte
- Guion de piezas audiovisuales
- Producción de piezas audiovisuales
- Diseñador de gamificación
- Modelador en 3D
- Artista de Rig & Skin
- Artista de efectos especiales
- Diseñador web
- Desarrollador Cross Media
- Director de Comunicación
- Director de arte
- Fotógrafo
- Artista digital
- Creador de Video Mapping
- Artista de Matte Paintings
- Artista de Shadings y texturas
- Ilustrador gráfico
- Realidad virtual y animación
- Desarrollo de Story-board
- Maquetista profesional
- Packaging
- Marketing y merchadising
- Desarrollador web
- Desarrollo de contenidos digitales para producción audiovisual
- Desarrollo de contenidos digitales para videojuegos
- Desarrollo editorial
- Estudios de arquitectura
- Fabricación de prototipos y fabricación digital
- Museografía
- Empresas vinculadas con el desarrollo industrial
- Docencia

# **Metodología** 08

Esta capacitación te ofrece una forma diferente de aprender. Nuestra metodología se desarrolla a través de un modo de aprendizaje de forma cíclica: *el Relearning*. Este sistema de enseñanza es utilizado en las facultades de medicina más prestigiosas del mundo y se ha considerado uno de los más eficaces por publicaciones de gran relevancia como el *New England Journal of Medicine.*

Excelencia. Flexibilidad. Vanguardia.

*Descubre el Relearning, un sistema que abandona el aprendizaje lineal convencional, para llevarte a través de sistemas cíclicos de enseñanza: una forma de aprender que ha demostrado su enorme eficacia, especialmente en las materias que requieren memorización"* 

# 62 | Metodología

60

## En TECH empleamos el Método del caso

Nuestro programa te ofrece un método revolucionario de desarrollo de tus habilidades y conocimientos. Nuestro objetivo es afianzar tus competencias en un contexto cambiante, competitivo y de alta exigencia.

> *Con TECH podrás experimentar una forma de aprender que está moviendo los cimientos de las Universidades tradicionales de todo el mundo"*

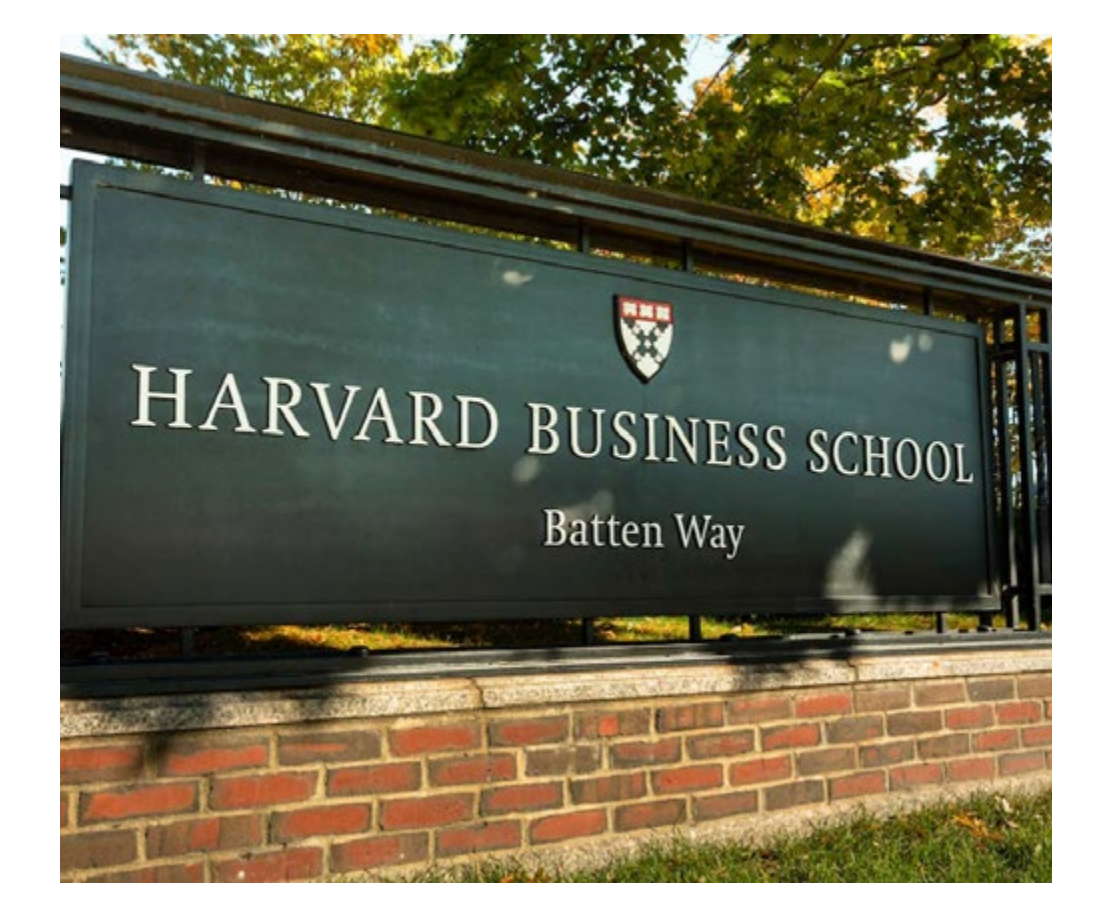

*Somos la primera universidad online en español que combina los case studies de Harvard Business School con un sistema de aprendizaje 100% online basado en la reiteración.*

# Metodología | 63

# Un método de aprendizaje innovador y diferente

Este programa de Informática de TECH Universidad es un programa intensivo que te prepara para afrontar todos los retos en este área, tanto en el ámbito nacional como internacional. Tenemos el compromiso de favorecer tu crecimiento personal y profesional, la mejor forma de caminar hacia el éxito, por eso en TECH Universidad utilizarás los case studies de la Harvard, con la que tenemos un acuerdo estratégico que nos permite acercarte los materiales de la mejor universidad del mundo.

# *Nuestro programa te prepara para afrontar nuevos retos en entornos inciertos y lograr el éxito en tu carrera"*

El método del caso ha sido el sistema de aprendizaje más utilizado por las mejores escuelas de negocios del mundo desde que éstas existen. Desarrollado en 1912 para que los estudiantes de Derecho no solo aprendiesen las leyes a base de contenidos teóricos, el método del caso consistió en presentarles situaciones complejas reales para que tomasen decisiones y emitiesen juicios de valor fundamentados sobre cómo resolverlas. En 1924 se estableció como método estándar de enseñanza en Harvard

Ante una determinada situación, ¿qué harías tú? Esta es la pregunta a la que te enfrentamos en el método del caso, un método de aprendizaje orientado a la acción. A lo largo del curso, te enfrentarás a múltiples casos reales. Deberás integrar todos tus conocimientos, investigar, argumentar y defender tus ideas y decisiones.

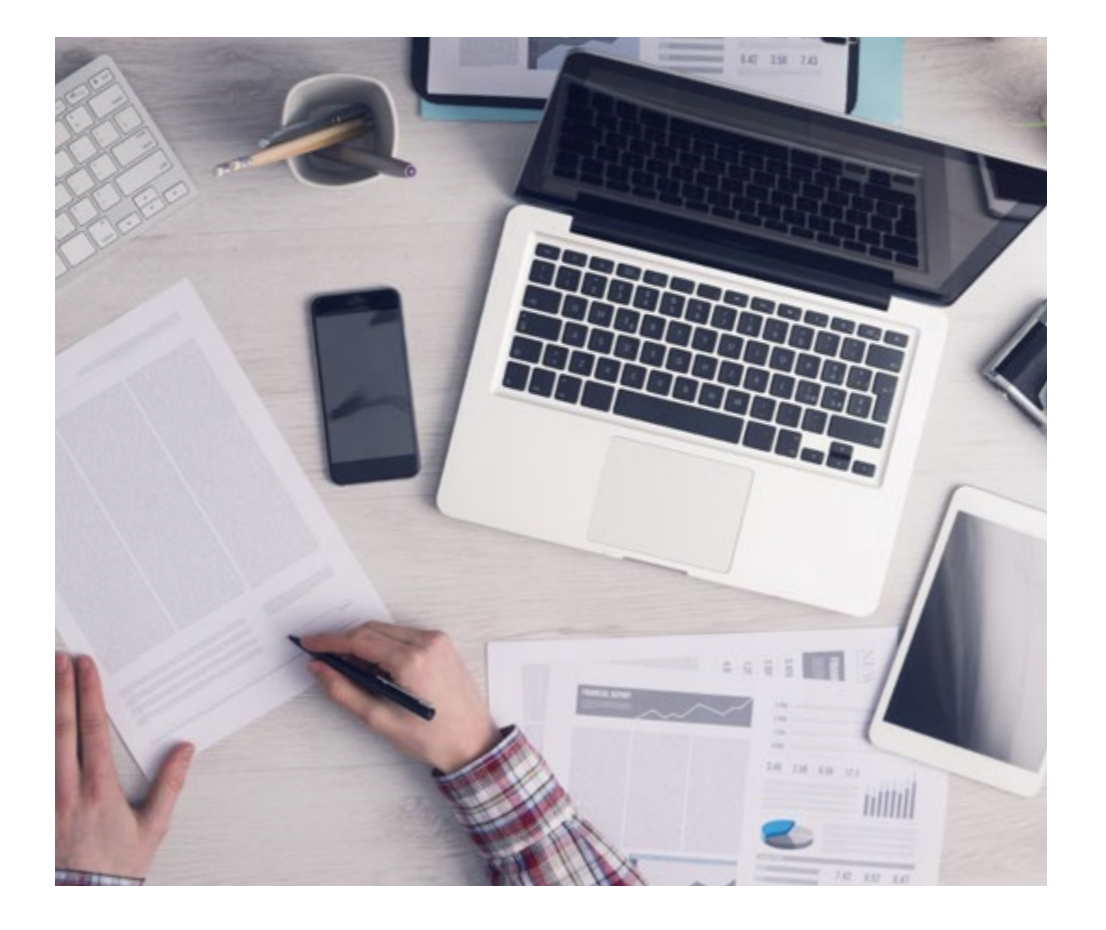

*El alumno aprenderá, mediante actividades colaborativas y casos reales, la resolución de situaciones complejas en entornos empresariales reales.*

# 64 | Metodología

# Relearning Methodology

Nuestra Universidad es la primera en el mundo que combina los case studies de Harvard University con un sistema de aprendizaje 100 % online basado en la reiteración, que combina elementos didácticos diferentes en cada lección.

Potenciamos los case studies de Harvard con el mejor método de enseñanza 100 % online: el Relearning.

> *En 2019 obtuvimos los mejores resultados de aprendizaje de todas las universidades online en español en el mundo.*

En TECH aprenderás con un na metodología vanguardista concebida para capacitar a los directivos del futuro. Este método, a la vanguardia pedagógica mundial, se denomina Relearning.

Nuestra Universidad es la única en habla hispana licenciada para emplear este exitoso método. En 2019 conseguimos mejorar los niveles de satisfacción global de nuestros alumnos (calidad docente, calidad de los materiales, estructura del curso, objetivos…) con respecto a los indicadores de la mejor universidad online en español.

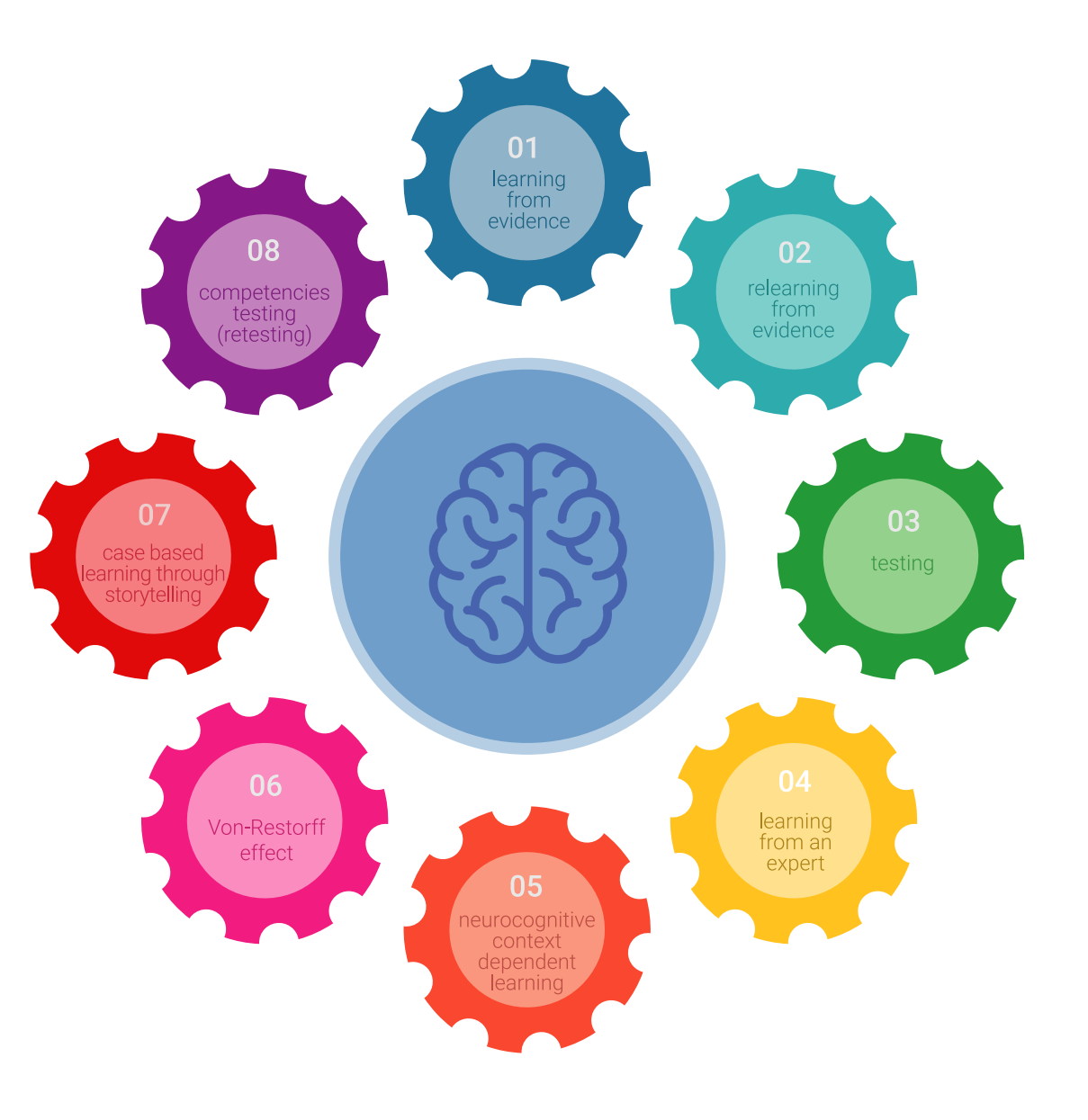

# Metodología | 65

En nuestro programa el aprendizaje no es un proceso lineal, sino que sucede en espiral (aprendemos, desaprendemos, olvidamos y reaprendemos). Por eso, combinamos cada uno de estos elementos de forma concéntrica. Con esta metodología hemos capacitado a más de 650.000 graduados universitarios con un éxito sin precedentes. En ámbitos tan distintos como la bioquímica, la genética, la cirugía, el derecho internacional, las habilidades directivas, las ciencias del deporte, la filosofia, el derecho, la ingeniería, el periodismo, la historia o los mercados e instrumentos financieros. Todo ello en un entorno de alta exigencia, con un alumnado universitario de un perfil socioeconómico alto y una media de edad de 43,5 años.

*El relearning te permitirá aprender con menos esfuerzo y más rendimiento, implicándote más en tu capacitación, desarrollando el espíritu crítico, la defensa de argumentos y el contraste de opiniones: una ecuación directa al éxito.*

A partir de la última evidencia científica en el ámbito de la neurociencia, no solo sabemos organizar la información, las ideas, las imágenes, los recuerdos, sino que sabemos que el lugar y el contexto donde hemos aprendido algo es fundamental para que seamos capaces de recordarlo y almacenarlo en el hipocampo, para retenerlo en nuestra memoria a largo plazo.

De esta manera, y en lo que se denomina Neurocognitive context-dependent e-learning, los diferentes elementos de nuestro programa están conectados con el contexto donde el participante desarrolla su práctica profesional.

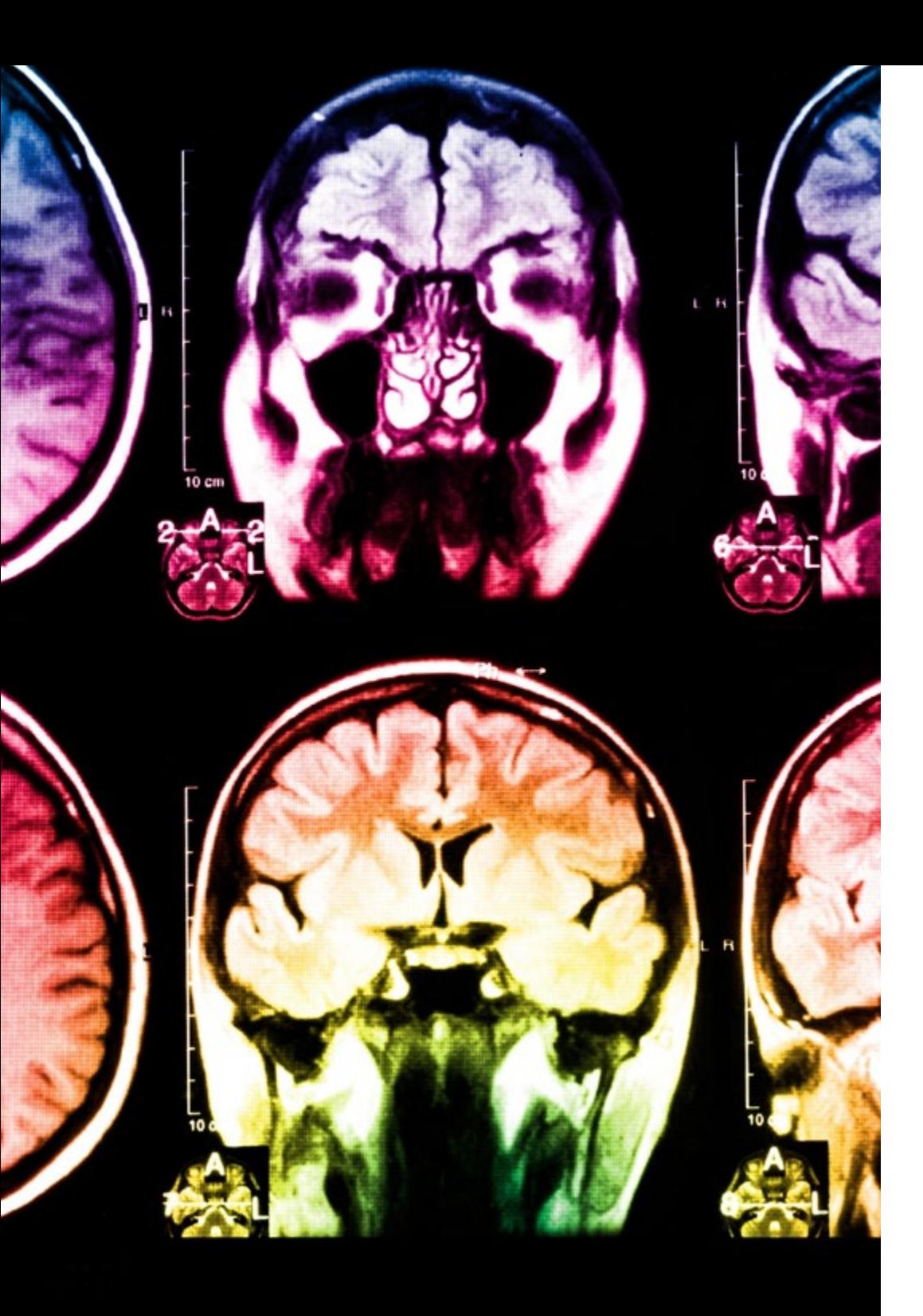

En este programa tendrás acceso a los mejores materiales educativos, preparados a conciencia para ti:

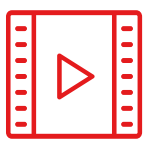

#### **Material de estudio**

Todos los contenidos didácticos son creados por los especialistas que van a impartir el curso, específicamente para él, de manera que el desarrollo didáctico sea realmente específico y concreto.

Estos contenidos son aplicados después al formato audiovisual que creará nuestra manera de trabajo online, con las técnicas más novedosas que nos permiten ofrecerte una gran calidad, en cada una de las piezas que pondremos a tu servicio.

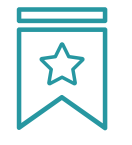

#### **Clases magistrales**

Existe evidencia científica sobre la utilidad de la observación de terceros expertos.

El denominado Learning from an expert afianza el conocimiento y el recuerdo, y genera seguridad en nuestras futuras decisiones difíciles.

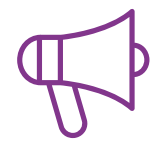

#### **Prácticas de habilidades y competencias**

Realizarás actividades de desarrollo de competencias y habilidades específicas en cada área temática. Prácticas y dinámicas para adquirir y desarrollar las destrezas y habilidades que un especialista precisa desarrollar en el marco de la globalización que vivimos.

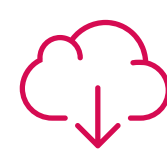

#### **Lecturas complementarias**

Artículos recientes, documentos de consenso, guías internacionales..., en nuestra biblioteca virtual tendrás acceso a todo lo que necesitas para completar tu capacitación.

# Metodología | 67

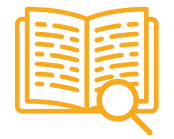

#### **Case Studies**

Completarás una selección de los mejores cases studies de la materia que se emplean en Harvard. Casos presentados, analizados y tutorizados por los mejores especialistas del panorama internacional.

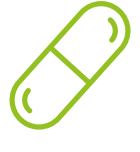

#### **Resúmenes interactivos**

Presentamos los contenidos de manera atractiva y dinámica en píldoras multimedia que incluyen audio, vídeos, imágenes, esquemas y mapas conceptuales con el fin de afianzar el conocimiento.

Este sistema exclusivo para la presentación de contenidos multimedia fue premiado por Microsoft como "Caso de éxito en Europa".

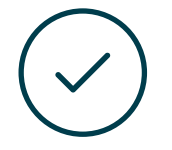

#### **Testing & Retesting**

Evaluamos y reevaluamos periódicamente tu conocimiento a lo largo del programa. Lo hacemos sobre 3 de los 4 niveles de la Pirámide de Miller.

**4%**

**3%**

**25%**

**20%**

# **Requisitos de acceso y proceso de admisión**

El proceso de admisión de TECH es el más sencillo de las universidades en línea en el país. Podrás comenzar la licenciatura sin trámites ni demoras: preparando la documentación y entregándola más adelante, sin premuras. Lo más importante para TECH es que los procesos administrativos sean sencillos y no ocasionen retrasos ni incomodidades.

# Requisitos de acceso y proceso de admisión | 69

*TECH ofrece el procedimiento de admisión más sencillo y rápido de todas las universidades en línea en el país"*

# 70 | Requisitos de acceso y proceso de admisión

#### Requisitos de acceso

Para poder acceder a la Diseño Multimedia y Artes Digitales es necesario haber concluido estudios de bachillerato, o equivalente a estudios de educación media superior, para poder ingresar en el programa. Puede consultar requisitos establecidos en el Reglamento de TECH.

#### Proceso de admisión

El acto de iniciar el proceso de enseñanza formal en cualquier institución educativa requiere, habitualmente, la entrega de documentación de forma previa al inicio de cualquier programa. Además, no basta con hacer llegar los documentos necesarios a la institución, sino que hay que hacerlo bien, adaptándose a los criterios de orden y seguridad de esta, demorándose a veces todavía más el proceso. En la enseñanza a distancia puede convertirse en una barrera que dificulte el inicio el proceso de un modo determinante. Para TECH es del todo fundamental que, en el inicio de la relación académica, el alumno esté centrado en el proceso de enseñanza, por lo que prefiere demorar los aspectos formales de identificación y acreditación una vez se haya puesto en marcha el proceso de aprendizaje de forma efectiva.

TECH quiere que el alumno se centre en su estudio, y que los procesos administrativos no le desenfoquen. Para ello, será dentro del programa, una vez iniciado este, cuando se soliciten todos los documentos necesarios. El modo de entrega será en línea, y la vía de entrega será a través del campus virtual, donde deberás cargarlos una vez los solicite el sistema.

66 *Juntos creamos una universidad innovadora y llena de talento"*

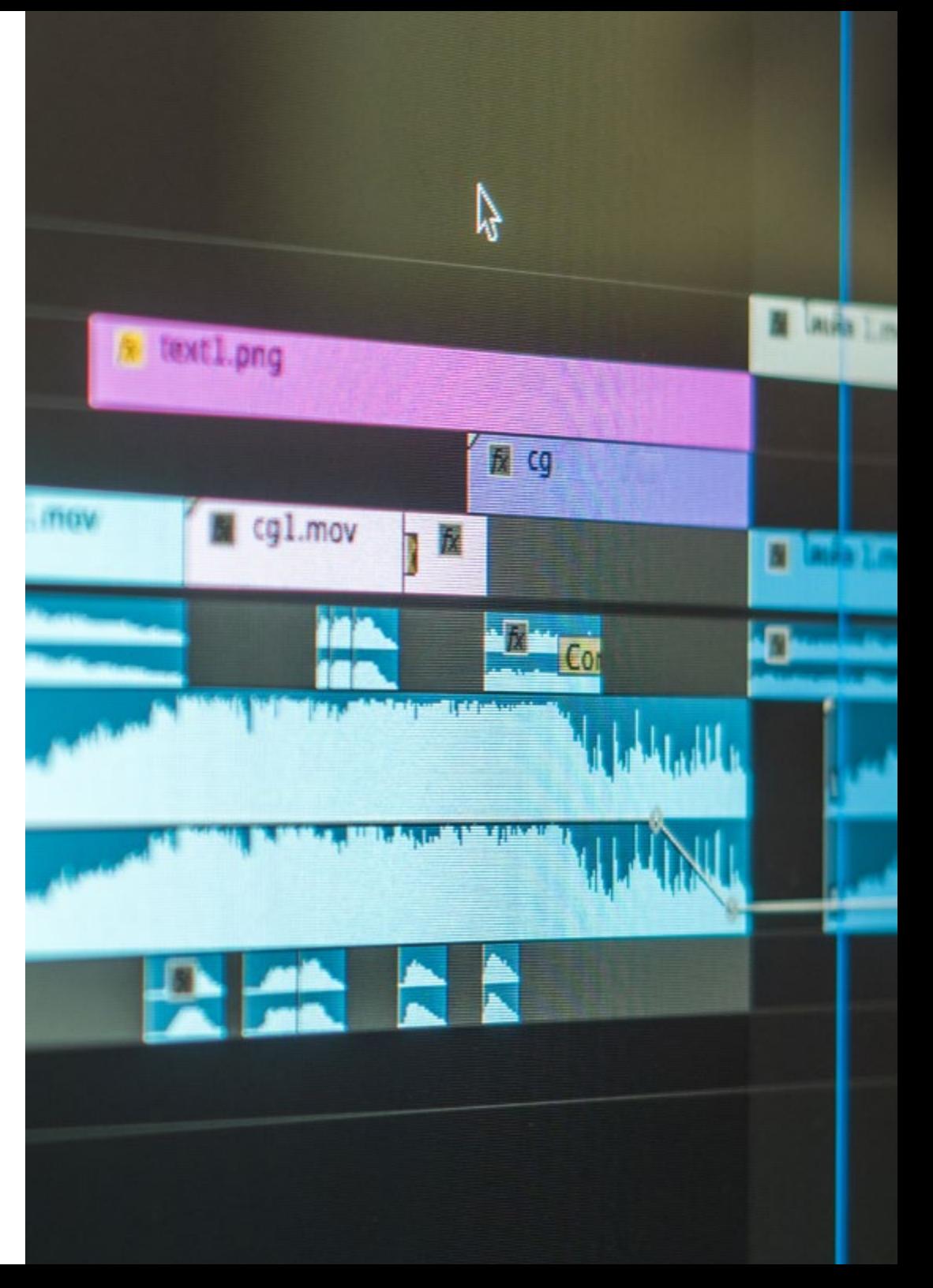

# Requisitos de acceso y proceso de admisión | 71

En cada caso, los documentos que debes tener listos para cargar en el campus virtual son:

#### Estudiantes con estudios universitarios realizados en México

Deberán subir al Campus Virtual, escaneados con calidad suficiente para su lectura, los siguientes documentos:

- Copia digitalizada del documento que ampare la identidad legal del alumno: acta de nacimiento, carta de naturalización, acta de reconocimiento, acta de adopción, Cédula de Identificación Personal o Documento Nacional de Identidad, Pasaporte, Certificado Consular o, en su caso, Documento que demuestre el estado de refugiado
- Copia digitalizada de la Clave Única de Registro de Población (CURP)
- Copia digitalizada de Certificado de Estudios Totales legalizado
- Copia digitalizada del título legalizado

En caso de haber estudiado fuera de méxico, consulta con tu asesor académico. Se requerirá documentación adicional en casos especiales, como inscripciones a la licenciatura como opción de titulación o que no cuenten con el perfil académico que el plan de estudios requiera. Tendrás un máximo de 2 meses para cargar todos estos documentos en el campus virtual.

*Es del todo necesario que atestigües que todos los documentos que nos facilitas son verdaderos y mantienen su vigencia en el momento en que los envías.*

### Estudiantes con estudios universitarios realizados fuera de México

Deberán subir al Campus Virtual, escaneados con calidad suficiente para su lectura, los siguientes documentos:

- Copia digitalizada del documento que ampare la identidad legal del alumno: acta de nacimiento, carta de naturalización, acta de reconocimiento, acta de adopción, Cédula de Identificación Personal o Documento Nacional de Identidad, Pasaporte, Certificado Consular o, en su caso, Documento que demuestre el estado de refugiado
- Copia digitalizada del Título, Diploma o Grado Académico oficiales que ampare los estudios realizados en el extranjero
- Copia digitalizada del Certificado de Estudios. En el que aparezcan las asignaturas con las calificaciones de los estudios cursados, que describan las unidades de aprendizaje, periodos en que se cursaron y calificaciones obtenidas

Se requerirá documentación adicional en casos especiales como inscripciones a la licenciatura como opción de titulación o que no cuenten con el perfil académico que el plan de estudios requiera. Tendrás un máximo de 2 meses para cargar todos estos documentos en el campus virtual.

10

# **Titulación**

Esta carrera universitaria te permite alcanzar la titulación de Licenciatura en Diseño Multimedia y Artes Digitales obteniendo el título universitario con el que podrás desarrollarte como profesional allá donde vayas, acreditando tu educación y creciendo en tu carrera académica. Este es un logro al que accederás de forma sencilla gracias a las herramientas de aprendizaje que encontrarás en este programa, que están diseñadas y desarrolladas con el estándar de calidad más elevado del panorama educativo superior.
*Consigue tu título de Licenciado en Diseño Multimedia y Artes Digitales con la universidad online más reputada del país"*

## 74 | Titulación

Este programa te permite alcanzar la titulación de Licenciatura en Diseño Multimedia y Artes Digitales, obteniendo un título universitario válido por la Secretaría de Educación Pública (SEP).

El plan de estudios de este programa se encuentra incorporado al Sistema Educativo Nacional, con fecha de **10/08/2020** y número de acuerdo de Registro de Validez Oficial de Estudios (RVOE): 20210884.

Puedes acceder al *[documento oficial del RVOE](https://cdn.techtitute.com/techtitute/cursos/018195660/recursos/documentos/acuerdo-diseno-multimedia-artes-digitales.pdf)* expedido por la Dirección General de Acreditación, Incorporación y Revalidación (DGAIR) de la SEP.

Para más información sobre qué es el RVOE puedes consultar *[aquí:](https://www.gob.mx/sep/acciones-y-programas/reconocimiento-de-validez-oficial-de-estudios-rvoe)*

Para recibir el presente título no será necesario realizar ningún trámite. TECH Universidad realizará todas las gestiones oportunas ante las diferentes administraciones públicas en su nombre, para hacerle llegar a su domicilio:

- Grado de la Licenciatura
- Certificado total de estudios
- Cédula Profesional

Si requiere que cualquiera de estos documentos le lleguen apostillados a su domicilio, póngase en contacto con su asesor académico.

TECH Universidad se hará cargo de todos los trámites.

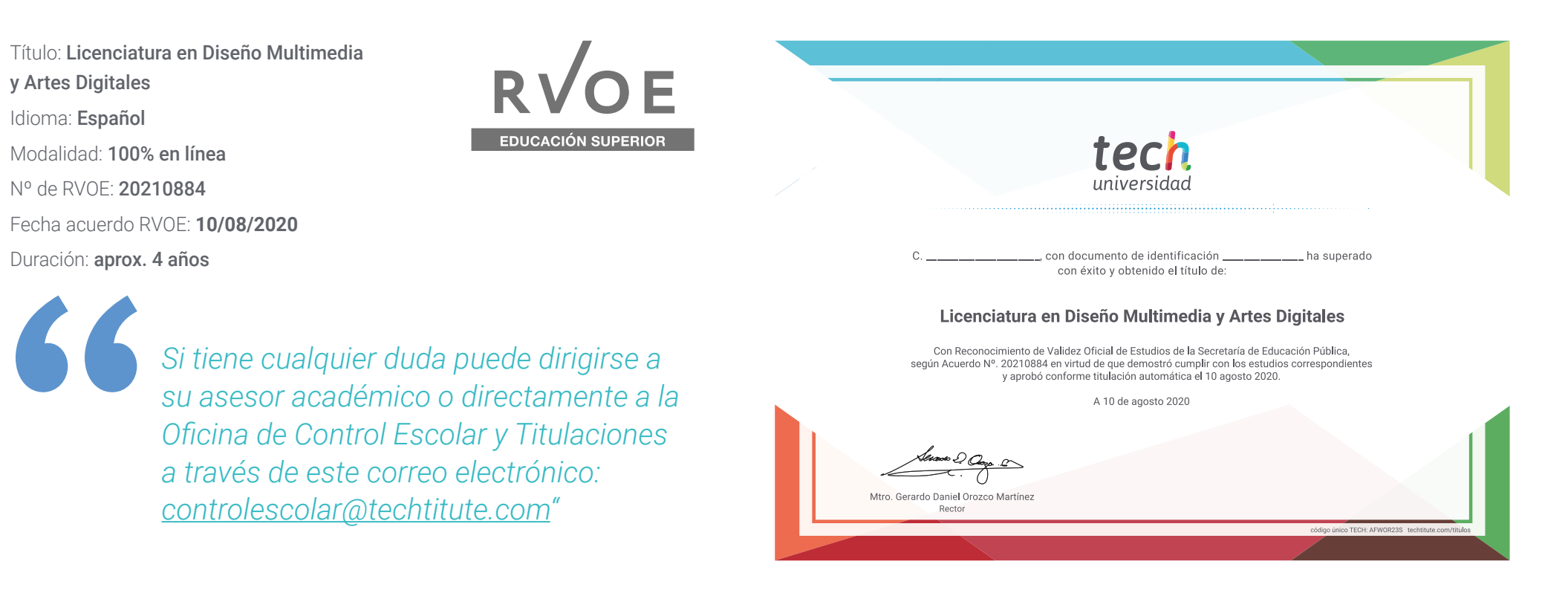

\*Apostilla de La Haya. En caso de que el alumno solicite que su título en papel recabe la Apostilla de La Haya, TECH Universidad realizará las gestiones oportunas para su obtención, con un coste adicional.

tech **Nº de RVOE:** 20210884 **[Licenciatura](http://www.techtitute.com/informatica/licenciatura/licenciatura-diseno-multimedia-artes-digitales) [Diseño Multimedia](http://www.techtitute.com/informatica/licenciatura/licenciatura-diseno-multimedia-artes-digitales)  [y Artes Digitales](http://www.techtitute.com/informatica/licenciatura/licenciatura-diseno-multimedia-artes-digitales)**  Idioma: **Español** Modalidad: **100% en línea** Duración: **aprox. 4 años**

Fecha acuerdo RVOE: **10/08/2020**

## **Licenciatura Diseño Multimedia y Artes Digitales**

**Nº de RVOE:** 20210884

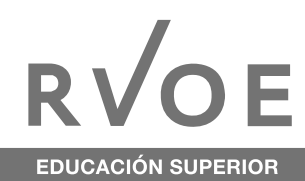

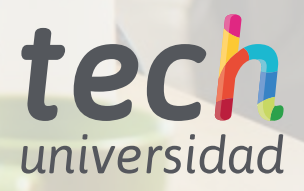